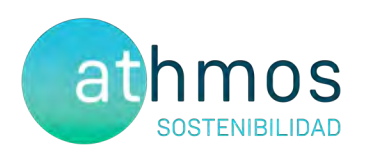

# INFORME CUATRIMESTRAL FASE EXPLOTACIÓN 1 er INFORME – 2<sup>º</sup> AÑO

VIGILANCIA AMBIENTAL PE HERRERA DE LOS **NAVARROS** 

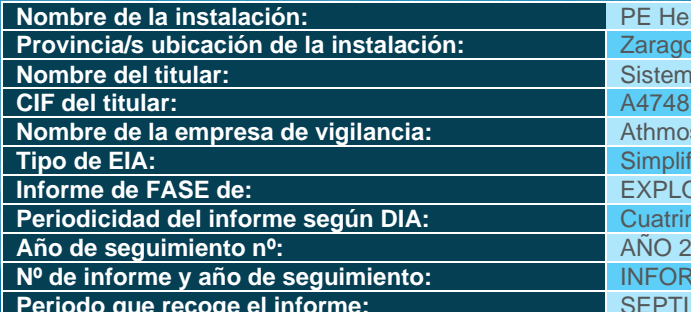

**PE Herrera de los Navarros Provincia/s ubicación de la instalación:** Zaragoza Sistemas Energéticos Barandón S.A. **CIF del titular:** A47481510 Athmos Sostenibilidad SL **Tipo de EIA:** Simplificada **Informe de FASE de:** EXPLOTACIÓN **Periodicidad**<br>**PERIOD**<br>**PERIODICIDADE INFORME nº1 del AÑO 2 SEPTIEMBRE - DICIEMBRE 2023** 

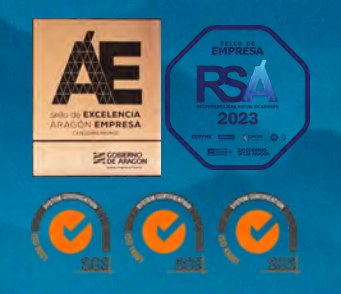

SEPTIEMBRE 2023 – DICIEMBRE 2023 IIT.407.04 REVO.0

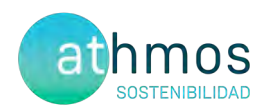

### ÍNDICE

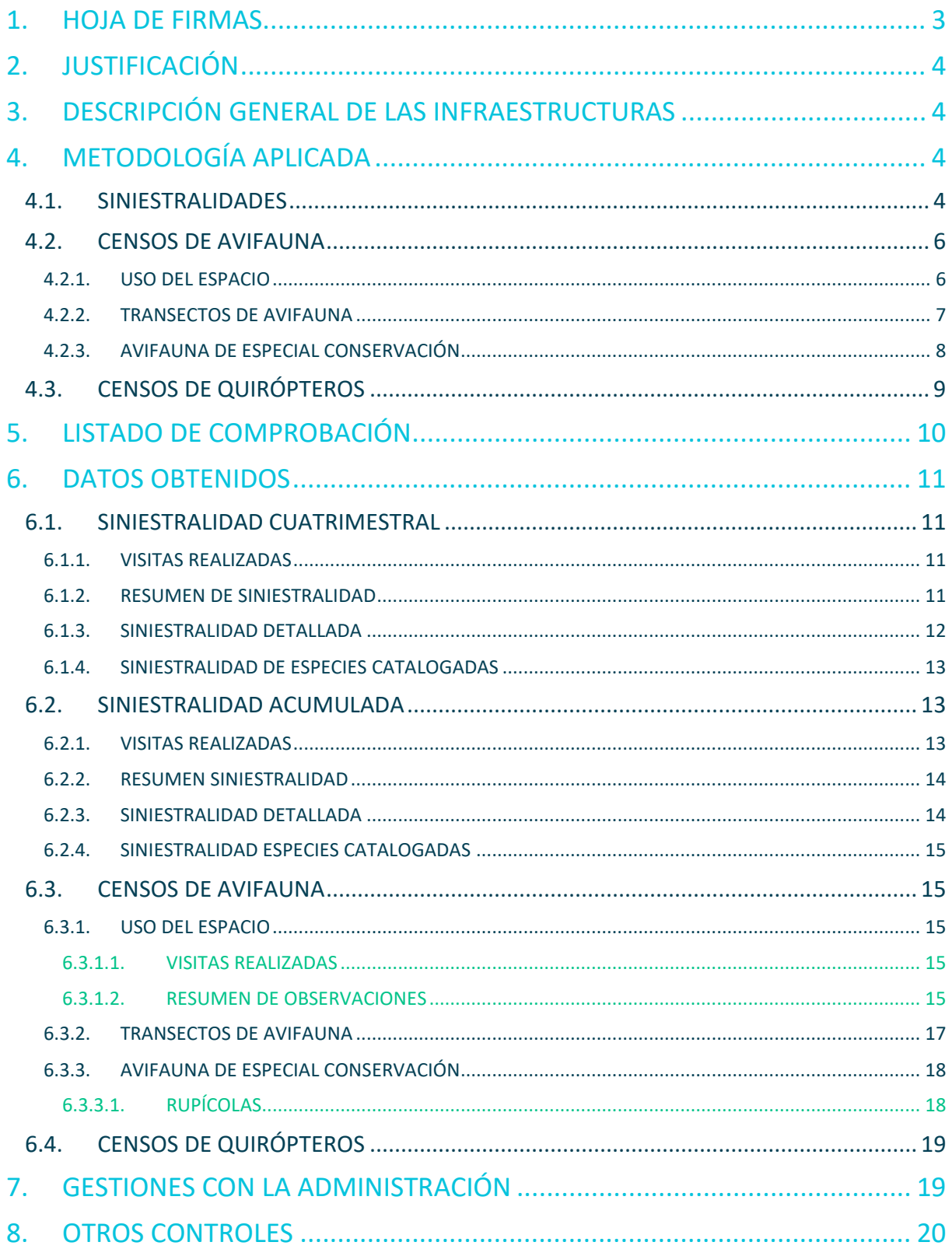

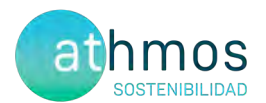

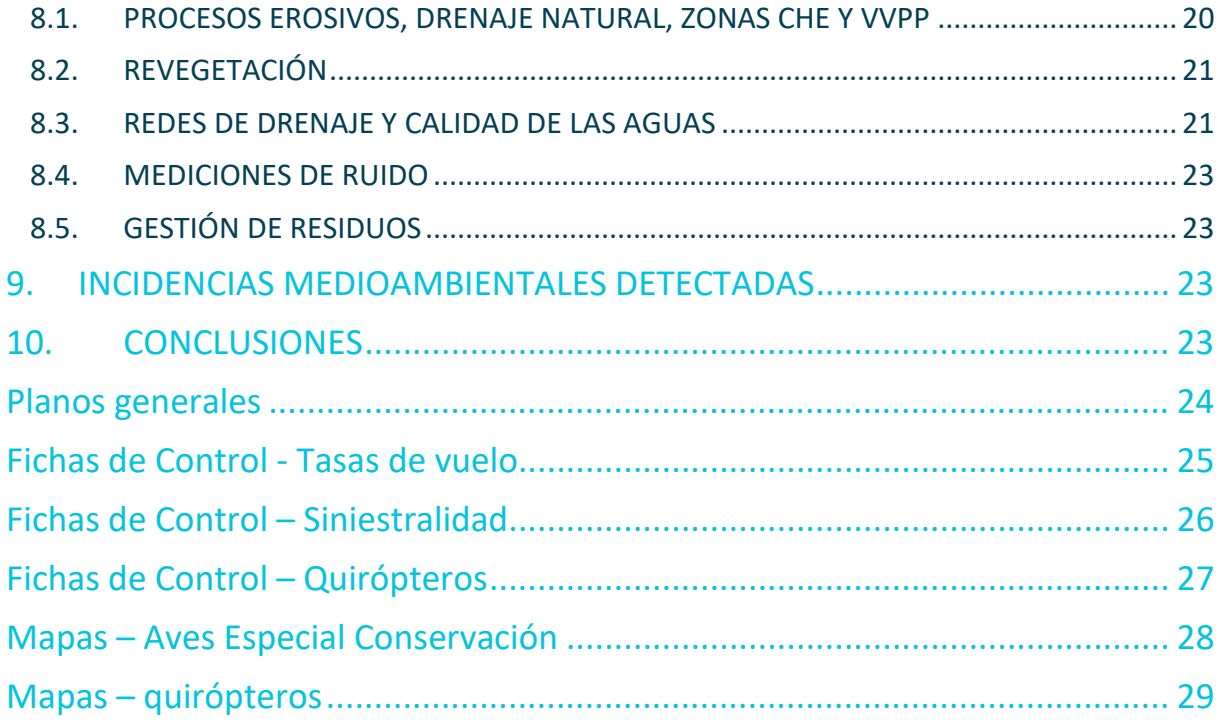

### 1. HOJA DE FIRMAS

Zaragoza, a 31 de diciembre de 2023

 $\mathcal{A}^{\#}$ 

El presente informe está firmado por Javier de las Heras Olmeda Técnico de Medio ambiente Graduado en Ciencias Ambientales

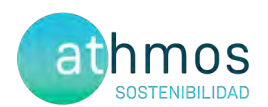

#### 2. JUSTIFICACIÓN

El presente informe corresponde al primer informe cuatrimestral del segundo año de explotación en el parque eólico Herrera de los Navarros, para las fechas comprendidas entre **septiembre de 2023** a **diciembre de 2023**, el cual ha sido redactado para dar cumplimiento al condicionado número 19 de la Declaración de Impacto Ambiental (DIA), que indica lo siguiente:

*"Se remitirán a la Dirección General de Energía y Minas y al INAGA-Área II, informes cuatrimestrales relativos al desarrollo del plan de vigilancia ambiental, los cuales estarán suscritos por el titulado especialista en medio ambiente responsable de la vigilancia y se presentarán en formato papel y en formato digital (textos y planos en archivos formato .pdf que no superen los 20 MB, datos y resultados en formato exportable, archivos vídeo, en su caso, e información georreferenciable en formato shp, huso 30, datum ETRS89)."*

Este informe es elaborado por la empresa Athmos Sostenibilidad SL y recoge las acciones descritas en el Plan de vigilancia Ambiental (PVA) detallado en el Estudio de Impacto Ambiental del proyecto, complementado con el condicionado de la DIA.

#### 3. DESCRIPCIÓN GENERAL DE LAS INFRAESTRUCTURAS

El parque eólico Herrera de los Navarros, situado en el término municipal de Herrera de los Navarros (Zaragoza), consta de un total de 7 aerogeneradores de 5 MW de potencia, acumulando un total de 34,65 MW. La energía eléctrica se evacúa mediante una línea hasta la SET Mata alta.

Las coordenadas de los aerogeneradores en sistema de referencia UTM ETRS89 Huso 30, son las siguientes:

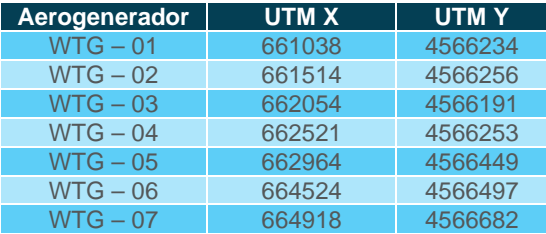

### 4. METODOLOGÍA APLICADA

#### 4.1. SINIESTRALIDADES

El "Protocolo de seguimiento de mortalidad del Gobierno de Aragón", analizado con la Dirección General de Biodiversidad, y adaptado a las indicaciones propuestas en la correspondiente Declaración de Impacto Ambiental (DIA) indica la realización de búsquedas circulares concéntricas cada 25 metros, en un radio de 100 m para cada aerogenerador. Por tanto, se describen cuatro círculos de búsqueda para los 25, 50, 75 y 100 m. La distancia lineal recorrida por aerogenerador ascienda a 1,57 km lineales. En todos los aerogeneradores de este parque el condicionado de la DIA establece un radio de 150 m, estableciendo dos círculos de búsqueda adicionales a los anteriormente nombrados, a 125 y 150m.

Para una mayor trazabilidad y control de los resultados, las rutas realizadas se graban a través de la aplicación "Mapas de España IGN", propiedad del Instituto Geográfico Nacional. Estos tracks se envían a la Administración en un único archivo, que recibe la siguiente nomenclatura:

#### "**PE Herrera de los Navarros\_TRANSECTOS\_Año2\_IC1\_Expl\_sep23-dic23.kml**"

Dentro de este archivo, se agrupan todos los tracks específicos de cada visita de siniestralidad realizada al parque eólico, aparecerá la codificación de la fecha en la que se ha realizado el control en el siguiente formato: "AAAAMMDD".

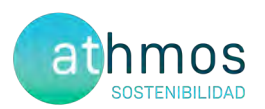

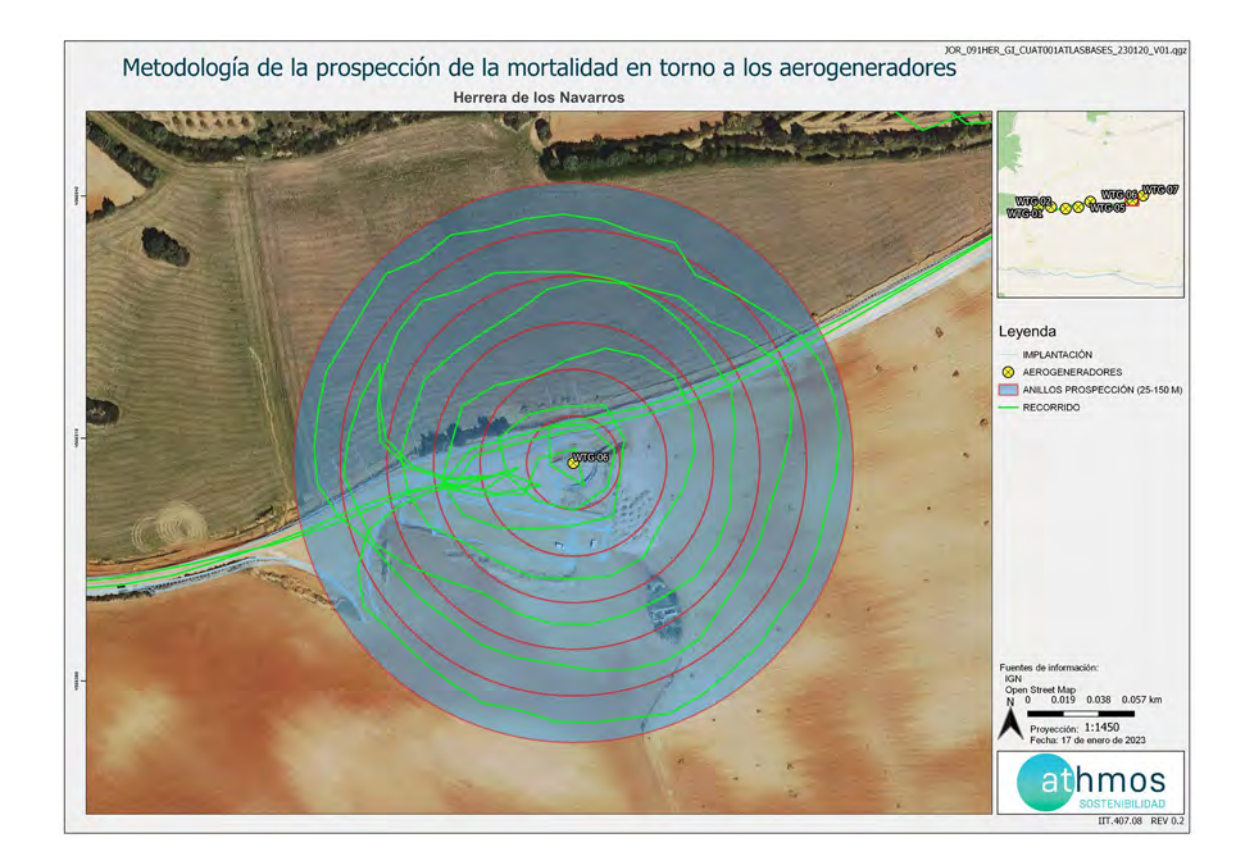

En la toma de datos de siniestralidad en aerogeneradores se utiliza la aplicación ZAMIADROID, que recopila todos los campos exigidos por la Administración: código, nombre, tipo y titular de la instalación, fecha, observador, empresa, coordenadas geográficas, coordenadas UTM, nombre científico, edad, sexo, estado, restos, número de ejemplares y marcaje. Los datos se exportan en formato Excel (.xls) y se presentan junto con este informe con la siguiente nomenclatura:

#### **"PE Herrera de los Navarros\_siniestralidad\_Año2\_IC1\_Expl\_sep23-dic23.xls" [1](#page-4-0)**

Con respecto a la periodicidad de seguimiento del proyecto, según lo indicado en el punto 18.2 de la DIA "Deberá aplicar la metodología habitual en este tipo de seguimientos, y en este caso se revisará al menos 150 m alrededor de la base de cada uno de los aerogeneradores. Los recorridos de búsqueda de ejemplares colisionados han de realizarse a pie y su periodicidad debería ser al menos quincenal durante un mínimo de cinco años desde la puesta en funcionamiento del parque.".

Para dar cumplimiento con el "Protocolo sobre recogida de cadáveres en parques eólico", todos los casos de mortalidad a excepción de especies catalogadas, se recogen y depositan en los arcones congeladores situados en la SET Majas II o en la SET Majas VI. Allí permanecen temporalmente todos los cadáveres recogidos hasta su traslado al Centro de Recuperación de Fauna Silvestre de La Alfranca a través de los Agentes de Protección de la Naturaleza (APNs).

<span id="page-4-0"></span><sup>1</sup> Los datos de siniestralidad para cada una de las instalaciones que aparecen reflejados en la tabla de referencia deberán ser refrendados por los resultados de las necropsias efectuadas por el Gobierno de Aragón. Es por ello que estos datos deben tratarse con la consideración de provisionales, mientras tanto no se disponga del resultado de los análisis realizados por el Centro de Recuperación de Fauna Silvestre de La Alfranca.

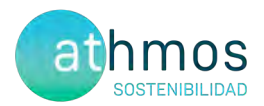

#### 4.2. CENSOS DE AVIFAUNA

Con la finalidad de estudiar la avifauna que utiliza la poligonal del proyecto, se realizan diferentes seguimientos según las especies objeto de censo. Los controles definidos son: Uso del espacio, transectos de avifauna y avifauna de especial conservación, entre los que se encuentran el censo de rupícolas.

Se utiliza la aplicación ZAMIADROID para la recogida de los datos de los censos de avifauna, según los campos exigidos por la Administración; código, nombre, tipo y titular de la instalación, fecha, observador, empresa, coordenadas geográficas, coordenadas UTM, altura de observación, nombre científico, edad, sexo, número de ejemplares y marcaje. Los datos se exportan en formato Excel (.xls) y se presentan junto con este informe con la siguiente nomenclatura:

#### **"PE Herrera de los Navarros\_observaciones\_Año2\_IC1\_Expl\_sep23-dic23.xls"**

A continuación, se desarrolla la metodología de cada seguimiento.

#### 4.2.1. USO DEL ESPACIO

De acuerdo a la condición de que los puntos no deben distar más de un kilómetro del aerogenerador vigilado. Se establecen **dos puntos de observación** para los siete aerogeneradores que componen el proyecto. De acuerdo con la Dirección General de Biodiversidad, se establecen un total de 38 visitas anuales a los puntos de observación y de una duración mínima de 30 minutos.

En la siguiente tabla se muestra los aerogeneradores observados desde cada punto de observación.

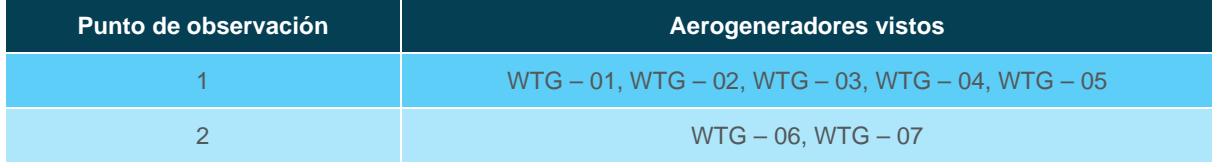

Los datos de las especies objeto de censo se representan de manera gráfica según los meses del periodo cuatrimestral, ejemplares que han interaccionado con cada aerogenerador, especies observadas, tipo y altura de vuelo.

En cuanto a la metodología, los treinta minutos de censo se dividen en dos partes. Durante los primeros diez minutos, se recogen las observaciones de todas las especies avistadas y, en los veinte minutos restantes, se anotan sólo las especies objeto de censo para la evaluación de los vuelos de riesgo, con el objetivo de tener una información más completa sobre la avifauna presente en la poligonal del parque eólico.

En la siguiente imagen se muestra la distribución de los diferentes puntos de observación.

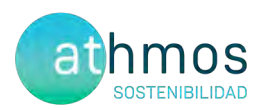

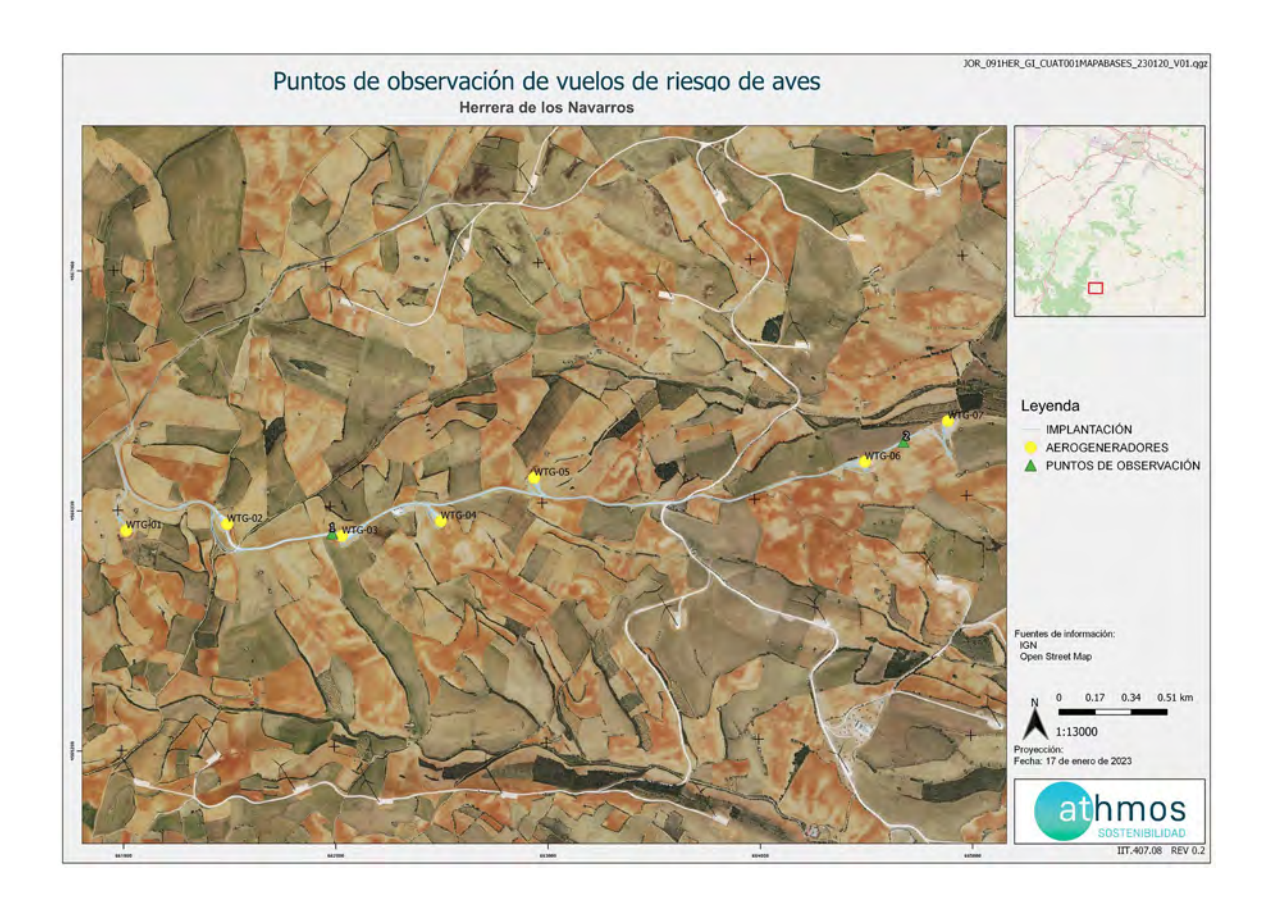

#### 4.2.2. TRANSECTOS DE AVIFAUNA

Se ha definido un transecto de avifauna, situado dentro de la poligonal del proyecto. La metodología consiste en realizar un recorrido a pie, anotando las aves según su cercanía al observador, diferenciando las que están de 0 a 25 metros, del resto. A partir de estos datos, se obtienen dos parámetros; la densidad, calculada a partir de las observaciones cercanas y el Índice Kilométrico de Abundancia (IKA), calculado con todas las observaciones.

El transecto, denominado TA20 de 1,56 km, se realiza tres veces al año (invierno, primavera y verano), durante toda la fase de explotación.

A continuación, se muestra la ubicación del transecto definido para el proyecto:

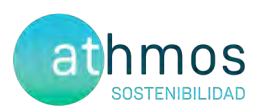

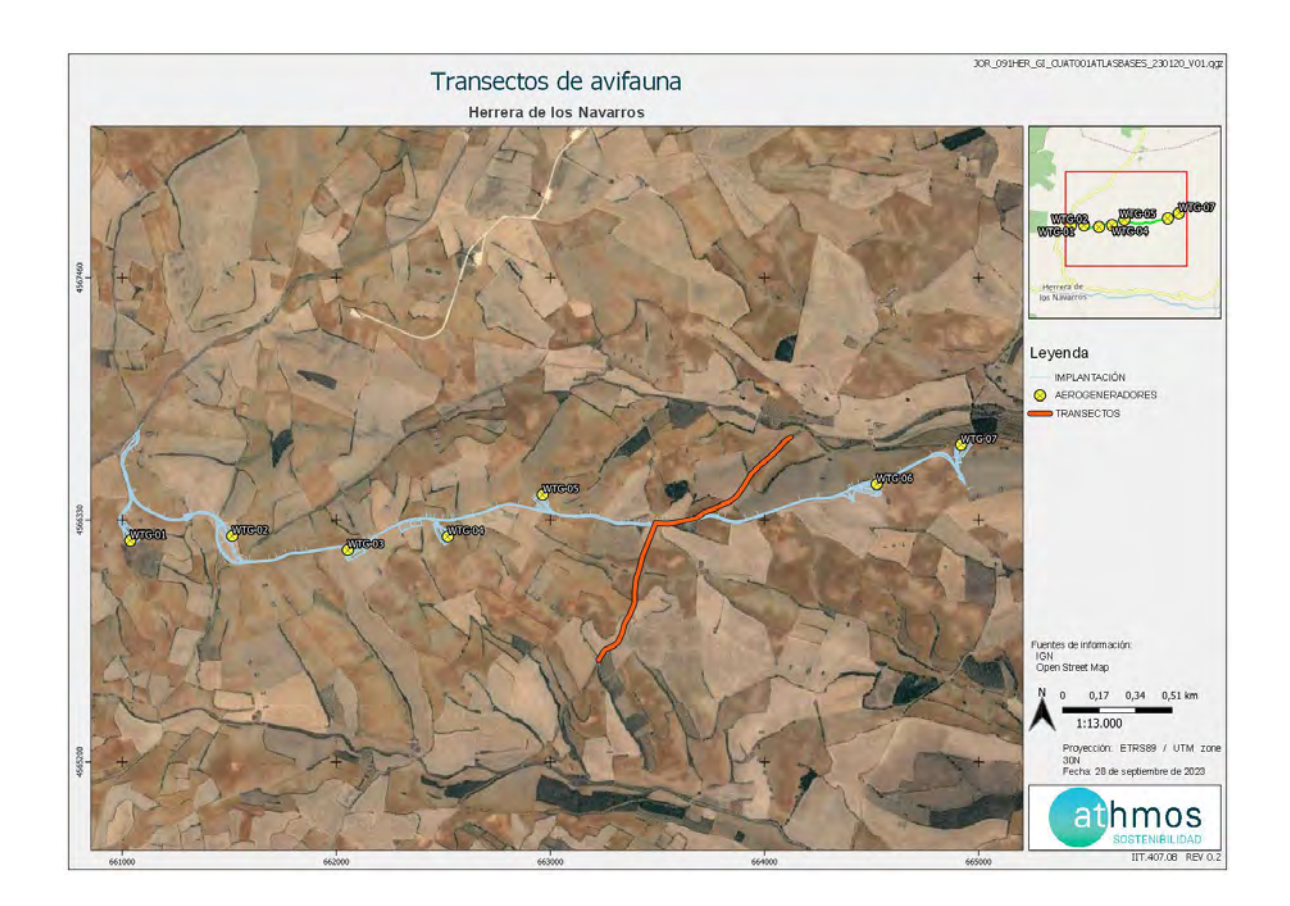

#### 4.2.3. AVIFAUNA DE ESPECIAL CONSERVACIÓN

Los censos específicos para la avifauna de especial conservación tienen por objetivo ampliar la cantidad de datos e información de dichas especies, establecidas en el punto 18.4 del condicionado de la DIA, que indica lo siguiente:

"Seguimiento del uso del espacio en el parque eólico y su zona de influencia de las poblaciones de quirópteros y avifauna de mayor valor de conservación de la zona, prestando especial atención y seguimiento específico del comportamiento de las poblaciones de águila perdicera, alimoche chova piquirroja ganga ortega, ganga ibérica, sisón común y avutarda euroasiática, en la totalidad del área de la poligonal del parque eólico durante los seis primeros años de vida útil del parque".

Las metodologías de estos censos se han obtenido de las monografías de la SEO/BirdLife para avifauna, tal y como se acordó con el INAGA y el Servicio de Biodiversidad del Gobierno de Aragón.

Los censos específicos que se realizan en este proyecto se describen a continuación:

#### **Censos de rupícolas**

Se han definido tres puntos de observación en los roquedos del río Cámaras para realizar el seguimiento del éxito reproductivo y el estado poblacional de aves rupícolas, como el buitre leonado y el alimoche común, entre otras.

La metodología de este censo consiste en anotar las parejas reproductoras, diferenciando entre tres categorías:

- Nidificación posible: Pareja observada en un hábitat apropiado para su reproducción durante la etapa reproductiva.
- Nidificación probable: Pareja en cortejo, cópula, comportamientos territoriales.
- Nidificación confirmada: Transporte de alimento o material para el nido, individuo incubando, nido con huevos o pollos.

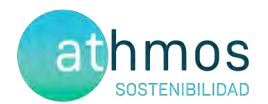

Con los datos recogidos se realizará una gráfica que permita observar la evolución de las parejas reproductoras en cada censo y época.

La periodicidad de este censo es mensual de marzo a mayo, con posibilidad de extensión a junio, si se considera necesario.

A continuación, se muestra la ubicación de los puntos de rupícolas:

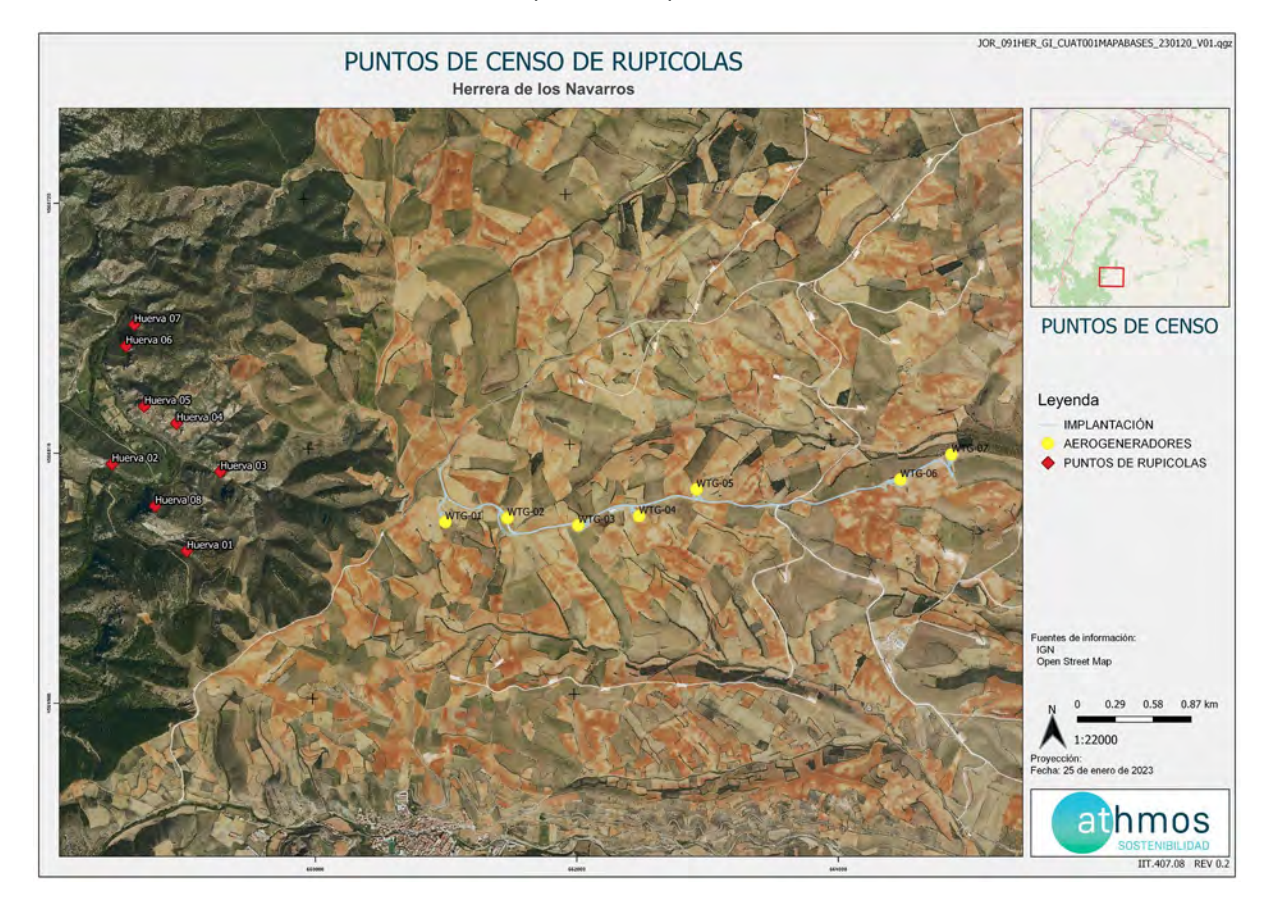

#### 4.3. CENSOS DE QUIRÓPTEROS

Estos censos tienen por objetivo la obtención de datos e información de las especies de quirópteros presentes en el ámbito de estudio, dando cumplimiento al punto 18.4 del condicionado de la DIA, que indica lo siguiente:

"Seguimiento del uso del espacio en el parque eólico y su zona de influencia de las poblaciones de quirópteros y avifauna de mayor valor dé conservación de la zona,".

La metodología seguida en este caso, se ha obtenido de las directrices de SECEMU para los quirópteros, tal y como se acordó con el INAGA y Servicio de Biodiversidad del Gobierno de Aragón.

Las poblaciones de quirópteros del parque eólico se estudian mensualmente desde abril a octubre a través del uso de grabadoras de ultrasonidos del modelo *Pasiva Song Meter Mini Bat Wildlife acoustics,* que se colocan en un punto ya definido cercano al parque eólico, durante mínimo dos noches consecutivas con meteorología favorable.

Los resultados obtenidos se analizan con el programa KALEIDOSCOPE PRO que asigna de forma automática el sonido a una especie o grupo fónico. El grupo fónico hace referencia a un conjunto de especies agrupadas que no

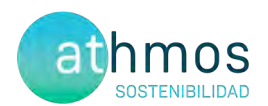

pueden ser identificadas de manera específica por las señales acústicas que emiten. Por ejemplo, las especies del grupo fónico correspondiente al género *Myotis* sp. incluyen un total de nueve especies.

Los resultados se presentan en pases/noche de cada especie o grupo fónico, registrados por cada mes del periodo cuatrimestral que corresponde.

A continuación, se muestra la ubicación de los puntos de colocación de las grabadoras:

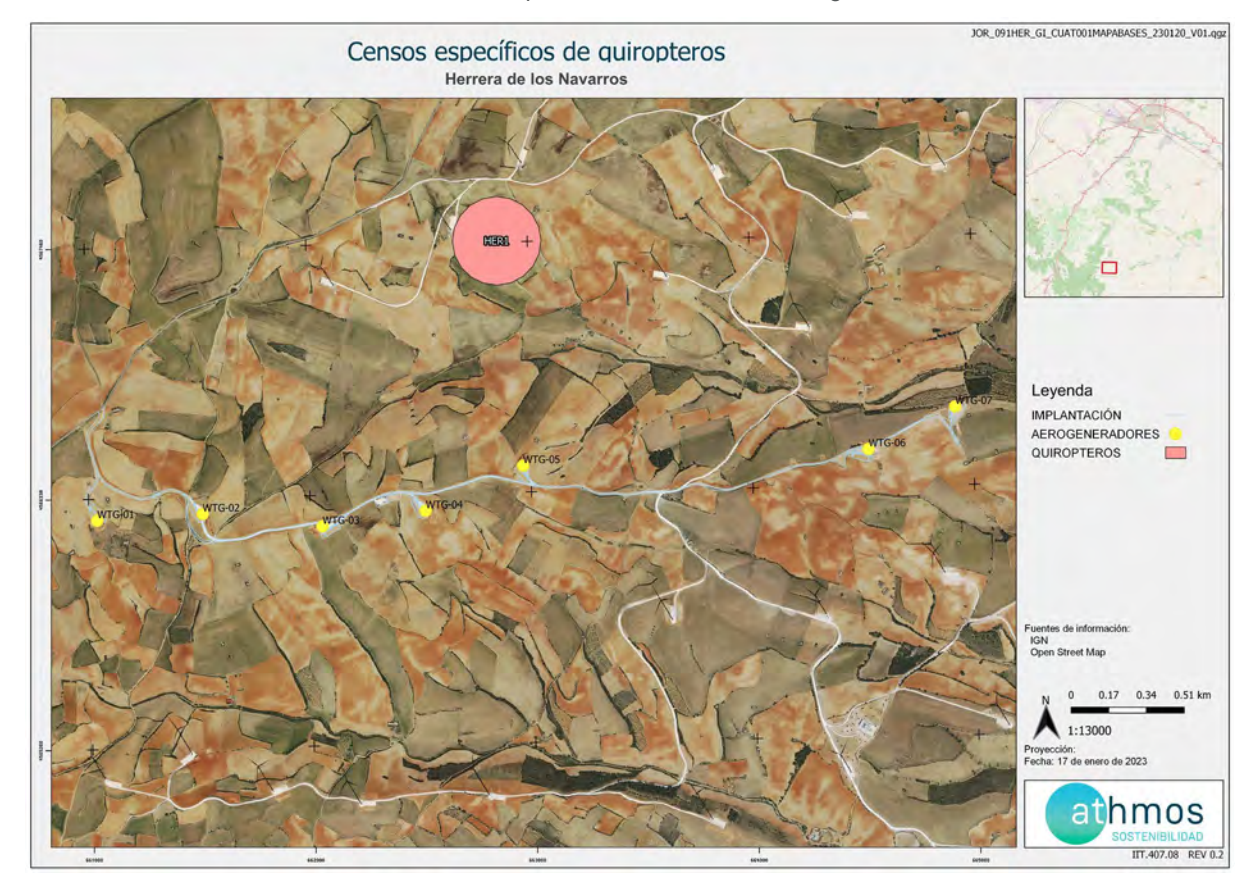

### 5. LISTADO DE COMPROBACIÓN

En la siguiente tabla, a modo de listado, se muestran las tareas realizadas durante este periodo cuatrimestral en el parque eólico. Cada tarea tiene asignado un origen, tipología y condicionado de la DIA a la que hace referencia.

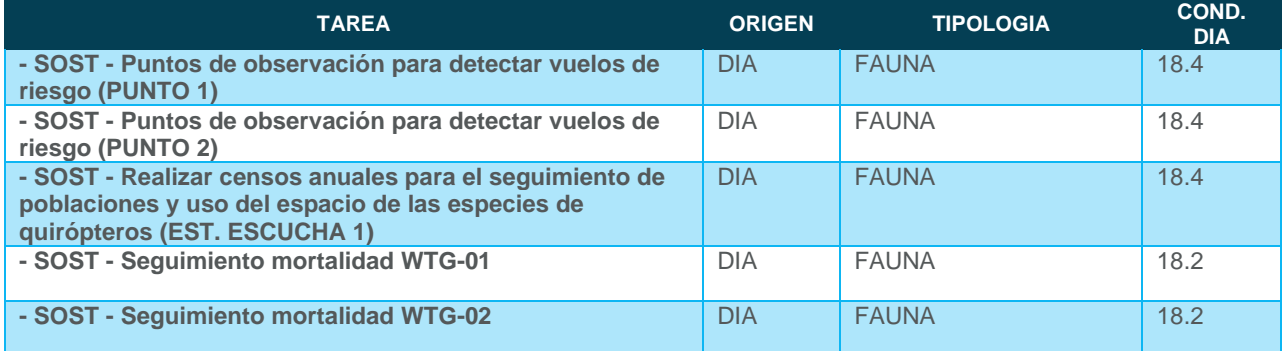

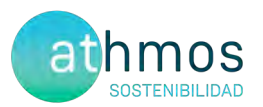

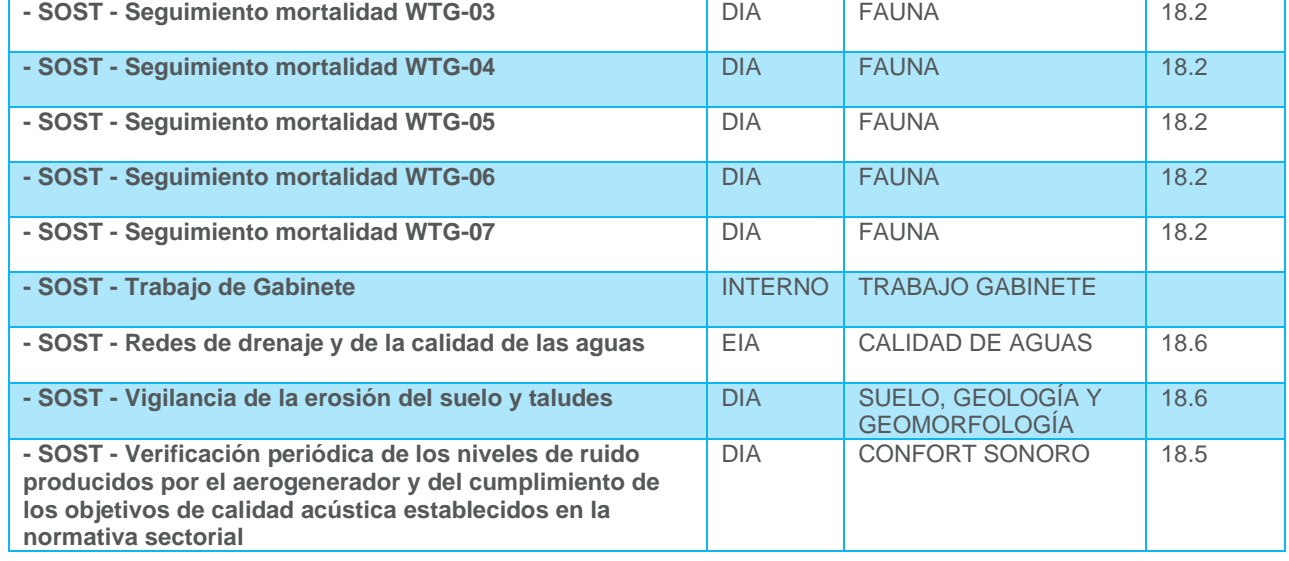

### 6. DATOS OBTENIDOS

#### 6.1. SINIESTRALIDAD CUATRIMESTRAL

#### 6.1.1. VISITAS REALIZADAS

Se han realizado un total de 63 visitas a aerogeneradores del parque eólico durante este periodo cuatrimestral.

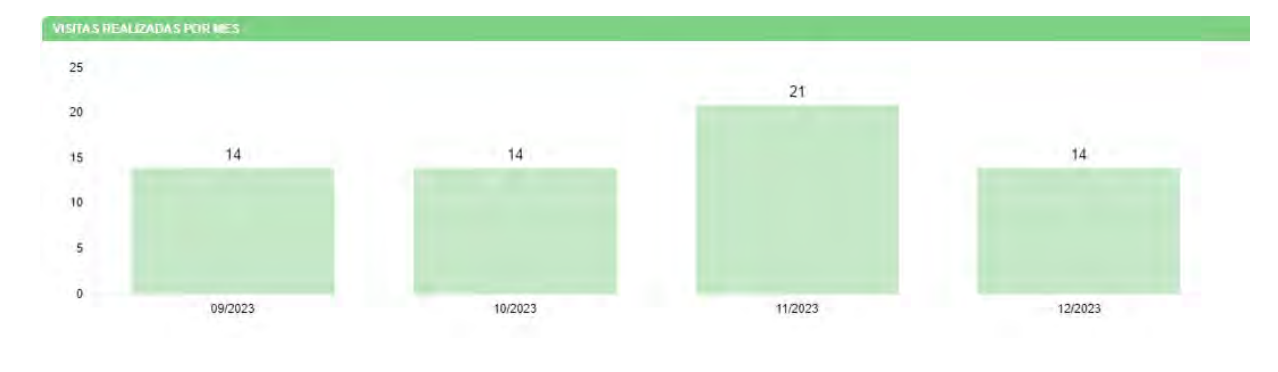

#### 6.1.2. RESUMEN DE SINIESTRALIDAD

Los datos cuatrimestrales de siniestralidad se detallan en la siguiente tabla:

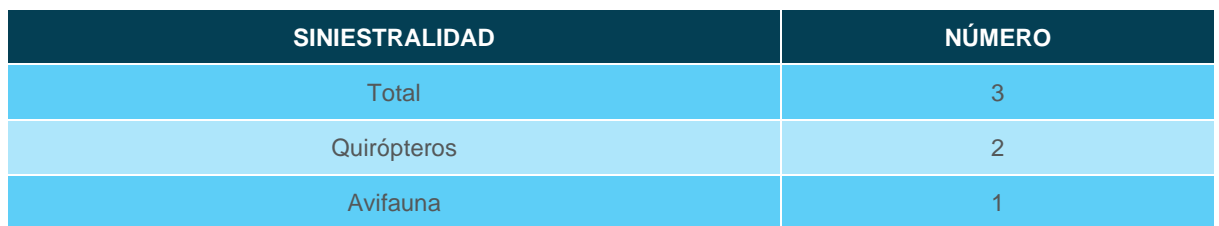

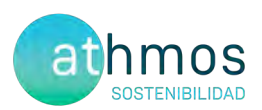

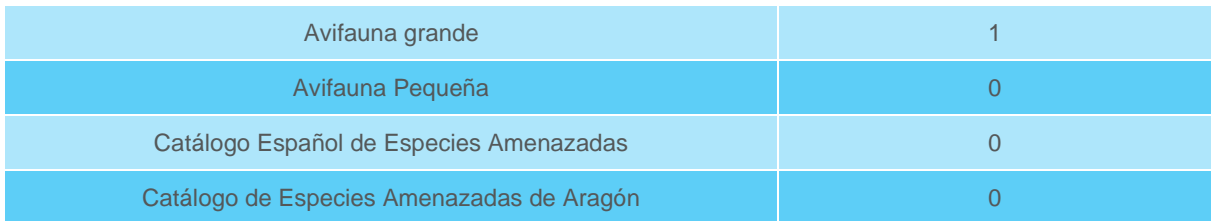

#### 6.1.3. SINIESTRALIDAD DETALLADA

Se muestra la siniestralidad del parque eólico detallada por aerogenerador, meses y especies.

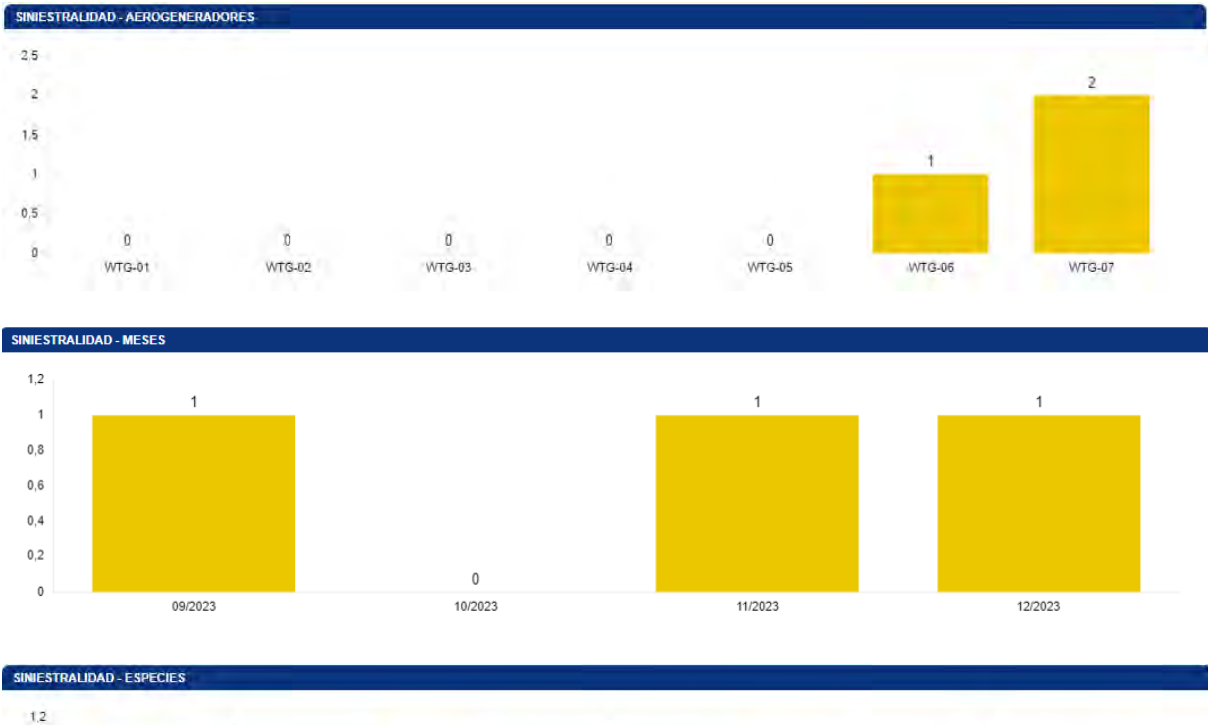

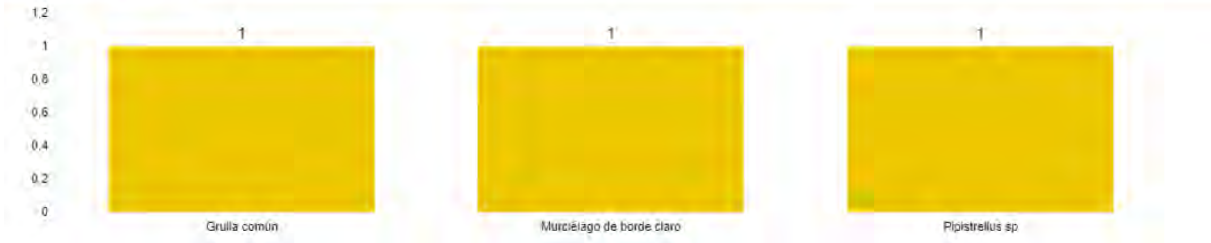

Respecto al periodo cuatrimestral para el mismo año anterior, ha aumentado la siniestralidad, ya que ha pasado de uno a tres individuos.

Se detallan también los porcentajes de siniestralidad respecto al orden taxonómico y radio de hallazgo.

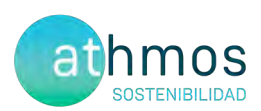

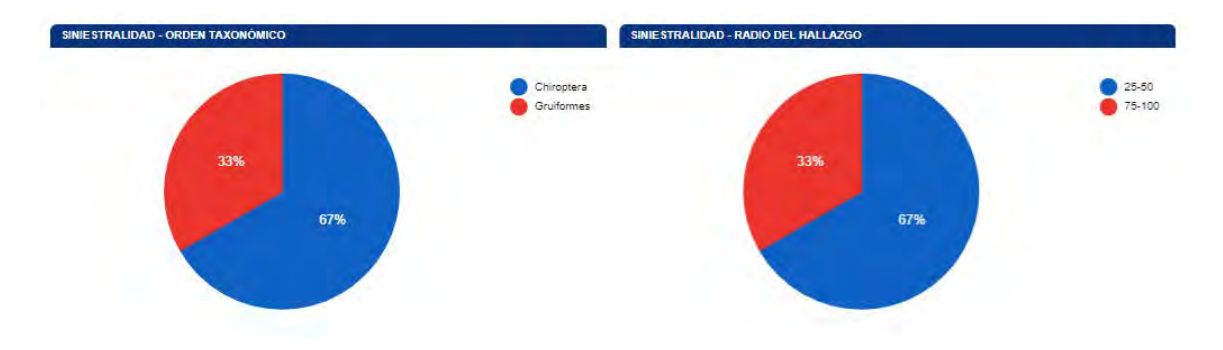

A continuación, se muestra una tabla resumen de los hallazgos durante este periodo cuatrimestral:

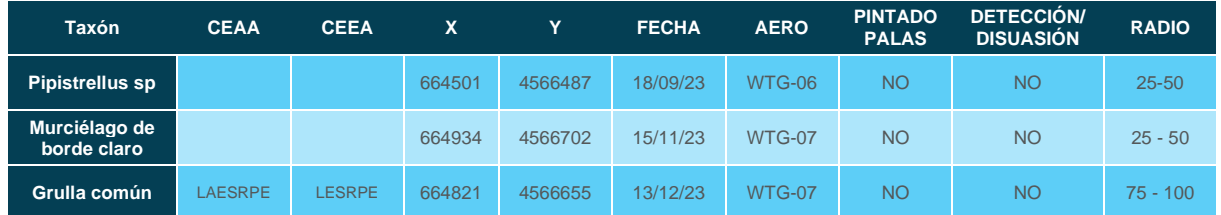

La ficha referente al control se adjunta en el Anexo III.

#### 6.1.4. SINIESTRALIDAD DE ESPECIES CATALOGADAS

Siniestralidad del Catálogo Español de Especies Amenazadas (CEEA): Ninguno.

Siniestralidad del Catálogo de Especies Amenazas de Aragón (CEAA): Ninguno.

#### 6.2. SINIESTRALIDAD ACUMULADA

#### 6.2.1. VISITAS REALIZADAS

Se han realizado un total de 210 visitas a aerogeneradores del parque eólico durante toda la fase de explotación.

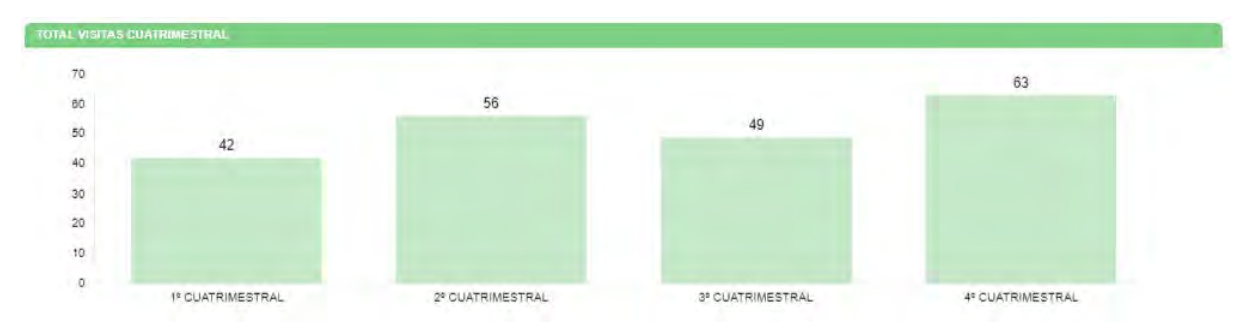

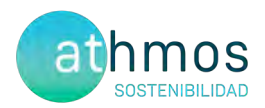

#### 6.2.2. RESUMEN SINIESTRALIDAD

Los datos generales de siniestralidad se detallan en la siguiente tabla.

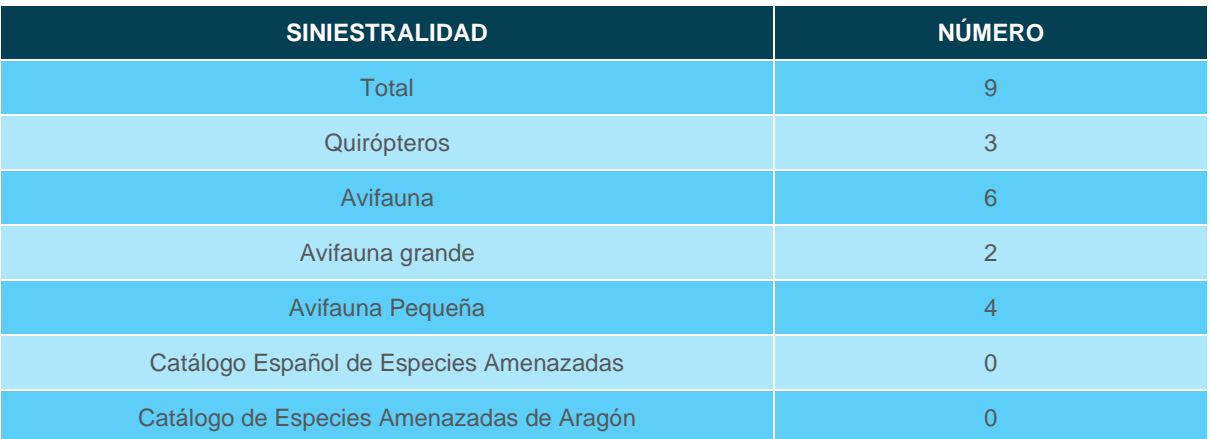

#### 6.2.3. SINIESTRALIDAD DETALLADA

Se muestra la siniestralidad acumulada del parque eólico detallada por aerogenerador, meses y especies:

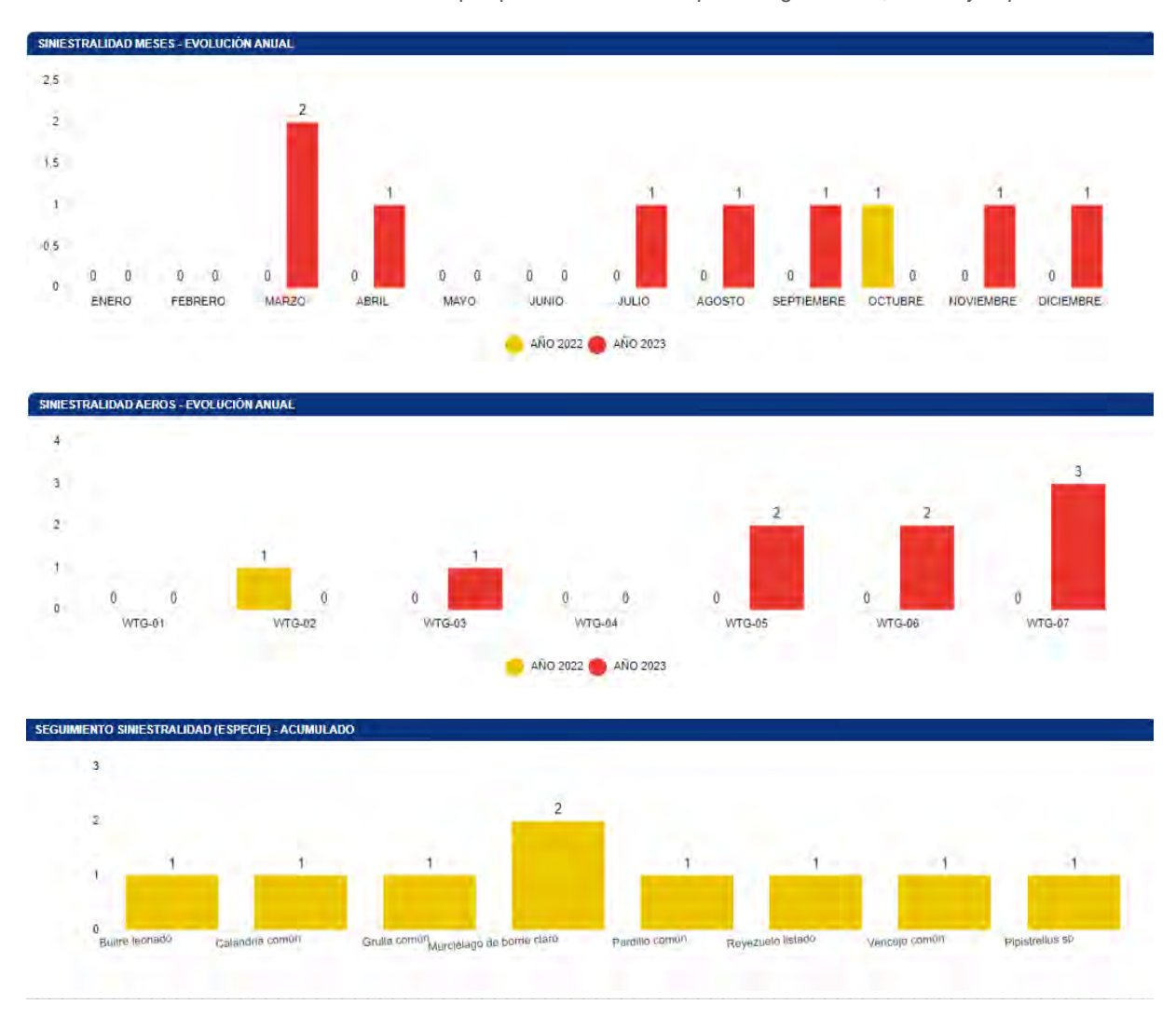

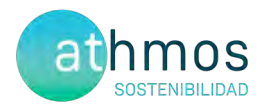

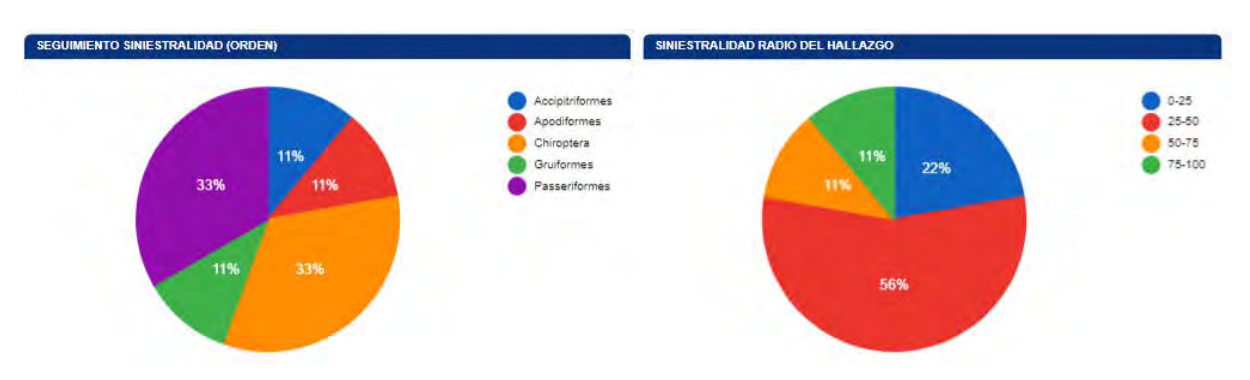

Se detallan también los porcentajes de siniestralidad respecto al orden taxonómico y radio de hallazgo.

#### 6.2.4. SINIESTRALIDAD ESPECIES CATALOGADAS

Siniestralidad del Catálogo Español de Especies Amenazadas (CEEA): Sin hallazgos. Siniestralidad del Catálogo de Especies Amenazas de Aragón (CEAA): Sin hallazgos.

#### 6.3. CENSOS DE AVIFAUNA

#### 6.3.1. USO DEL ESPACIO

#### 6.3.1.1. VISITAS REALIZADAS

El número de visitas a cada punto de observación del parque eólico y por meses se detalla a continuación:

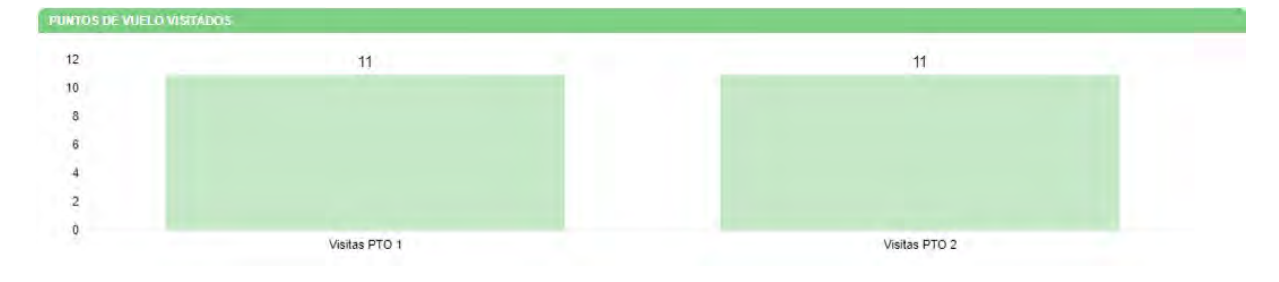

#### 6.3.1.2. RESUMEN DE OBSERVACIONES

El número de ejemplares totales y especies detectados en tasas de vuelo, junto al número de individuos que han interaccionado con cada aerogenerador, se muestra en el siguiente gráfico.

Durante este periodo cuatrimestral, se han observado un total de 58 individuos pertenecientes a 7 especies distintas.

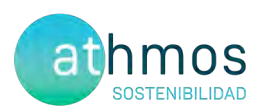

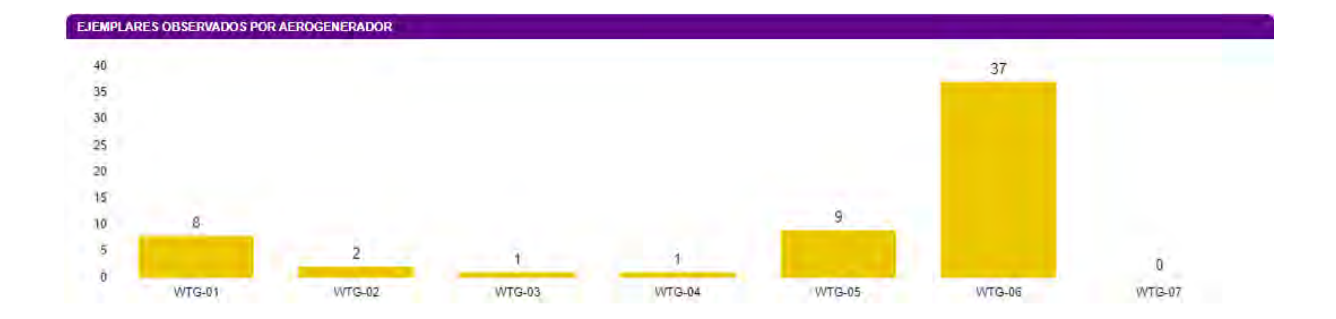

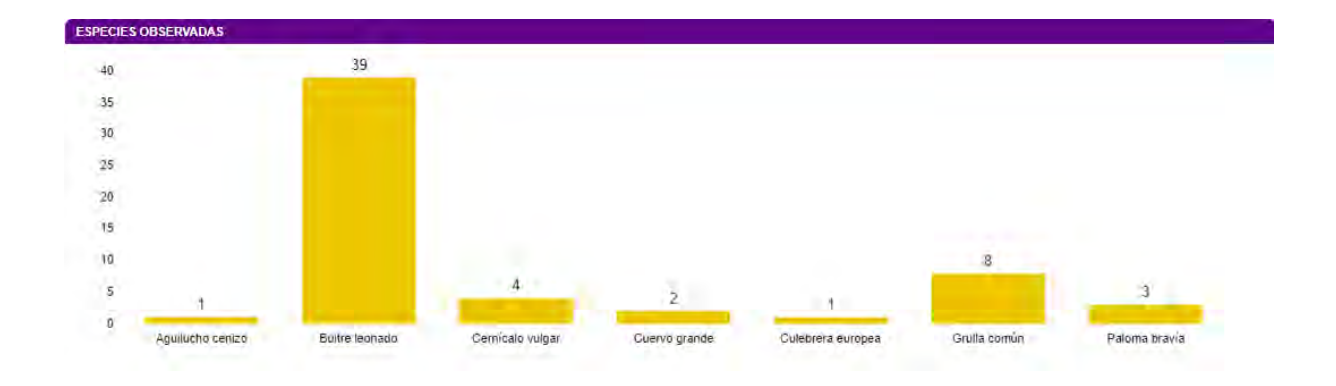

Las siguientes gráficas muestran la altura de vuelo de las observaciones y el porcentaje de vuelos de riesgo:

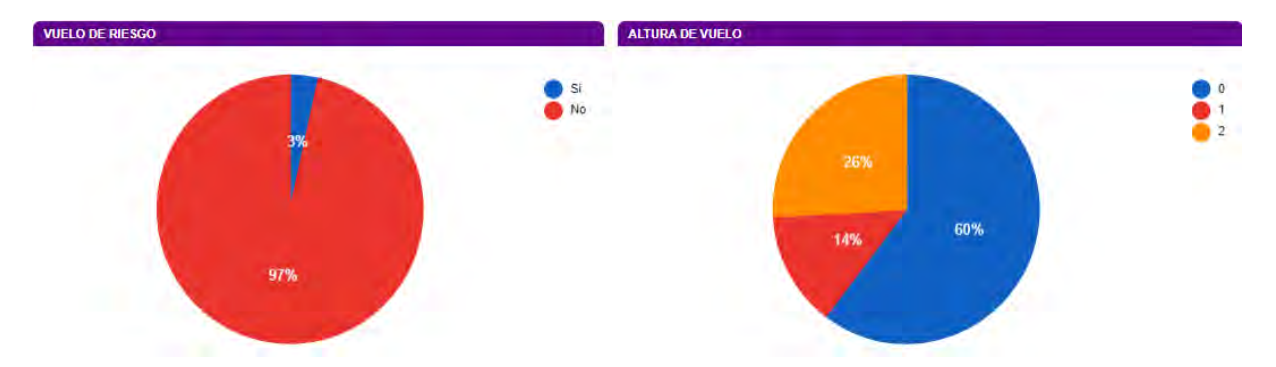

La altura se categoriza de la siguiente manera; **0**: Individuos posados, **1**: Vuelo por debajo del barrido de las palas, **2**: En el área de barrido de las palas y **3**: Por encima del área del barrido de las palas.

Se considera **vuelo de riesgo** cuando un individuo entra en un radio de 200 metros alrededor del aerogenerador objeto de observación.

Las fichas de tasas de vuelo se muestran en el Anexo II.

#### **DATOS ACUMULADOS**

Las observaciones acumuladas desde el inicio de la fase de explotación del proyecto se resumen en un total de 173 individuos de 18 especies diferentes.

A continuación, se muestran gráficos acumulados de las observaciones por aerogenerador, por especie y el número de especies distintas observadas por mes en los años transcurridos:

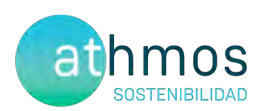

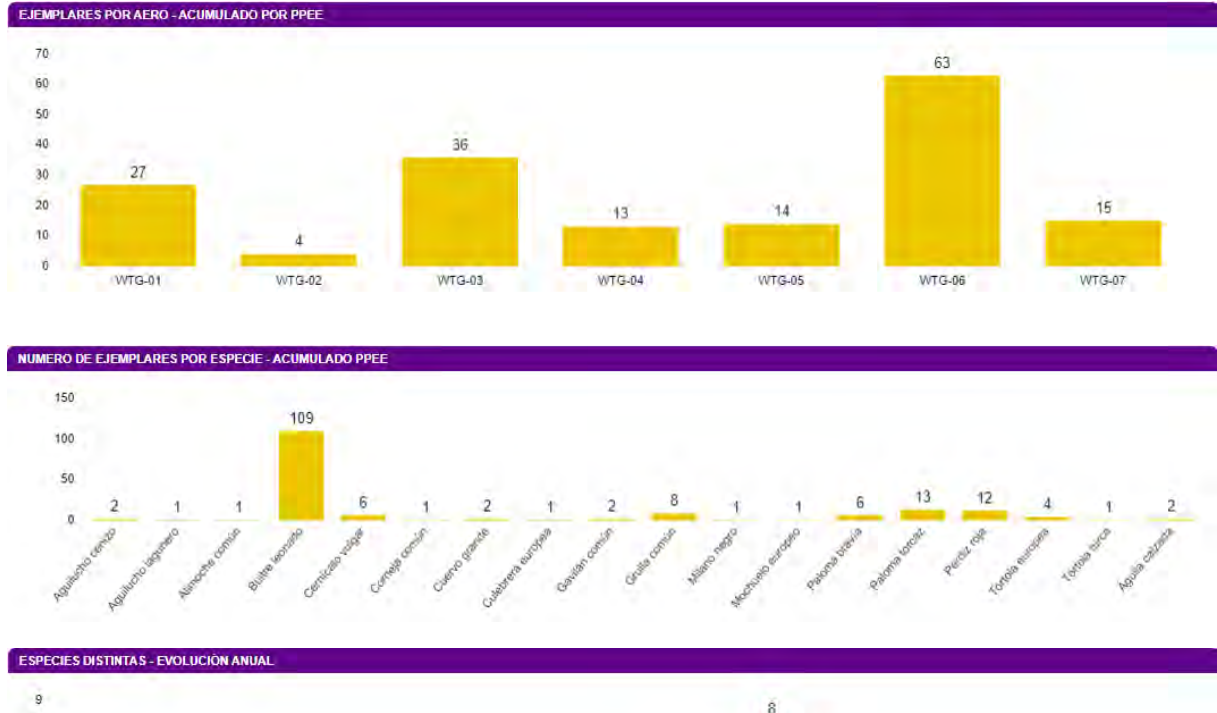

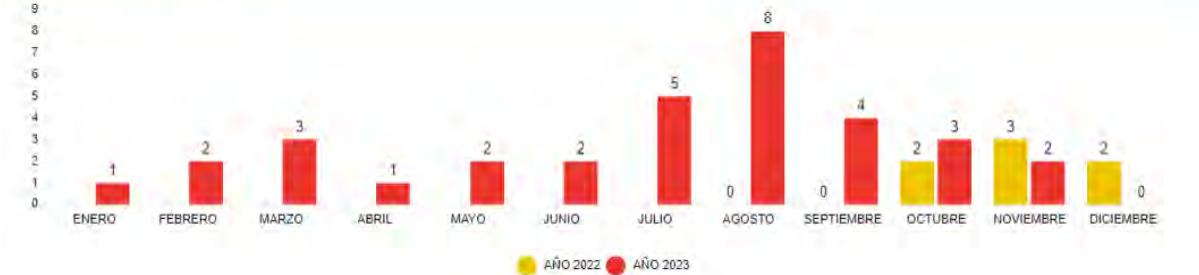

En relación con la avifauna de pequeño tamaño, se muestra a continuación el número acumulado observado durante todo el periodo de explotación del proyecto.

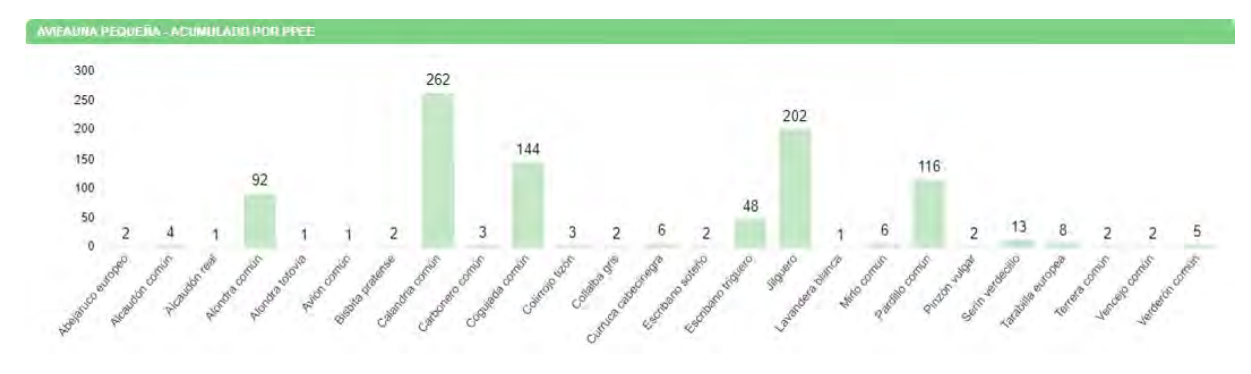

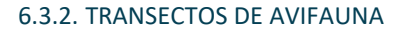

La elección de estos transectos, así como la distancia de cada uno de ellos, ha sido el resultado de la búsqueda y localización de zonas o hábitats adecuados dentro de las infraestructuras del clúster y que además, fueran coincidentes con la información facilitada (cuadrículas 1x1 Km) por el departamento de biodiversidad del Gobierno de Aragón, así como hubiera anotadas presencias de estas aves en el censo anual de avifauna del Estudio de

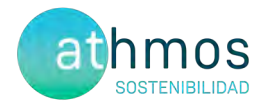

Impacto Ambiental o durante el seguimiento de avifauna en los controles realizados durante la fase de construcción.

Todas las especies detectadas son típicas de las zonas de cultivos y vegetación natural que predominan en este proyecto y, además, algunas son bioindicadores de hábitats pseudo – esteparios bien conservados. Para realizar el cálculo del IKA y la densidad de las diferentes especies, se han utilizado las siguientes fórmulas:

 $IKA = \frac{\sum n^{\circ} \text{ individuals sp}}{\text{km totals recording}}$ 

 $Densidad = \frac{\sum_{n=1}^{\infty} n^{\alpha}}{Superticie(ha)prospectada}$ 

Durante el periodo del presente informe no se han realizado transectos de avifauna.

#### 6.3.3. AVIFAUNA DE ESPECIAL CONSERVACIÓN

Durante el periodo que abarca este informe no se han observado especies de avifauna de especial conservación.

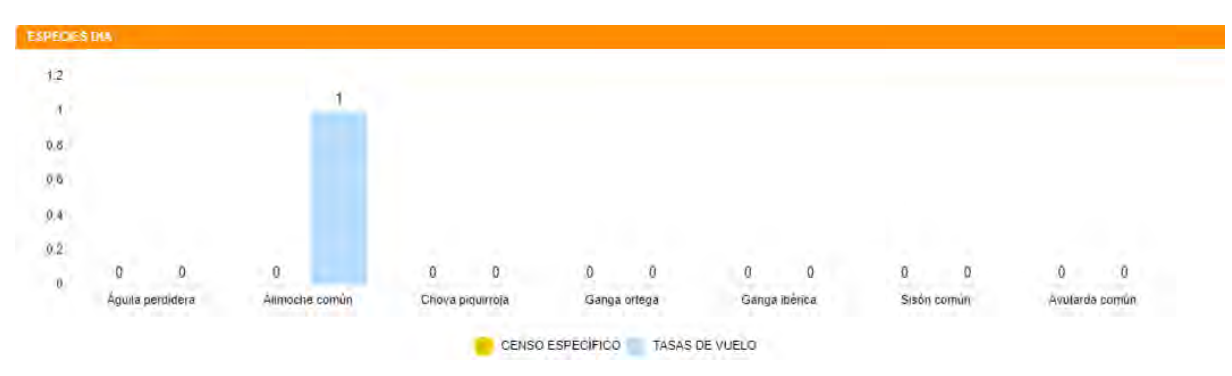

#### **DATOS ACUMULADOS**

A continuación, se muestran aquellas observaciones de especies de interés no incluidas en la Declaración de Impacto Ambiental:

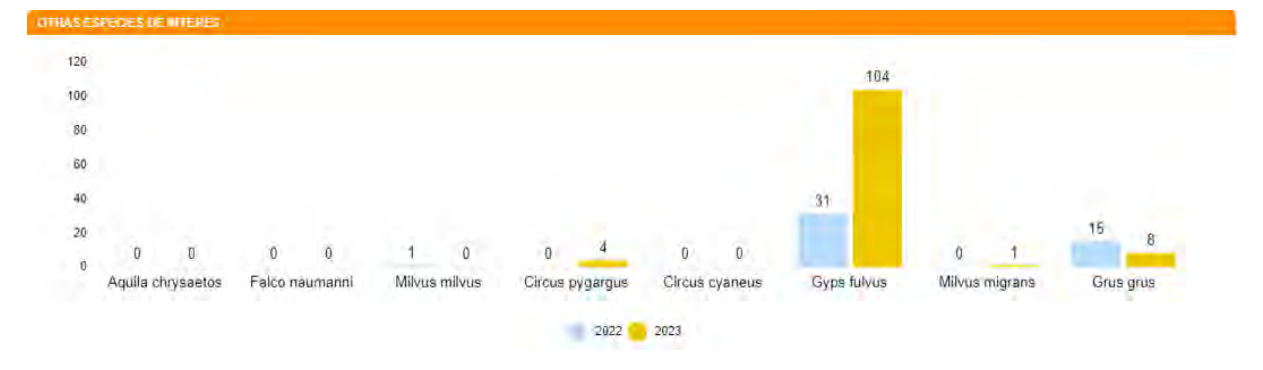

#### 6.3.3.1. RUPÍCOLAS

Durante el periodo del presente informe no se han realizado censos de rupicolas.

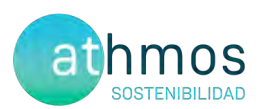

#### 6.4. CENSOS DE QUIRÓPTEROS

Las especies detectadas, así como la intensidad de su actividad durante este cuatrimestre, expresada en pases/noche en el **Punto 1**, se muestran a continuación:

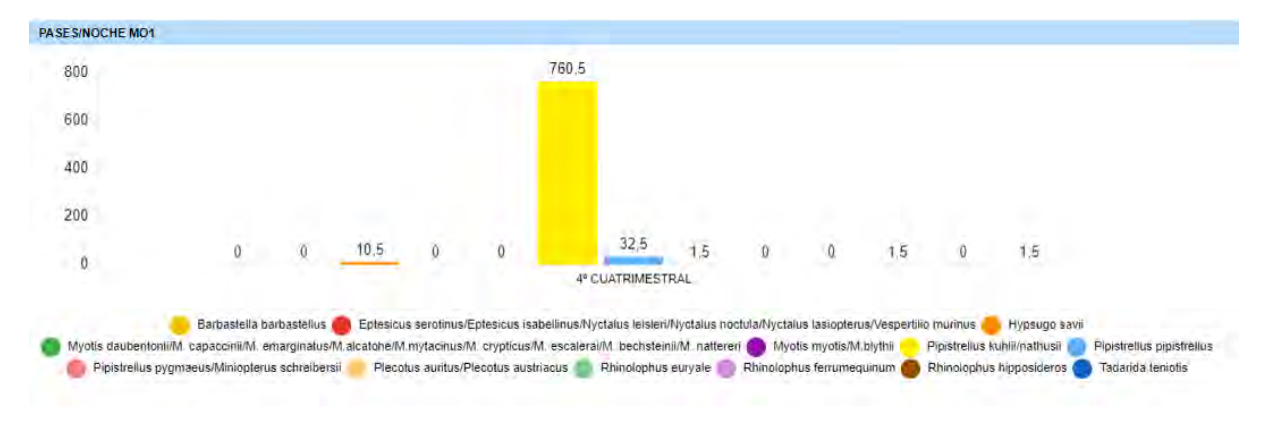

La ficha referente al control se adjunta en el Anexo IV.

#### 7. GESTIONES CON LA ADMINISTRACIÓN

Este apartado muestra el número de comunicaciones / gestiones con la administración durante este cuatrimestre.

Se han realizado las siguientes comunicaciones con la administración:

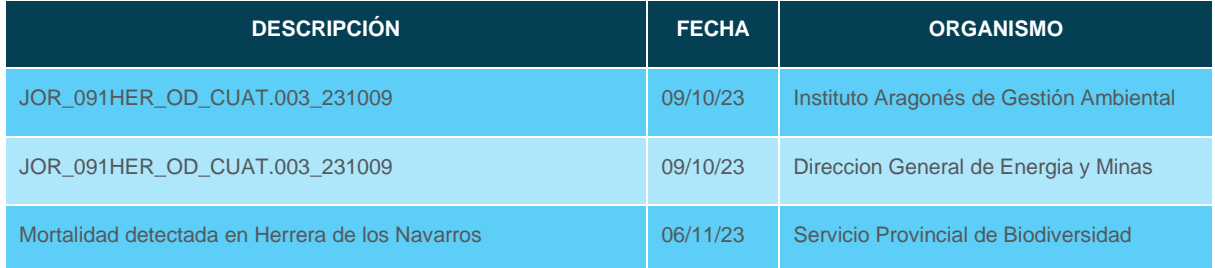

Durante todo el año se comunica diariamente vía Telegram a los Agentes de Protección de la Naturaleza (APNs) las visitas de siniestralidad al parque eólico, así como de los hallazgos encontrados en cada jornada.

- Comunicar los casos de siniestralidad de Herrera de los Navarros al Servicio Provincial de Biodiversidad de Zaragoza y al Servicio Provincial de Industria, Competitividad y Desarrollo Empresarial de Zaragoza.
- Envío y registros del 3º Informe Cuatrimestral del 1er año de explotación al Instituto Aragonés de Gestión Ambiental y a la Dirección General de Energía y Minas. También se les envía, en formato .xls y .shp los datos de siniestralidad y tasas de vuelo hasta fecha actual.

Se realiza el envío del registro de siniestralidad del arcón congelador de la subestación eléctrica de Las Majas VI y del arcón congelador de la subestación eléctrica de Las Majas II al Centro de Recuperación de Fauna Silvestre La Alfranca. Entre ambos arcones se recogen todos los hallazgos del PE Herrera de los Navarros.

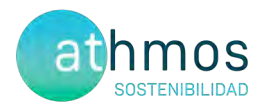

#### 8. OTROS CONTROLES

#### 8.1. PROCESOS EROSIVOS, DRENAJE NATURAL, ZONAS CHE Y VVPP

Según el condicionado 18.6 de la DIA, se establece un control de "*seguimiento de los procesos erosivos y del drenaje natural del terreno.*".

Durante el mes de diciembre se han realizado controles referentes a este condicionado.

La metodología seguida para detectar la existencia de fenómenos erosivos y su intensidad ha sido a escala de Debelle (1971). Esta escala, aplicada en Geología y Geomorfología, se divide en cinco clases dependiendo de la profundidad del proceso erosivo en el sedimento:

- Clase 1. Erosión laminar; diminutos reguerillos ocasionalmente presentes.
- Clase 2. Erosión en reguerillos de hasta 15 cm de profundidad.
- Clase 3. Erosión inicial en regueros. Numerosos regueros 15 a 30 cm de profundidad
- Clase 4. Marcada erosión en regueros; numerosos regueros de 30 a 60 cm de profundidad.
- Clase 5. Erosión avanzada; regueros o surcos de más de 60 cm de profundidad.

Una vez observadas todas las infraestructuras del parque eólico Herrera de los Navarros, y atendiendo a esta escala, se han obtenido las siguientes conclusiones:

- La única infraestructura afectada corresponde al talud de terraplén del vial de acceso al aerogenerador WTG-07, en el que se han observado grandes surcos y regueros, alcanzando la categoría 4 en la Escala de Debelle, lo cual indica que, en comparación con el último control de procesos erosivos realizado en la zona, la profundidad de los regueros ha aumentado.
- Se recomienda continuar con la supervisión de las zonas más susceptibles a este tipo de afección, y restaurar las infraestructuras si fuera necesario.

A continuación, se muestra una tabla con los puntos en los que se han realizado controles referentes a erosión, distribuidos por la implantación del parque eólico Herrera de los Navarros:

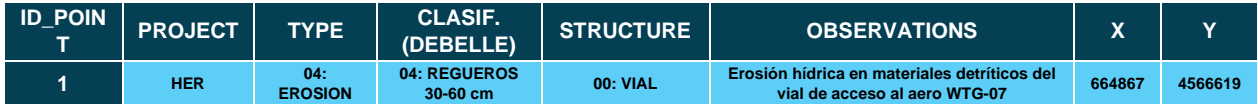

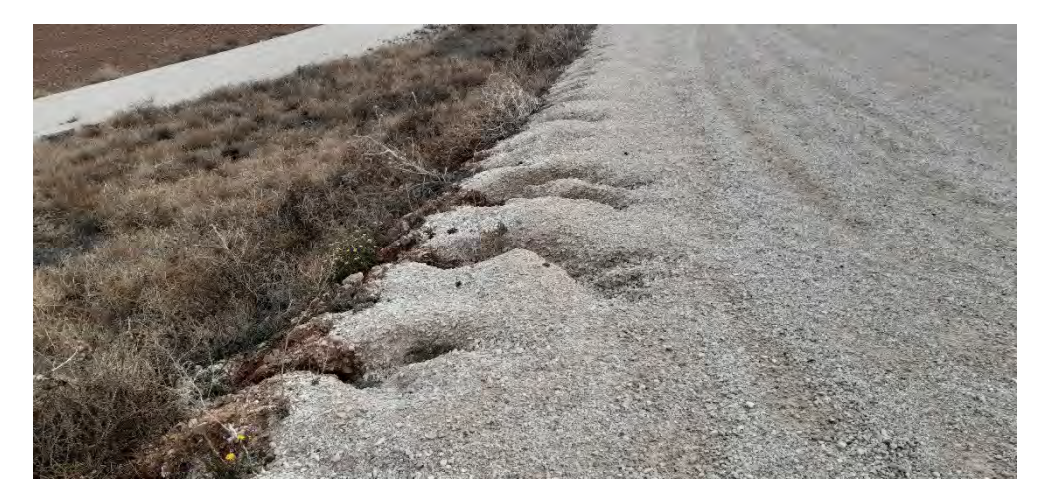

*Fig. 1 Erosión hídrica en materiales detríticos del vial de acceso al aero WTG-07.* 

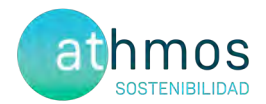

#### 8.2. REVEGETACIÓN

Según el condicionado 18.7 de la DIA, se indica un "seguimiento de las labores de revegetación y de la evolución de la cubierta vegetal en las zonas afectadas por las obras". No se producen novedades a este respecto.

#### 8.3. REDES DE DRENAJE Y CALIDAD DE LAS AGUAS

Según el condicionado 18.6 de la DIA, se establece un *"seguimiento de los procesos erosivos y del drenaje natural del terreno".* 

Durante el mes de diciembre se han revisado el estado actual de las diferentes infraestructuras del parque eólico Herrera de los Navarros, con el objetivo de detectar zonas de la red de drenaje deterioradas o con problemas de drenaje.

Se ha observado que las infraestructuras más afectadas corresponden a tres ODTs taponadas por sedimentos, en los viales de acceso a los aerogeneradores WTG-01, WTG-02 y WTG-06, y un vial en el que se ha producido un encharcamiento considerable hacia el aerogenerador WTG-05.

Esto se debe a que la mayoría de las infraestructuras del parque están asentadas sobre materiales detríticos blandos, como lutitas y arenas, las cuales, al erosionarse de taludes o zonas de mayor pendiente, desembocan en las ODTs, pudiendo taponarlas.

Se recomienda realizar una revisión y limpieza de las infraestructuras afectadas por obstrucción, de cara a evitar mayores problemas en futuros periodos de lluvias.

A continuación, se muestra una tabla con los puntos en los que se han realizado controles referentes a drenajes y calidad de aguas, distribuidos por la implantación del parque eólico Herrera de los Navarros:

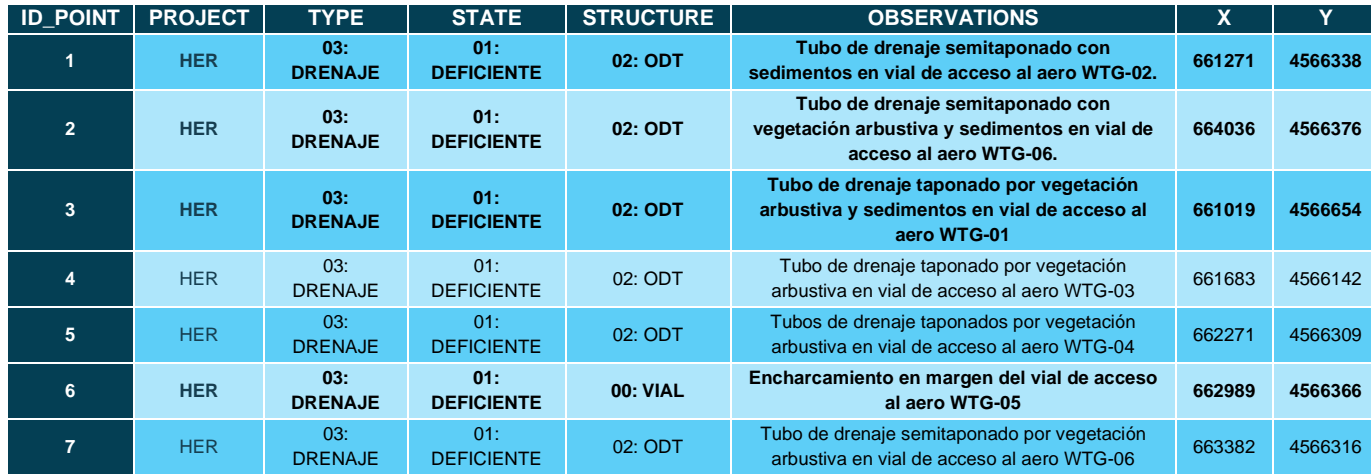

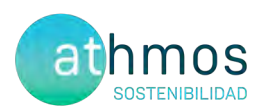

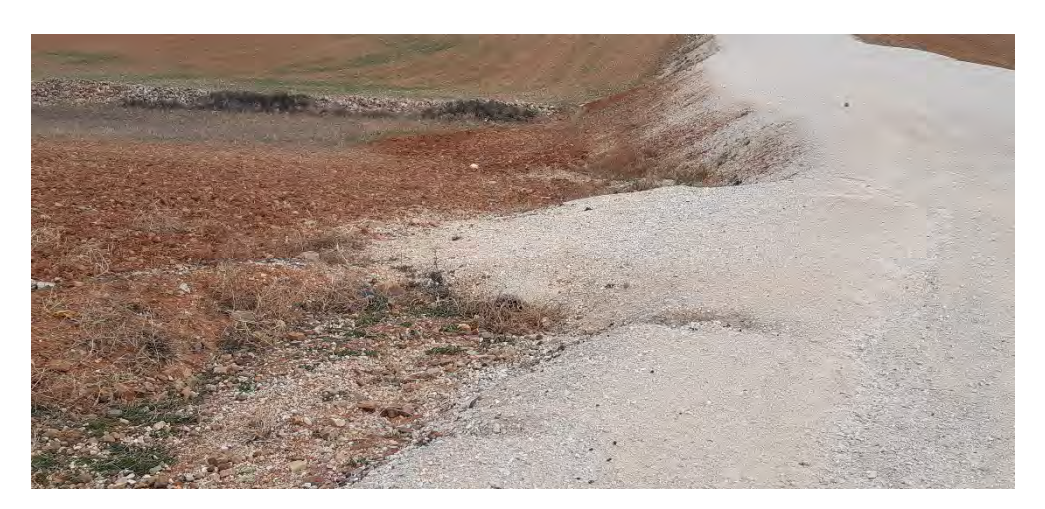

*Fig. 2 Tubo de drenaje semitaponado con sedimentos en vial de acceso al aero WTG-02*

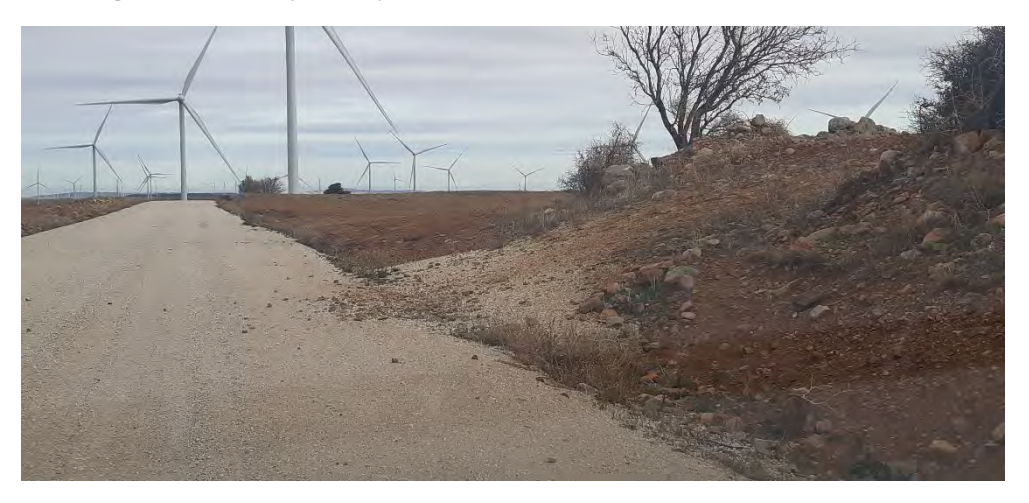

*Fig. 3 Tubo de drenaje semitaponado con vegetación arbustiva y sedimentos en vial de acceso al aero WTG-06.*

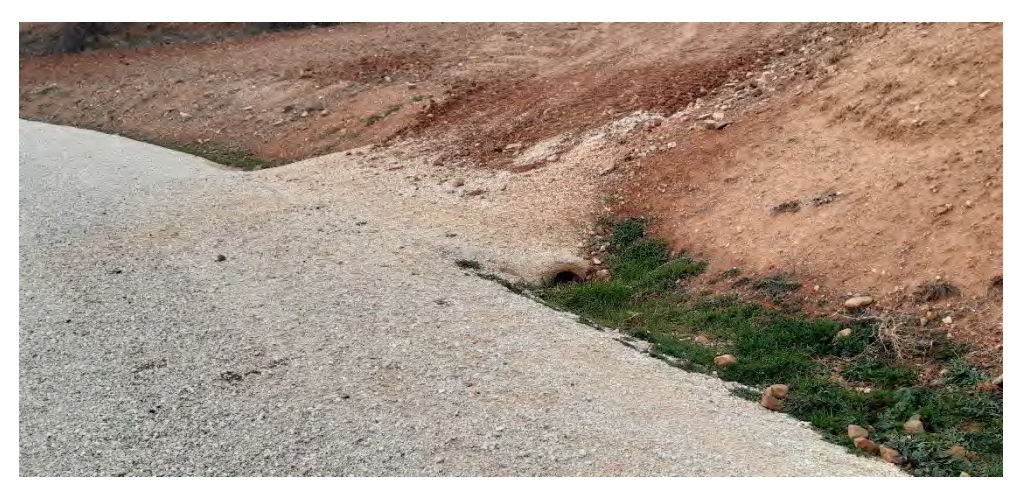

*Fig. 4 Tubo de drenaje taponado por vegetación arbustiva y sedimentos en vial de acceso al aero WTG-01.*

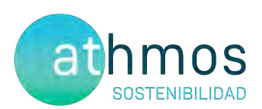

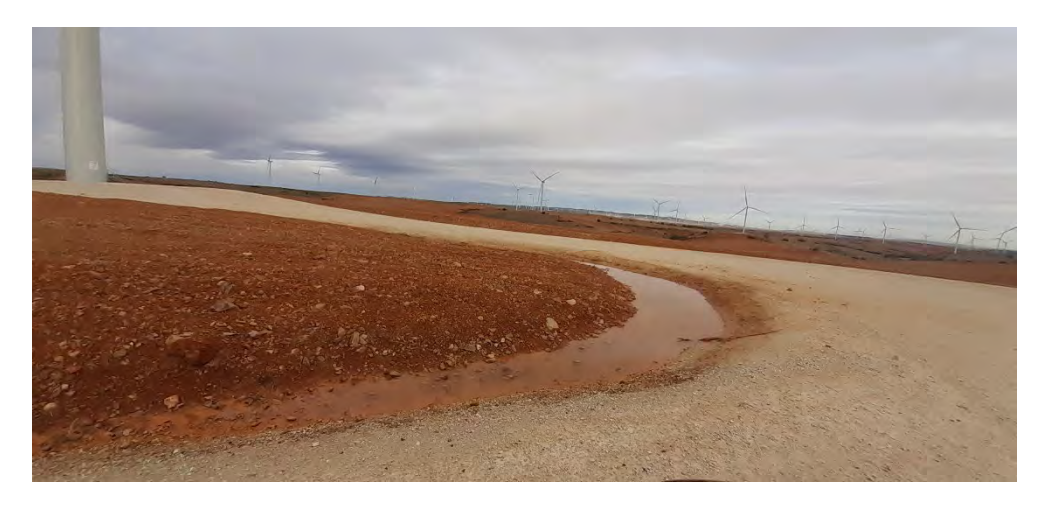

*Fig. 5 Encharcamiento en margen del vial de acceso al aero WTG-05*

#### 8.4. MEDICIONES DE RUIDO

Tal y como se indica en el punto 18.5 del condicionado de la DIA, "Verificación periódica de los niveles de ruido producidos por el aerogenerador y del cumplimiento de los objetivos de calidad acústica establecidos en la normativa sectorial citada anteriormente; para ello, se ejecutarán las campañas de medición de ruido previstas en el estudio de impacto ambiental".

Durante este periodo no se han realizado mediciones de ruido.

#### 8.5. GESTIÓN DE RESIDUOS

Durante el mes de diciembre se han detectado residuos en los alrededores del aerogenerador WTG-05, procedentes de trabajos realizados en dicho aerogenerador. Se ha comunicado al promotor y se ha solicitado que se realce una batida de limpieza para su recogida y posterior gestión por un gestor autorizado.

#### 9. INCIDENCIAS MEDIOAMBIENTALES DETECTADAS

No se ha realizado la apertura de incidencias o no conformidades durante la fase de explotación.

#### 10. CONCLUSIONES

El presente informe corresponde al cuarto de los informes cuatrimestrales que serán entregados durante los primeros cinco años de la fase de explotación. Se realizaron 63 prospecciones parciales o completas de 150 m de radio en los 7 aerogeneradores que componen el parque eólico de Herrera de los Navarros.

El índice de siniestralidad para el parque eólico de Herrera de los Navarros fue de 0,107.

Se han realizado 11 vigilancias desde puntos de observación realizadas durante el cuatrimestre para estudiar la actividad de las aves que interaccionan con los aerogeneradores, con un total de 58 ejemplares observados de 7 especies objetivo. La especie con mayor número de efectivos observados fue el buitre leonado, con 39 individuos contabilizados durante este período.

No se ha observado ninguna de las especies identificadas en la DIA como de especial conservación durante este periodo cuatrimestral.

La actividad de quirópteros se ha monitorizado durante los meses de agosto, septiembre y octubre, siendo especies del género pipistrellus las mejor representadas (*Pipistrellus pipistrellus principalmente),* seguida de otras como *Hypsugo savii.* 

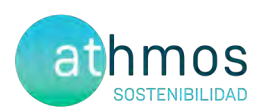

# ANEXO I **Planos generales**

# Metodología de la prospección de la mortalidad en torno a los aerogeneradores

Herrera de los Navarros

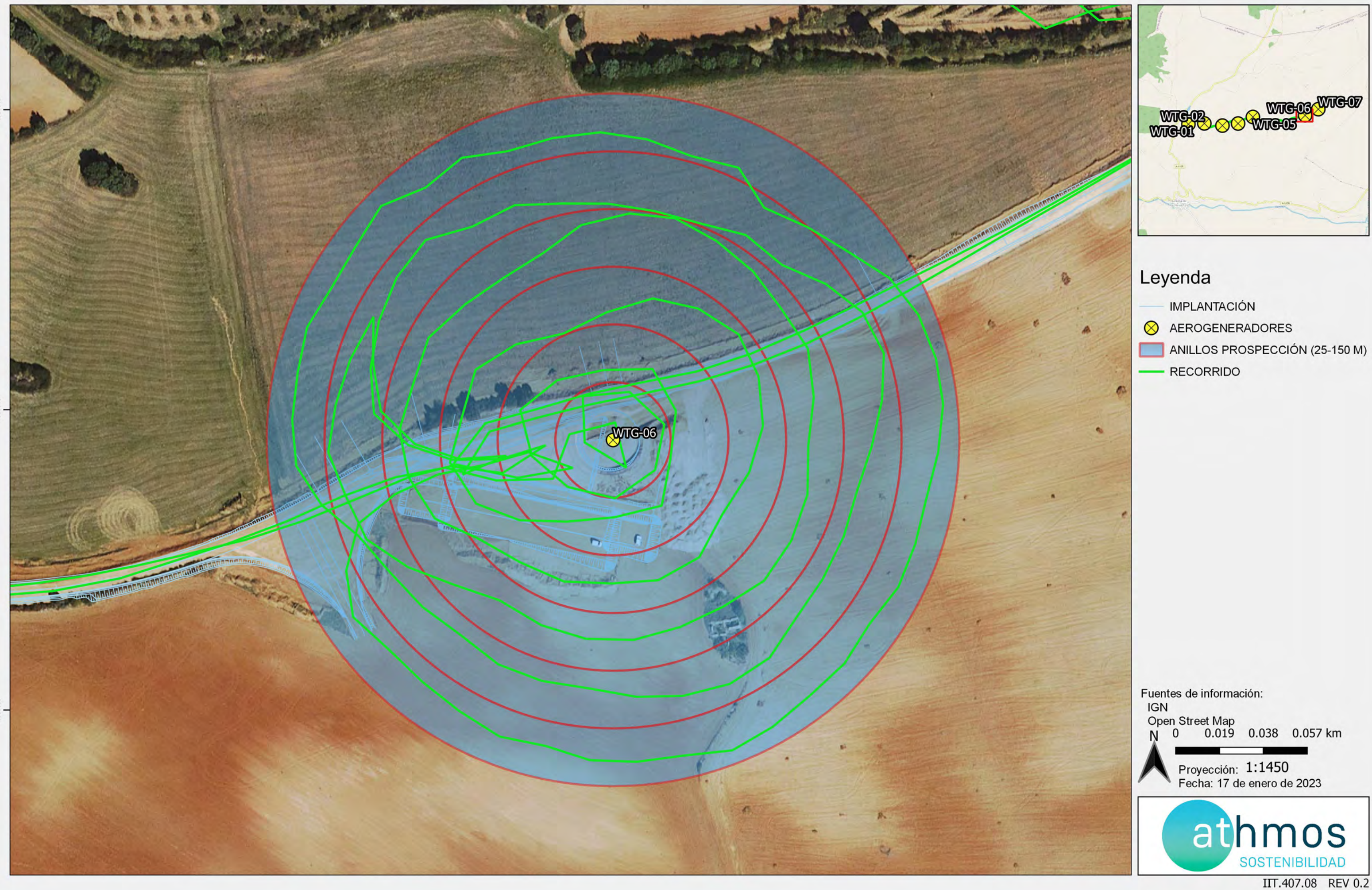

JOR\_091HER\_GI\_CUAT001ATLASBASES\_230120\_V01.qgz

# Disposición aerogeneradores

Herrera de los Navarros

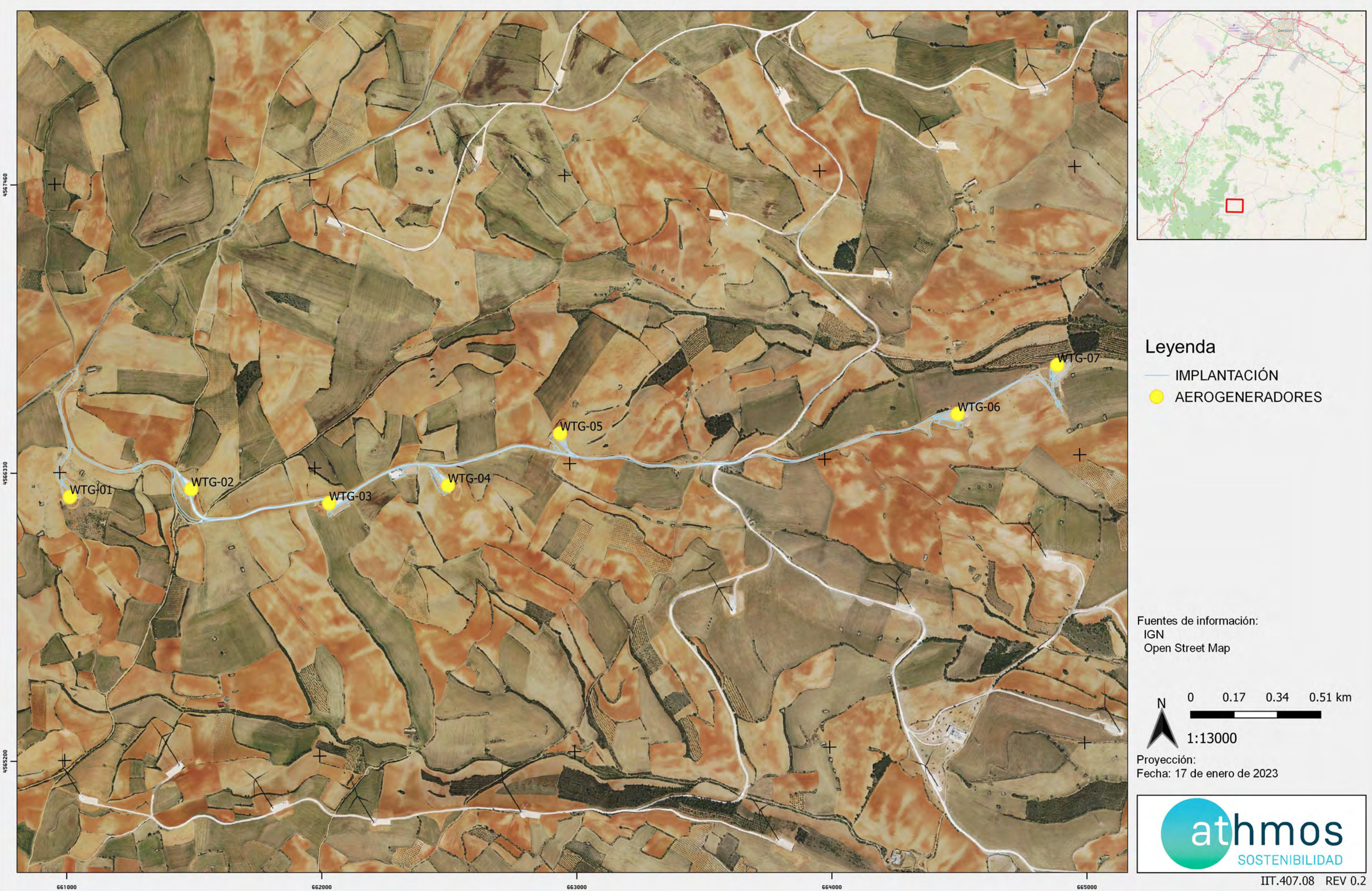

#### JOR\_091HER\_GI\_CUAT001MAPABASES\_230120\_V01.qgz

## Puntos de observación de vuelos de riesgo de aves

Herrera de los Navarros

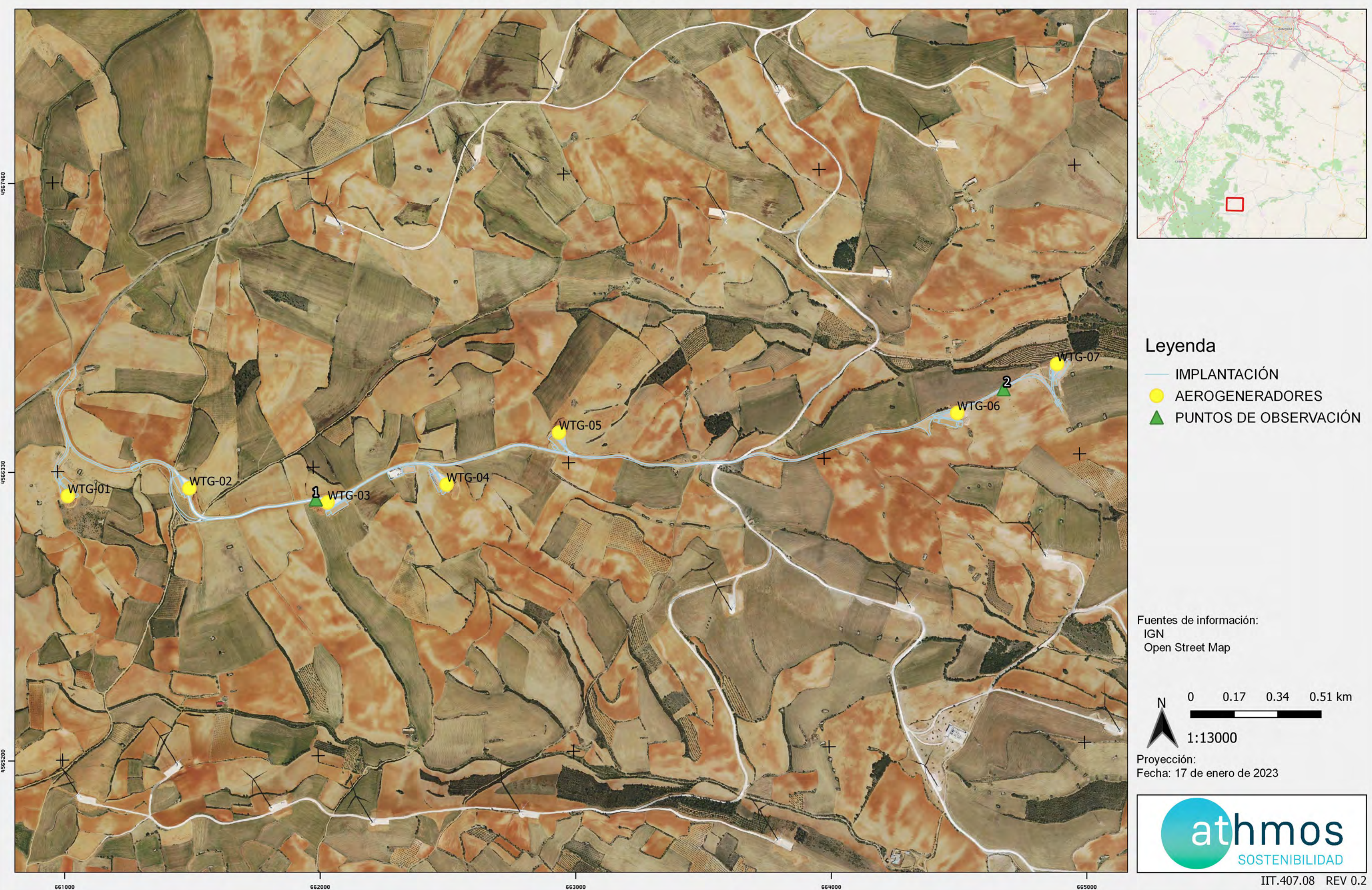

### JOR\_091HER\_GI\_CUAT001MAPABASES\_230120\_V01.qgz

## Transectos de avifauna

**Herrera de los Navarros** 

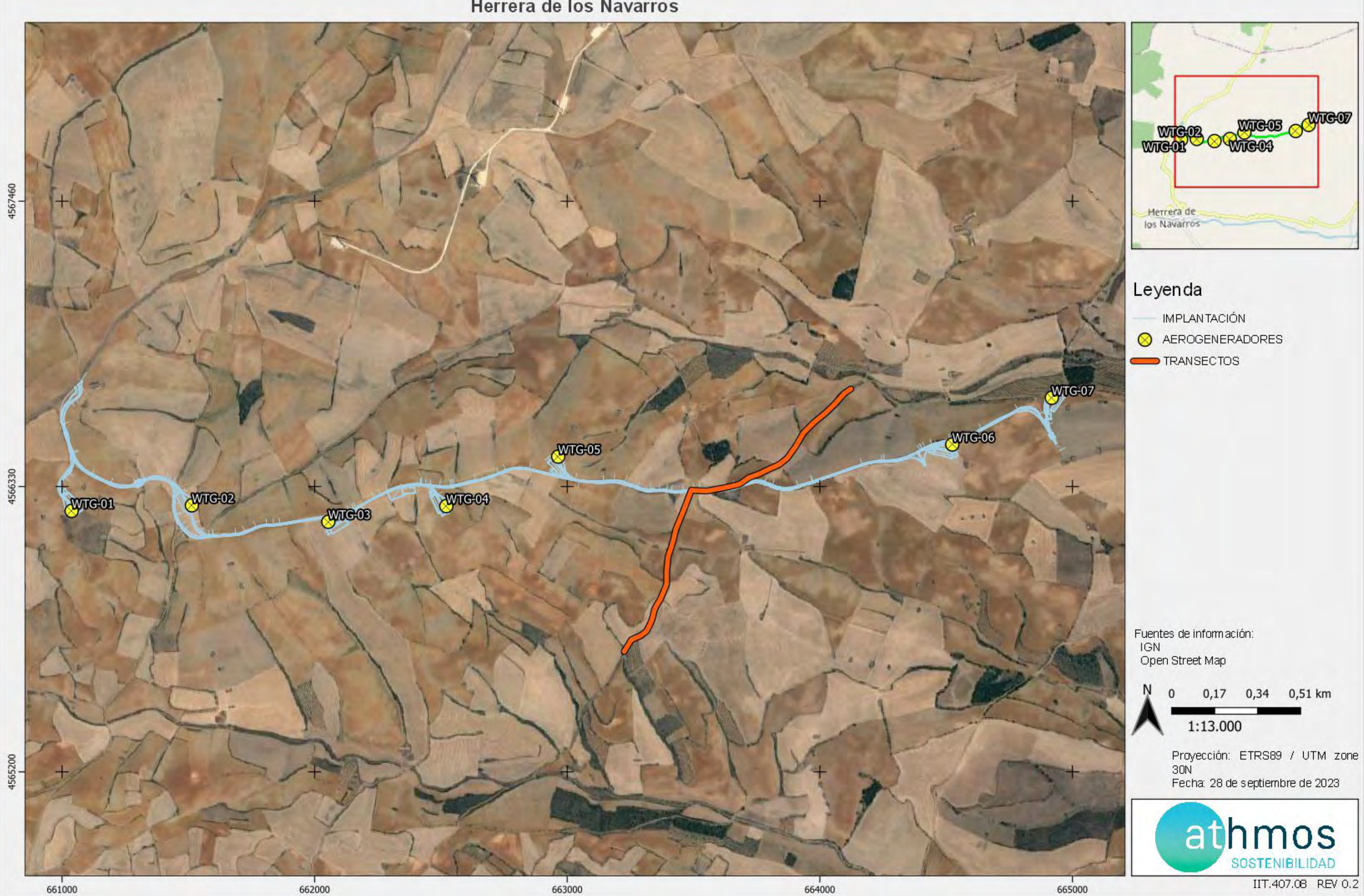

JOR\_091HER\_GI\_CUAT001ATLASBASES\_230120\_V01.qgz

## Censos específicos de quiropteros

Herrera de los Navarros

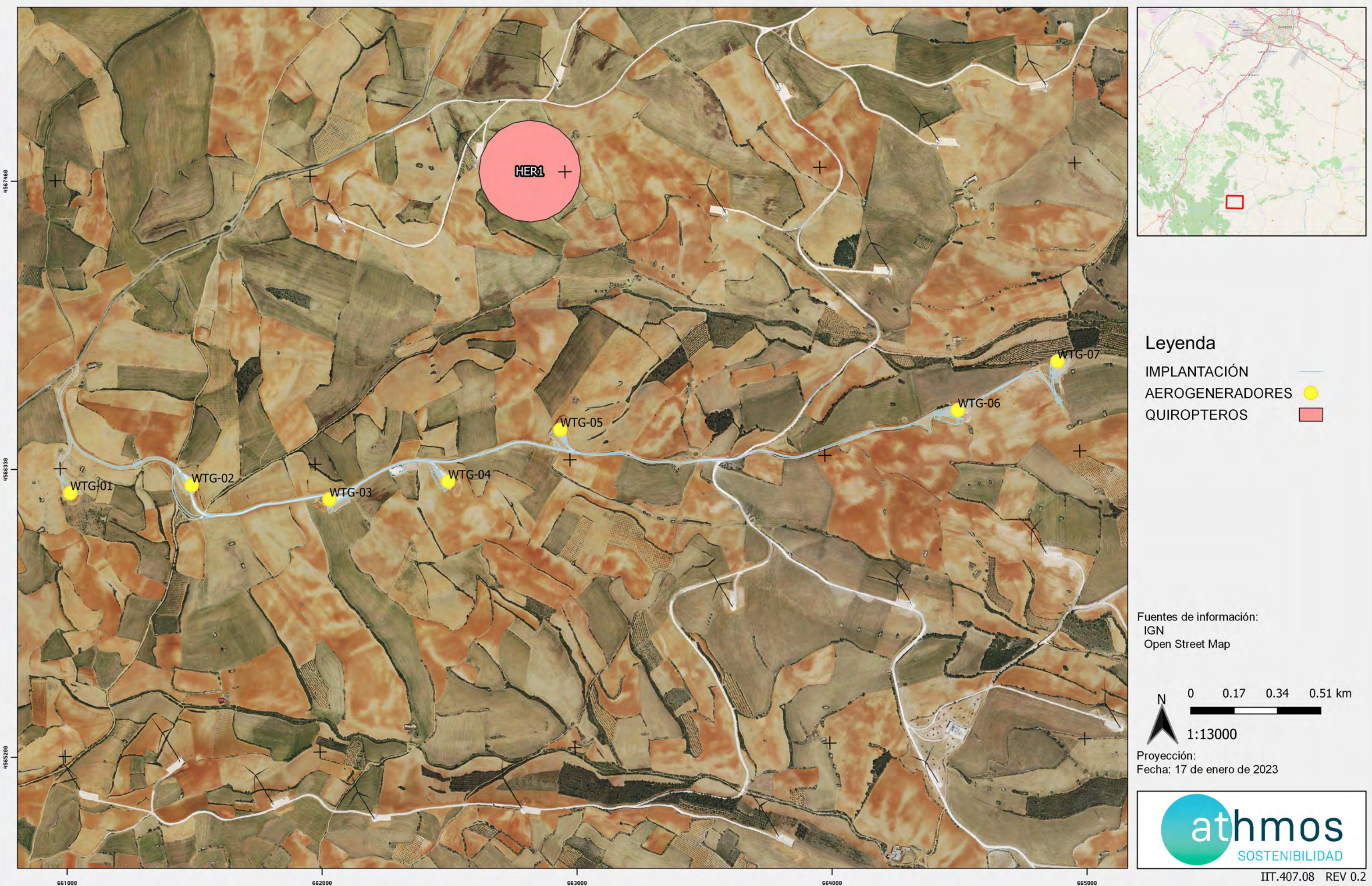

#### JOR\_091HER\_GI\_CUAT001MAPABASES\_230120\_V01.qgz

## PUNTOS DE CENSO DE RUPICOLAS

**Herrera de los Navarros** 

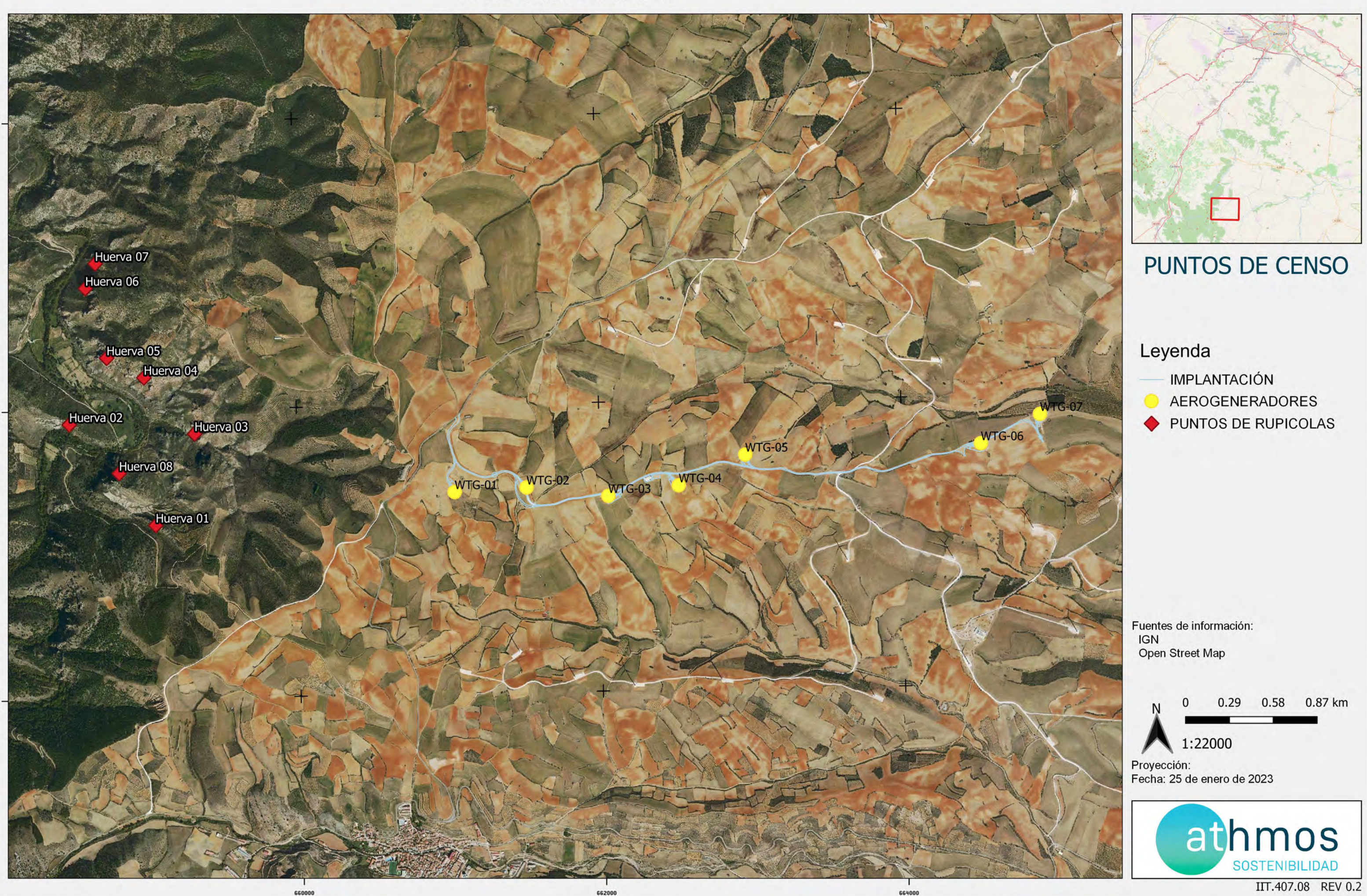

#### JOR\_091HER\_GI\_CUAT001MAPABASES\_230120\_V01.qgz

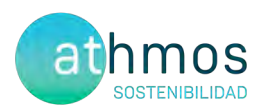

# ANEXO II **Fichas de Control - Tasas de vuelo**

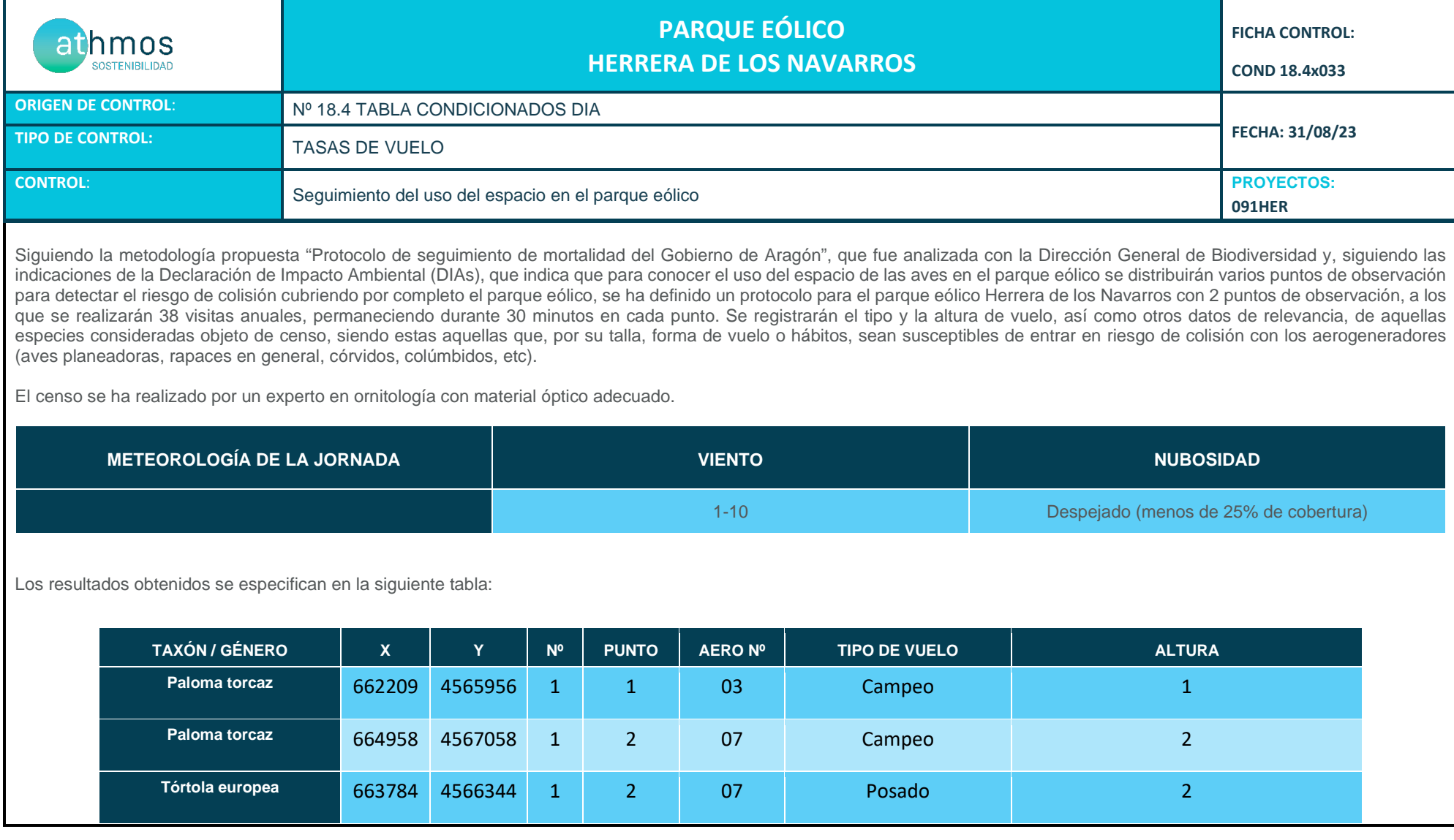

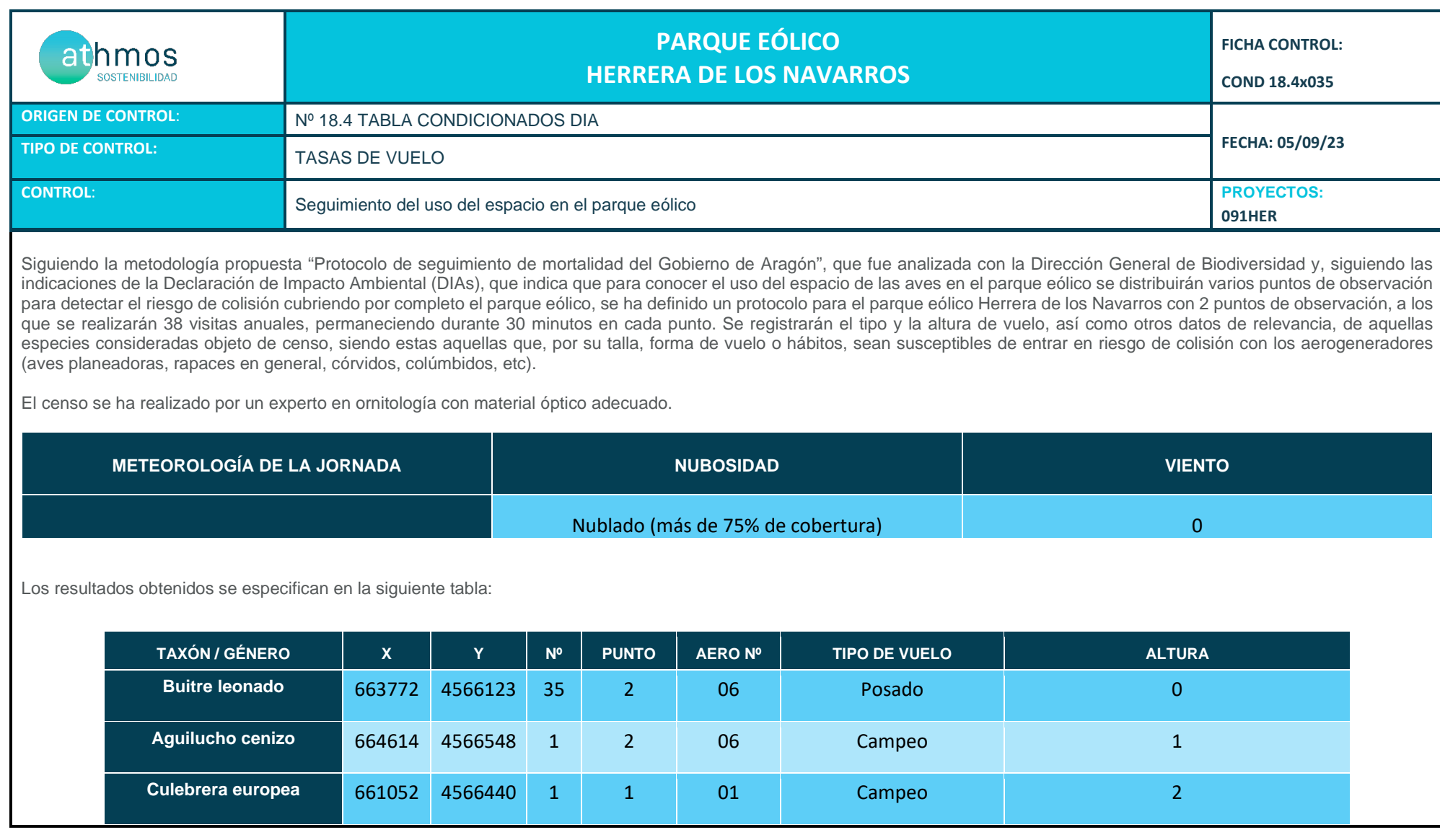

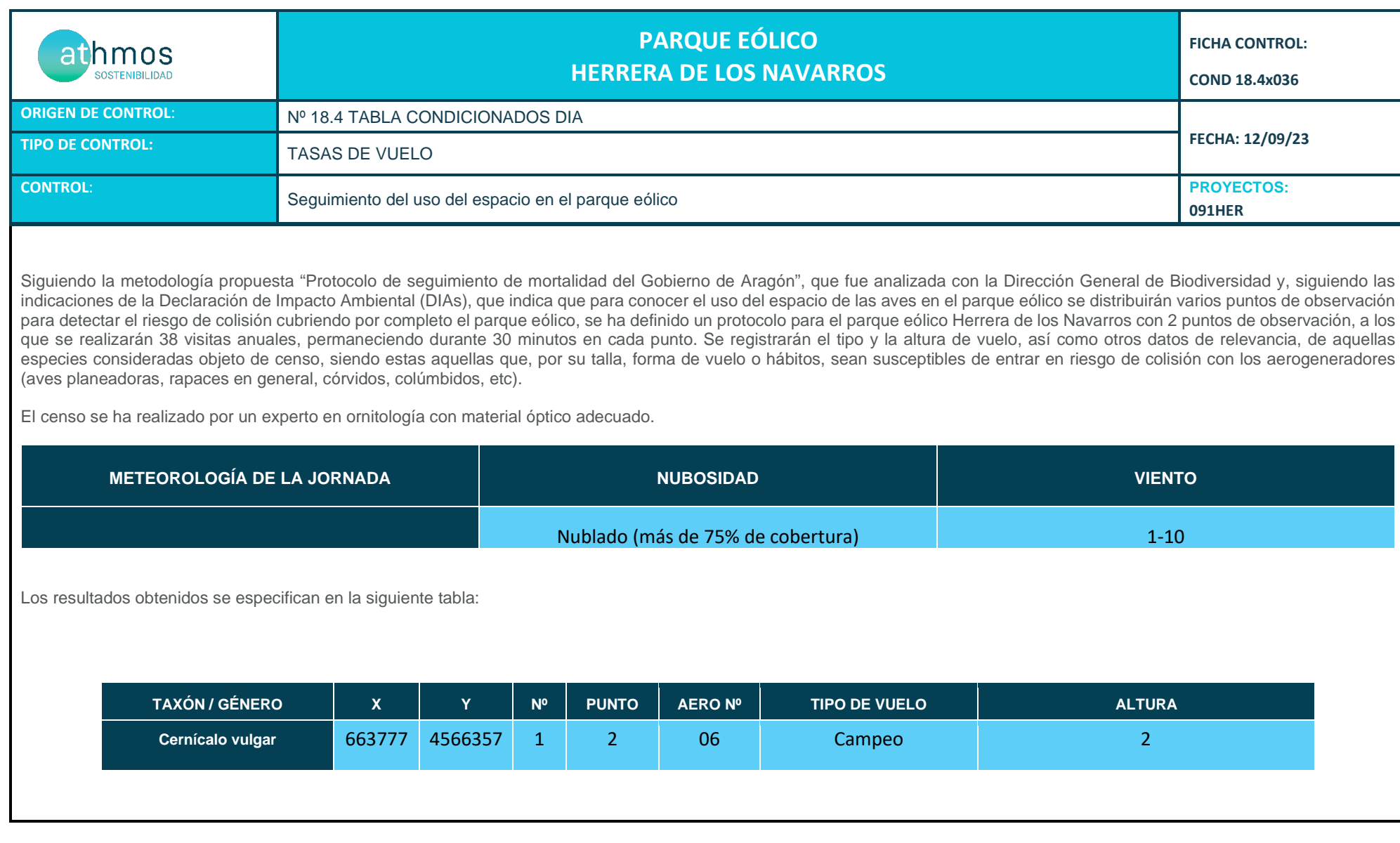

I.85.09.27 REV 0.0

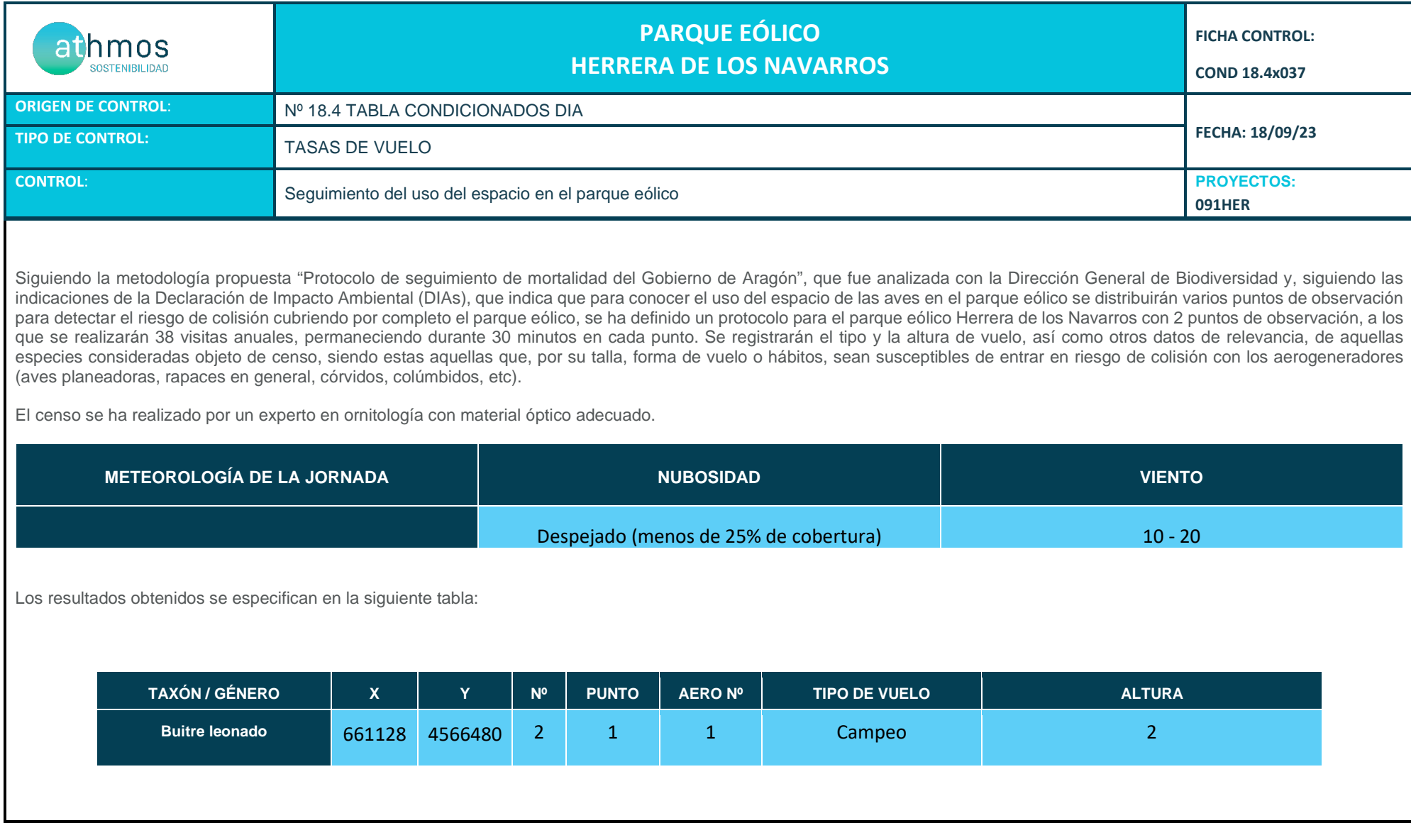

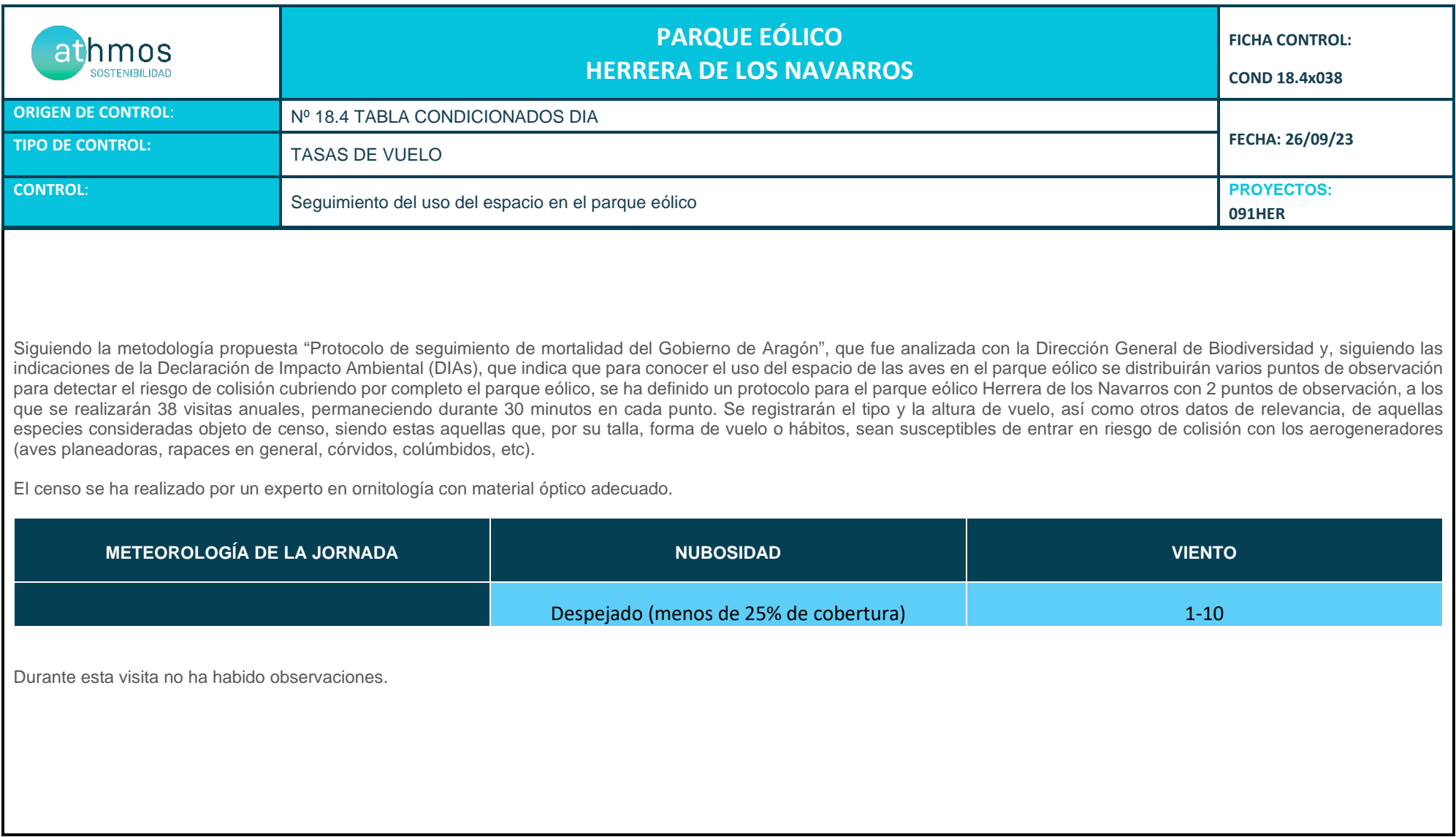

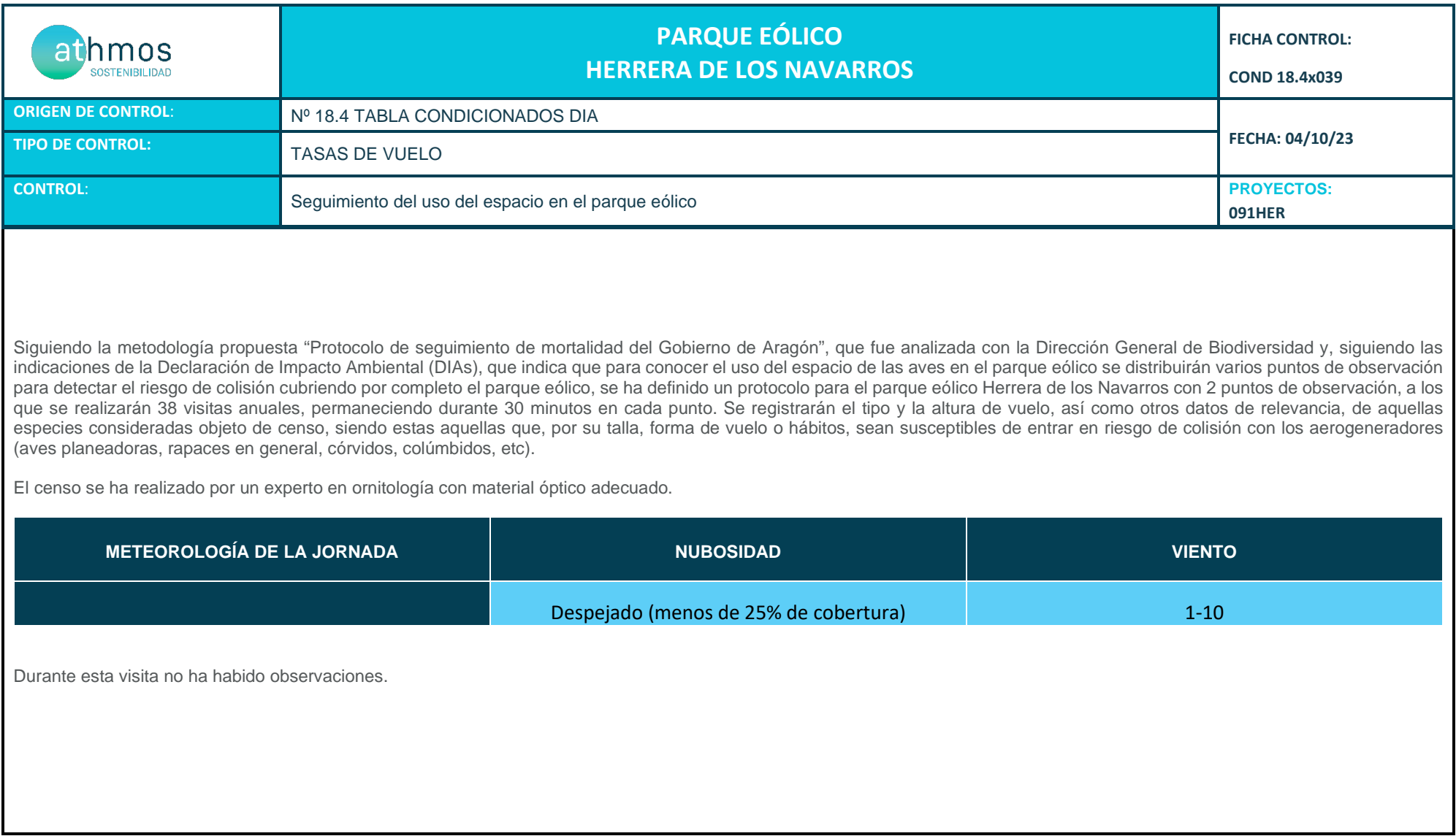

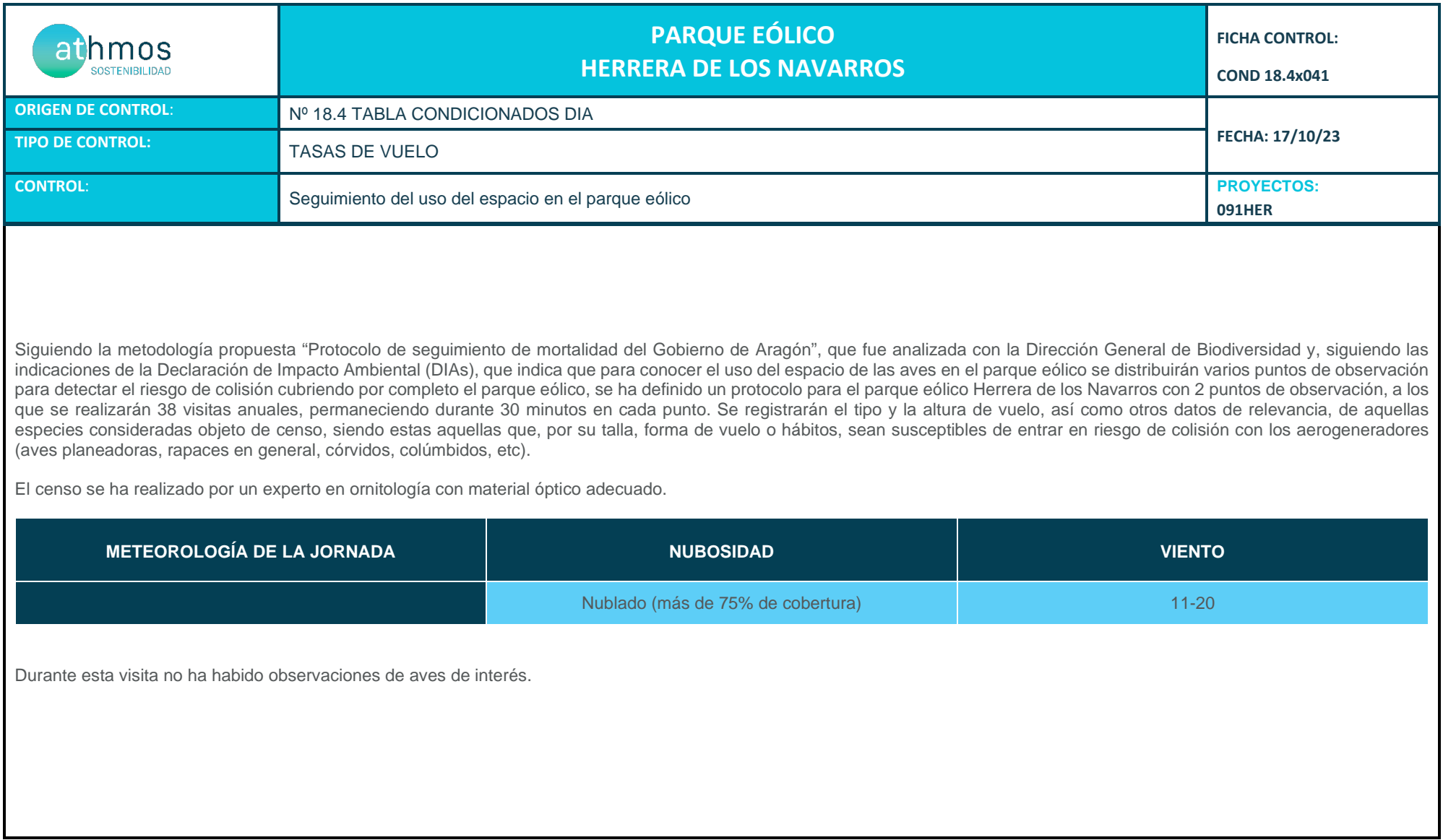

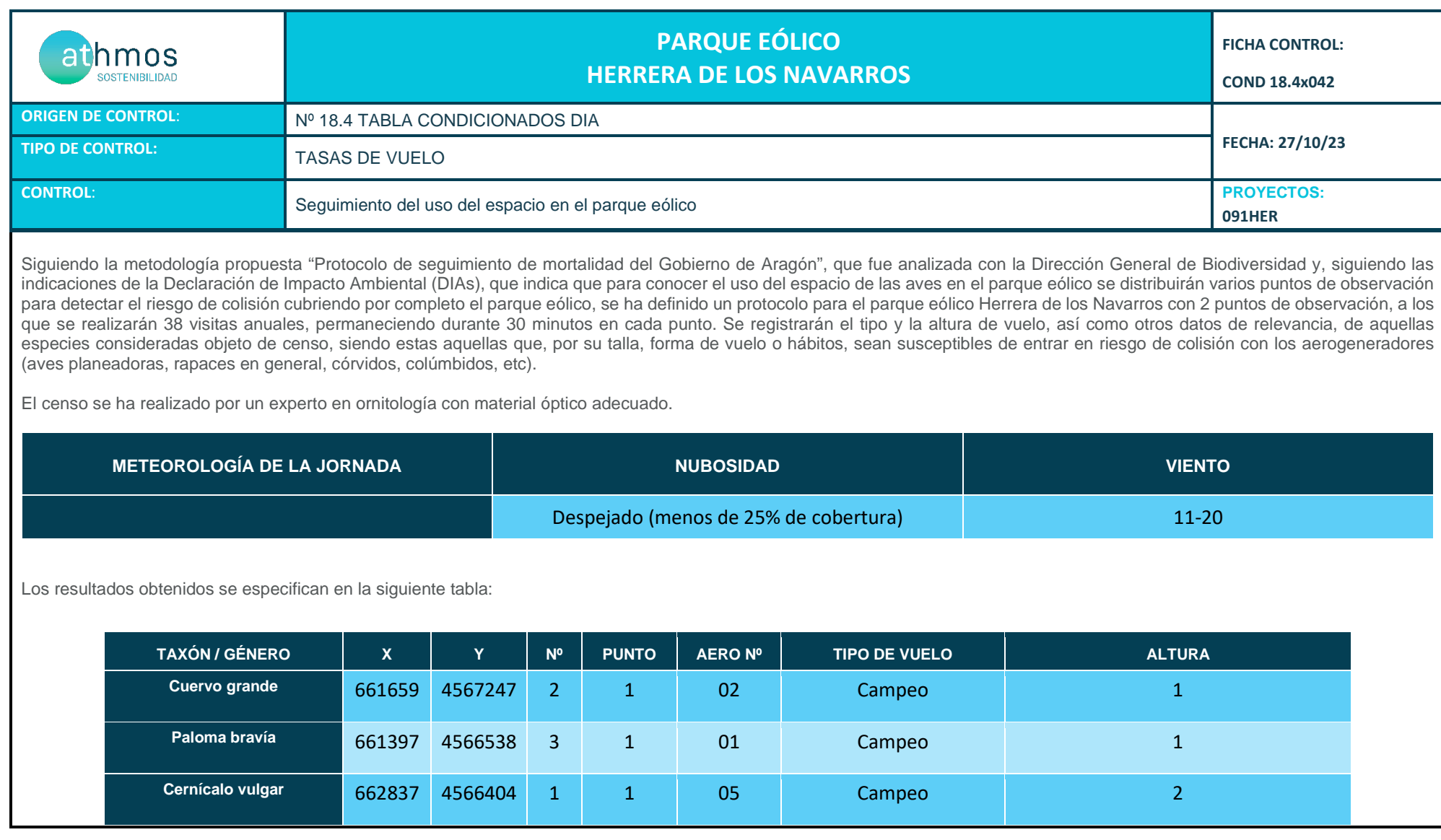

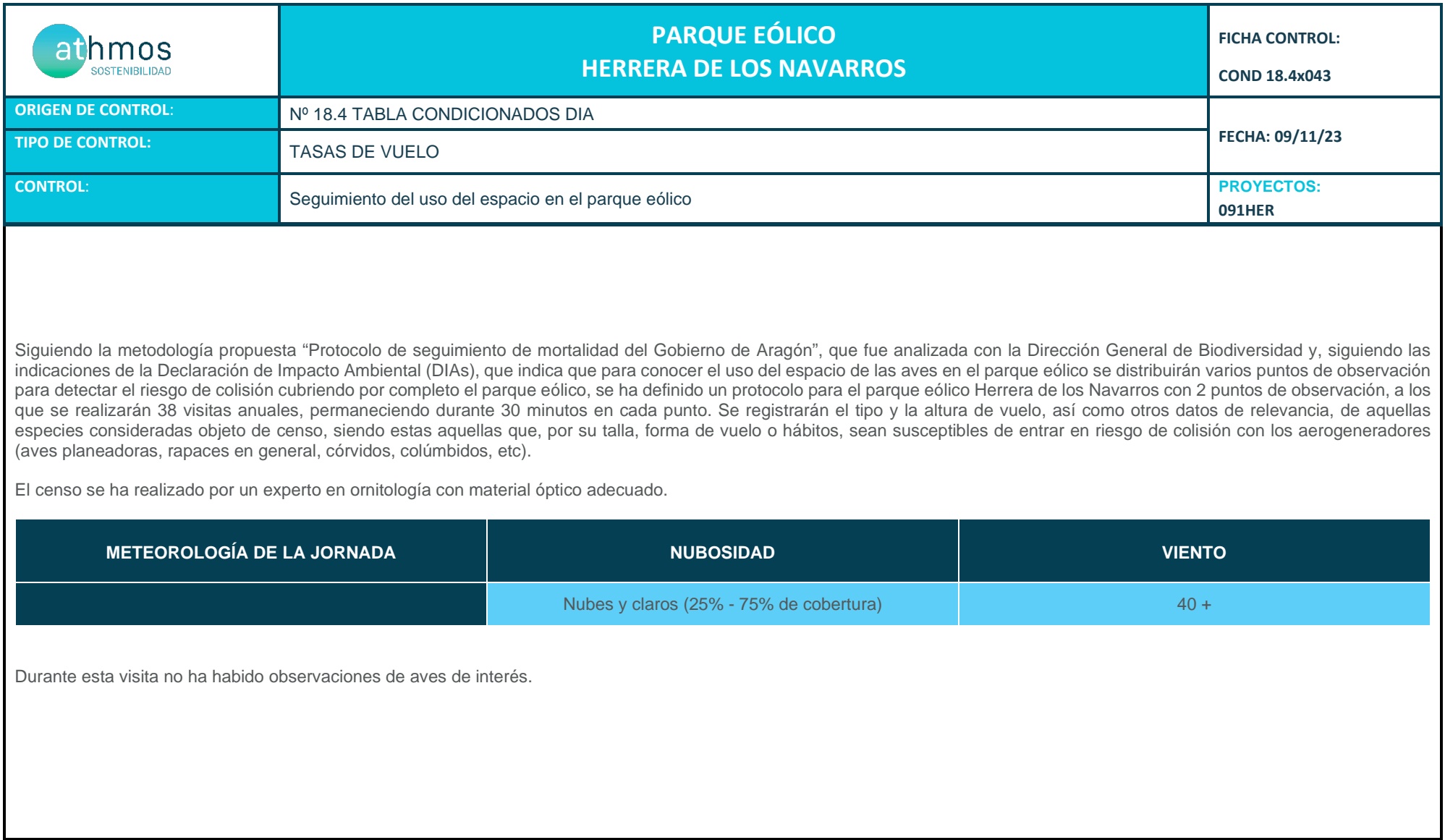

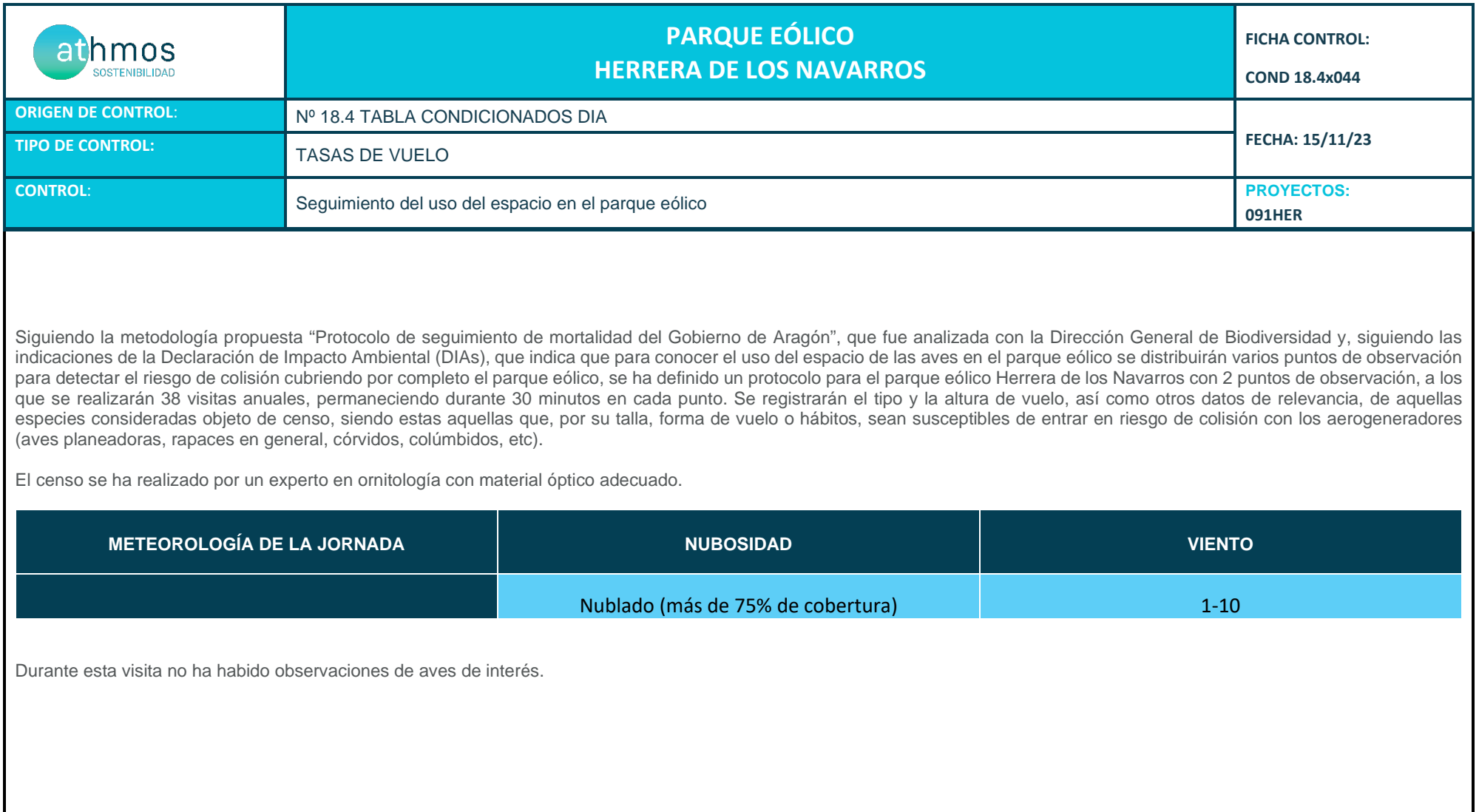

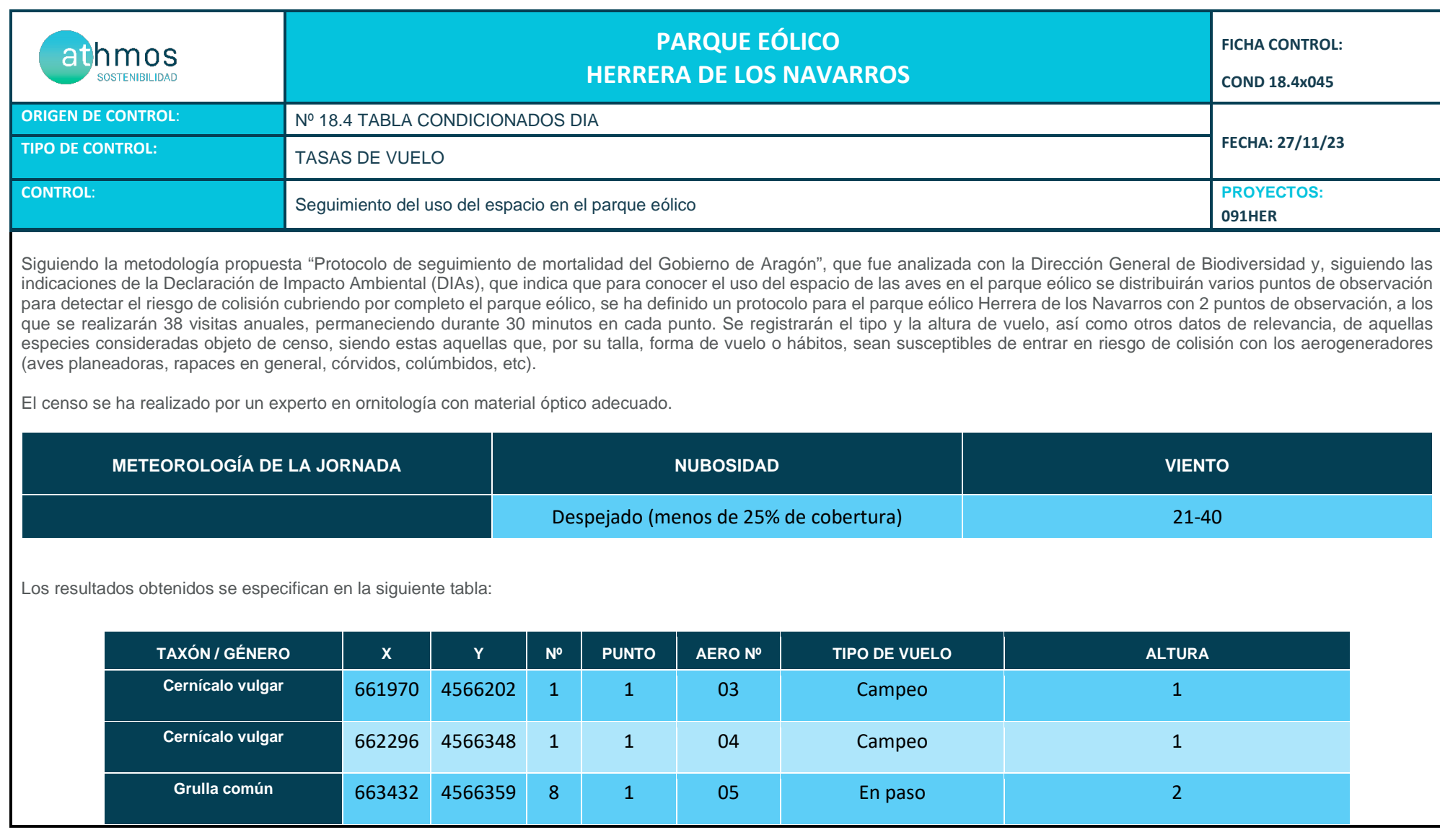

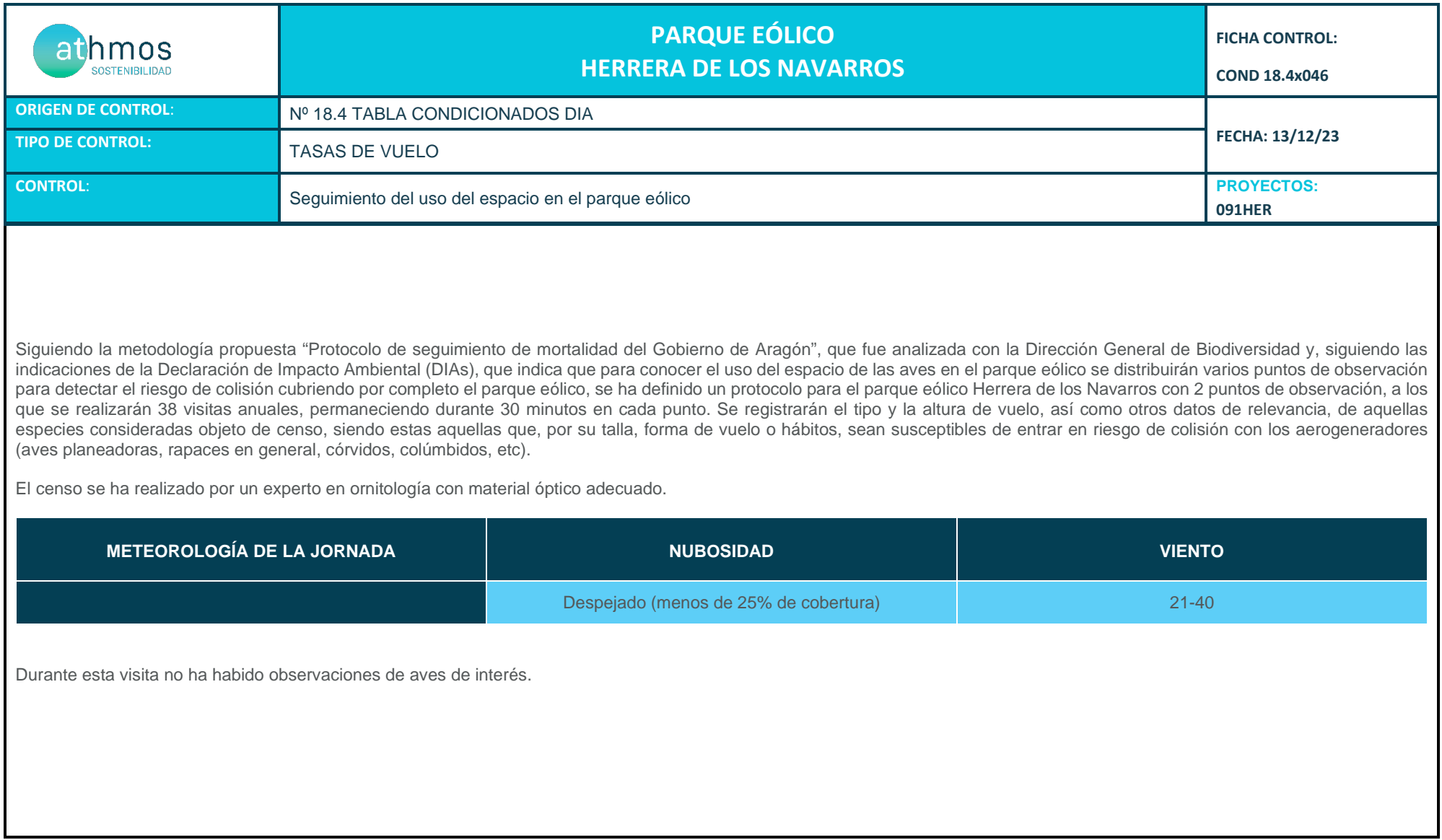

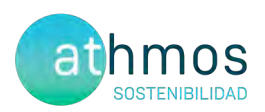

# ANEXO III **Fichas de Control – Siniestralidad**

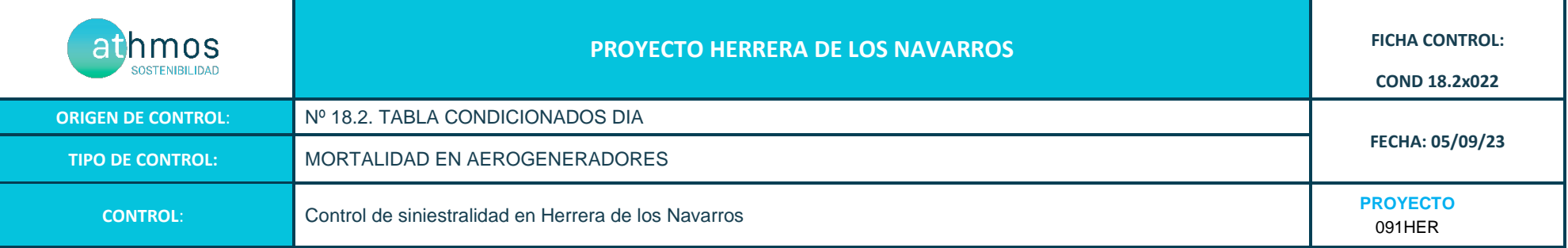

Los recorridos se han realizado en las superficies visibles, discriminando campos con presencia de cultivos en crecimiento, terrenos inaccesibles o afectados por la meteorología, zonas con fuerte desnivel o áreas no prospectables por trabajos agrícolas, donde se realiza un barrido visual para intentar localizar cadáveres. Con herramientas de Sistemas de Información Geográfica se han calculado los porcentajes que corresponden a las superficies prospectadas en cada uno de los aerogeneradores, restando la superficie porcentual de aquellas parcelas sin prospectar.

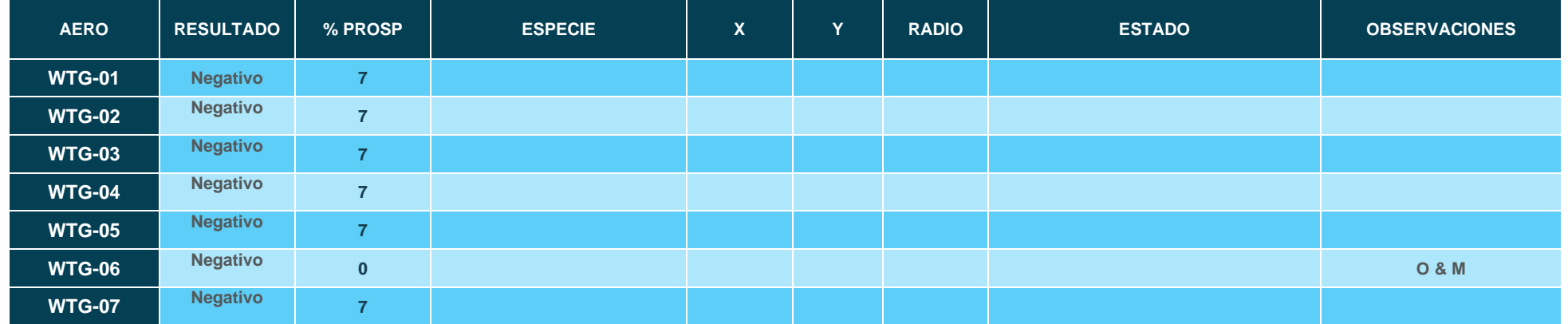

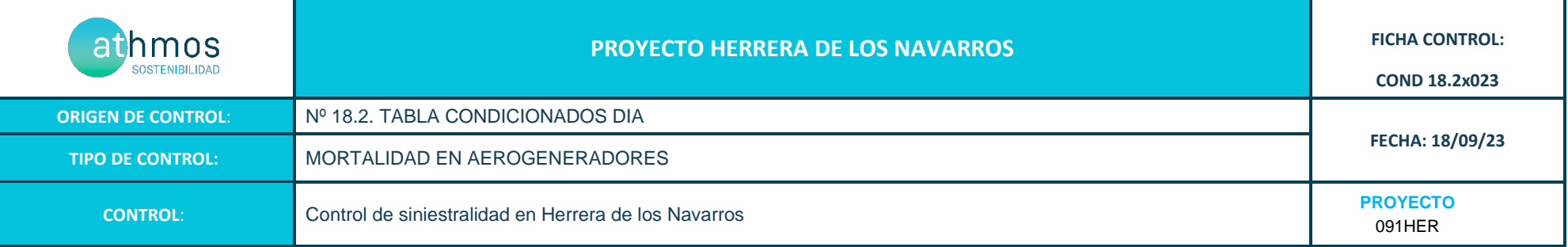

Los recorridos se han realizado en las superficies visibles, discriminando campos con presencia de cultivos en crecimiento, terrenos inaccesibles o afectados por la meteorología, zonas con fuerte desnivel o áreas no prospectables por trabajos agrícolas, donde se realiza un barrido visual para intentar localizar cadáveres. Con herramientas de Sistemas de Información Geográfica se han calculado los porcentajes que corresponden a las superficies prospectadas en cada uno de los aerogeneradores, restando la superficie porcentual de aquellas parcelas sin prospectar.

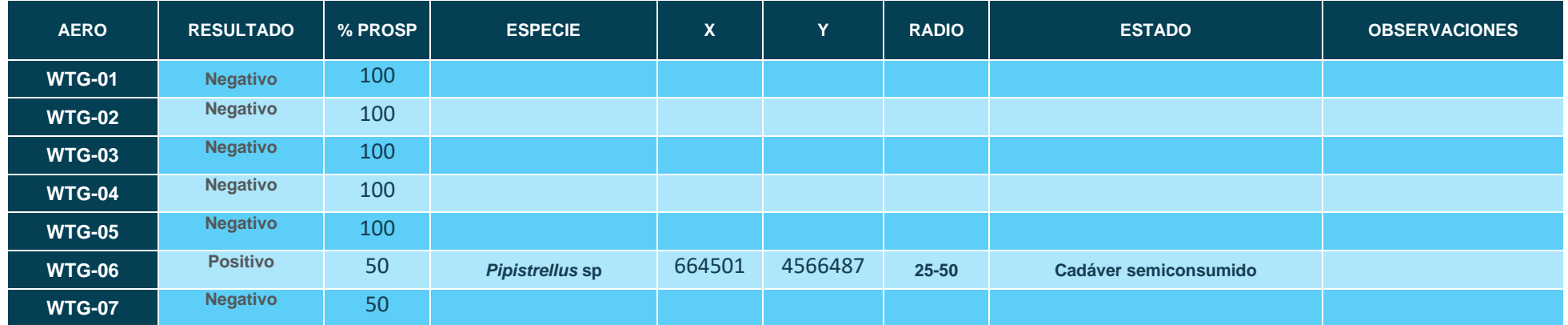

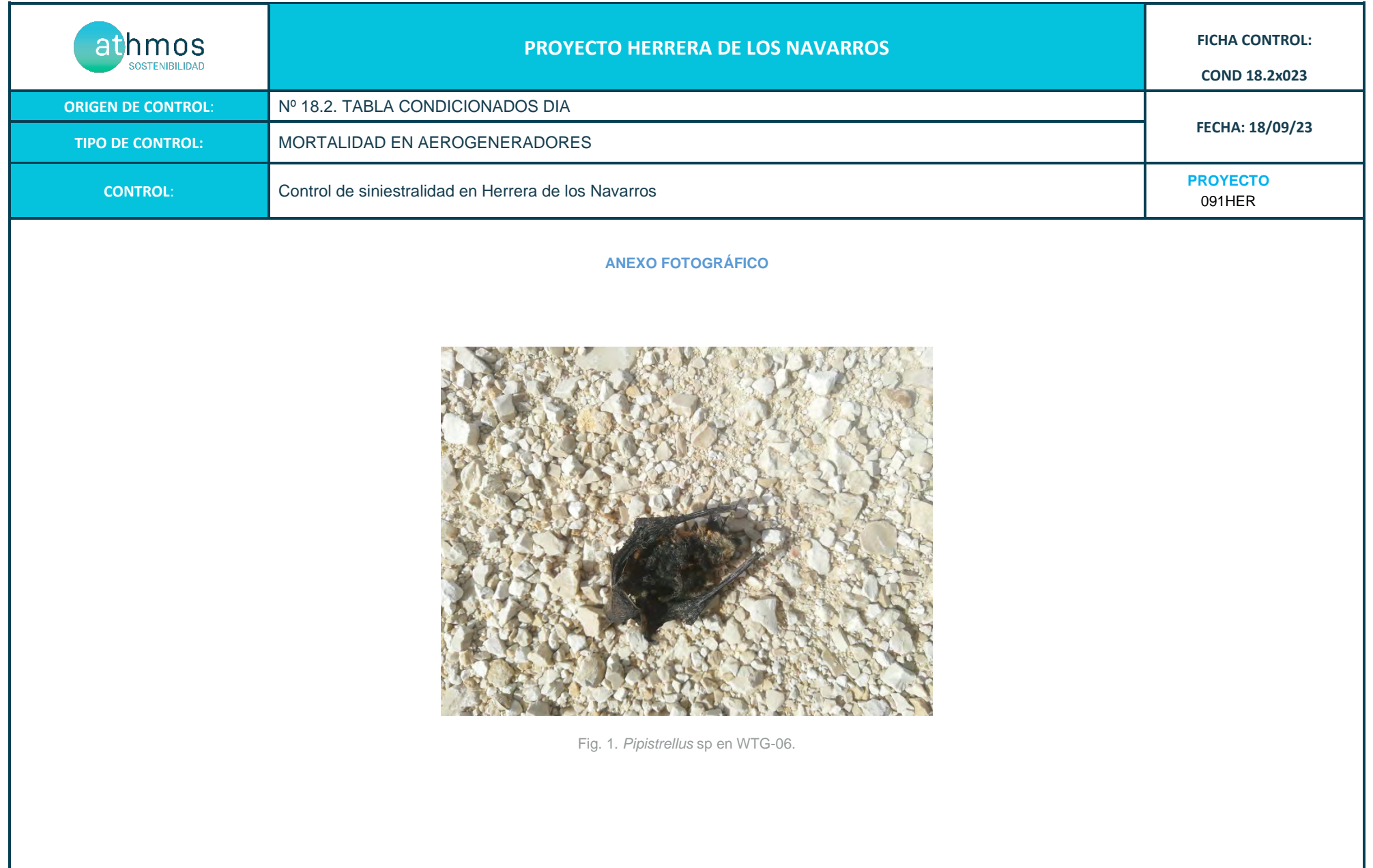

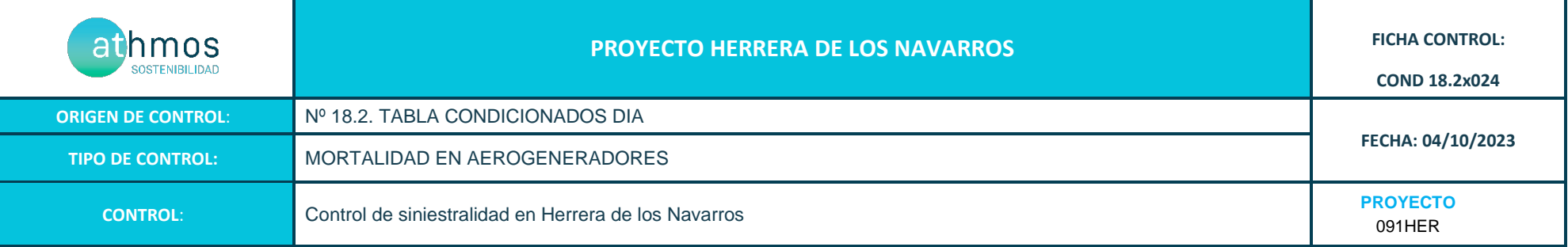

Los recorridos se han realizado en las superficies visibles, discriminando campos con presencia de cultivos en crecimiento, terrenos inaccesibles o afectados por la meteorología, zonas con fuerte desnivel o áreas no prospectables por trabajos agrícolas, donde se realiza un barrido visual para intentar localizar cadáveres. Con herramientas de Sistemas de Información Geográfica se han calculado los porcentajes que corresponden a las superficies prospectadas en cada uno de los aerogeneradores, restando la superficie porcentual de aquellas parcelas sin prospectar.

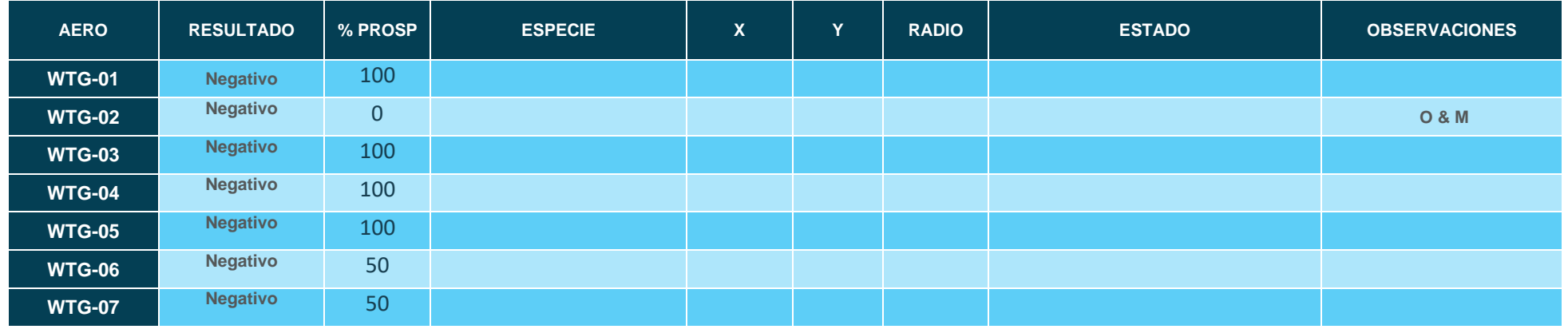

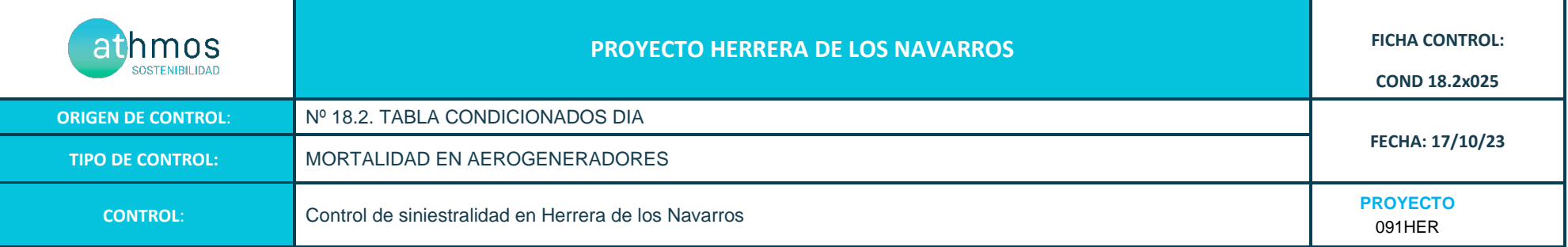

Los recorridos se han realizado en las superficies visibles, discriminando campos con presencia de cultivos en crecimiento, terrenos inaccesibles o afectados por la meteorología, zonas con fuerte desnivel o áreas no prospectables por trabajos agrícolas, donde se realiza un barrido visual para intentar localizar cadáveres. Con herramientas de Sistemas de Información Geográfica se han calculado los porcentajes que corresponden a las superficies prospectadas en cada uno de los aerogeneradores, restando la superficie porcentual de aquellas parcelas sin prospectar.

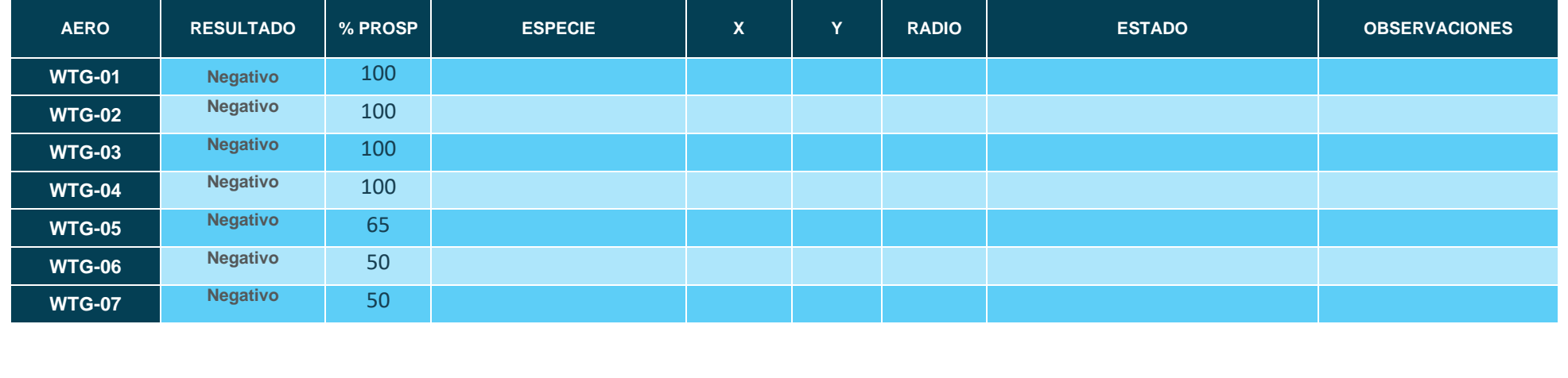

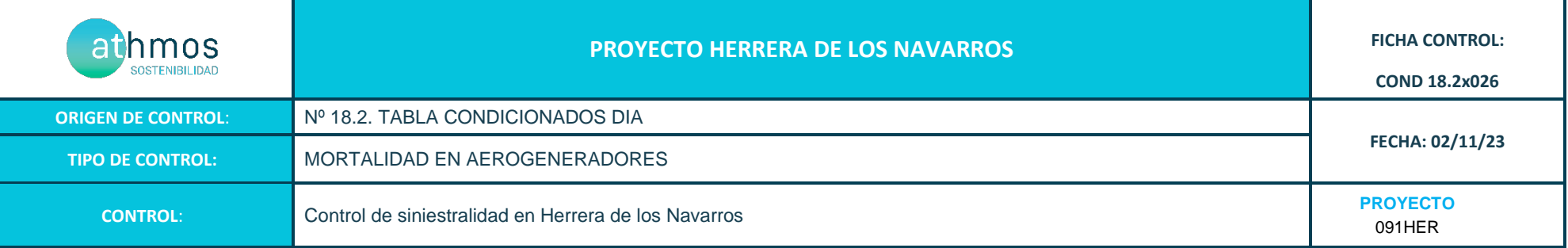

Los recorridos se han realizado en las superficies visibles, discriminando campos con presencia de cultivos en crecimiento, terrenos inaccesibles o afectados por la meteorología, zonas con fuerte desnivel o áreas no prospectables por trabajos agrícolas, donde se realiza un barrido visual para intentar localizar cadáveres. Con herramientas de Sistemas de Información Geográfica se han calculado los porcentajes que corresponden a las superficies prospectadas en cada uno de los aerogeneradores, restando la superficie porcentual de aquellas parcelas sin prospectar.

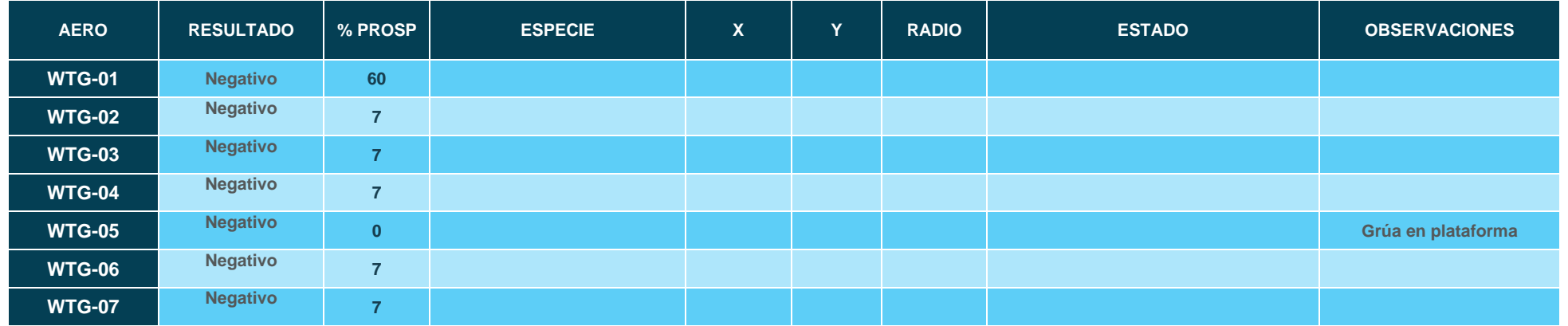

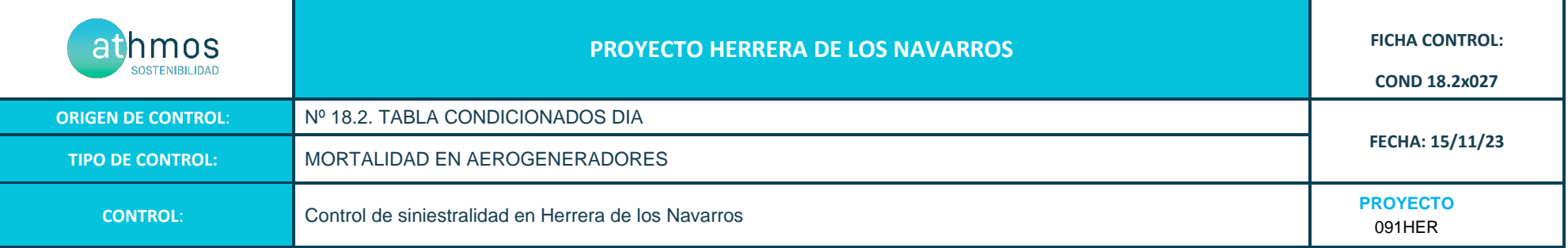

Los recorridos se han realizado en las superficies visibles, discriminando campos con presencia de cultivos en crecimiento, terrenos inaccesibles o afectados por la meteorología, zonas con fuerte desnivel o áreas no prospectables por trabajos agrícolas, donde se realiza un barrido visual para intentar localizar cadáveres. Con herramientas de Sistemas de Información Geográfica se han calculado los porcentajes que corresponden a las superficies prospectadas en cada uno de los aerogeneradores, restando la superficie porcentual de aquellas parcelas sin prospectar.

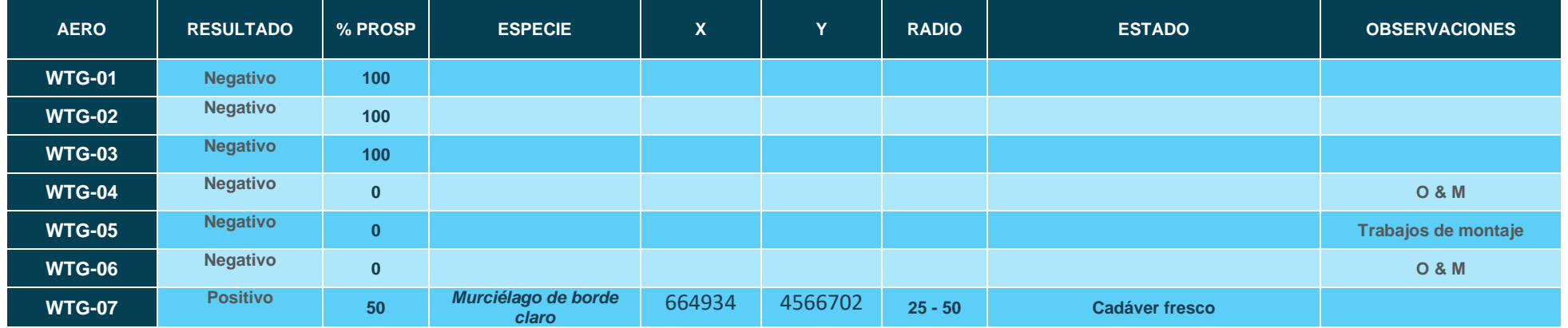

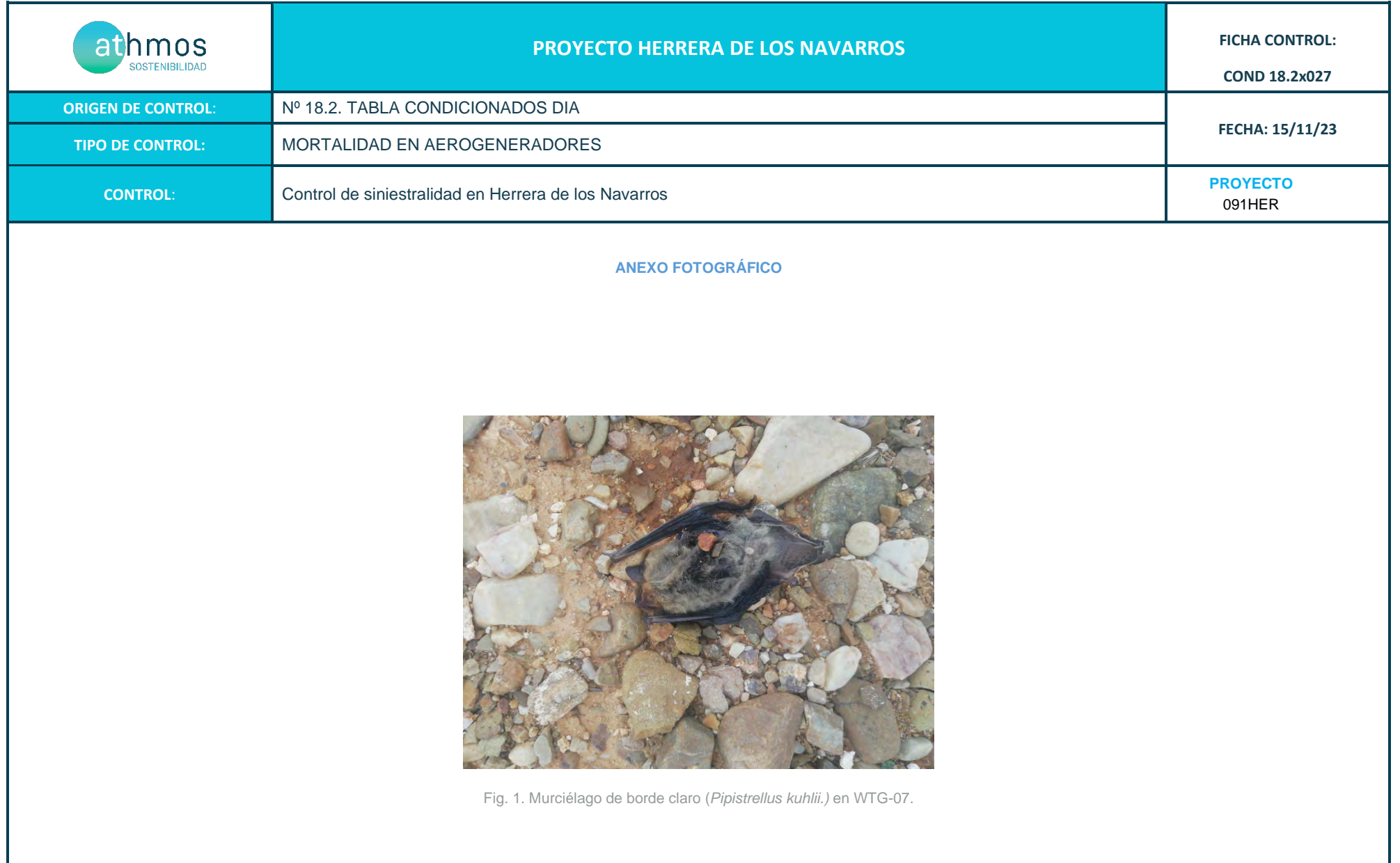

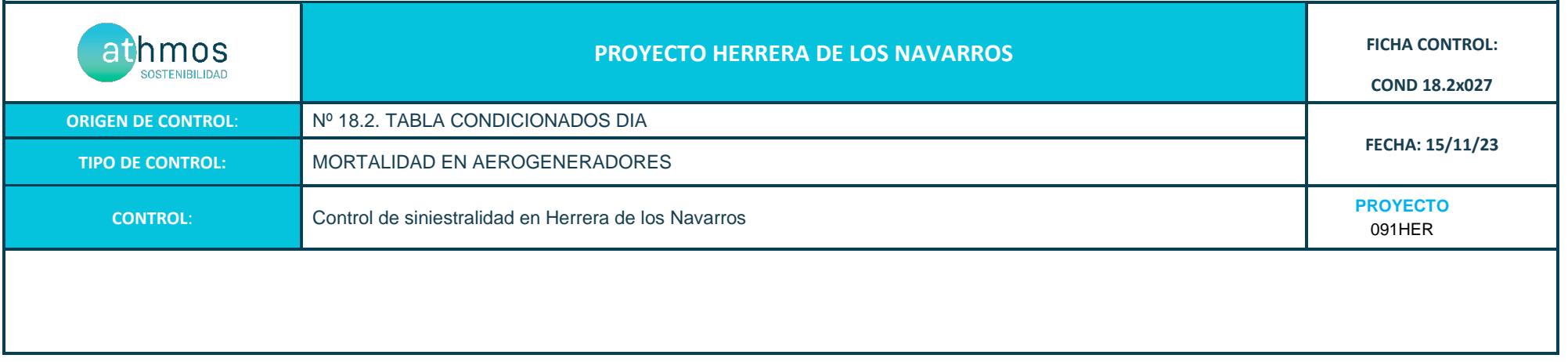

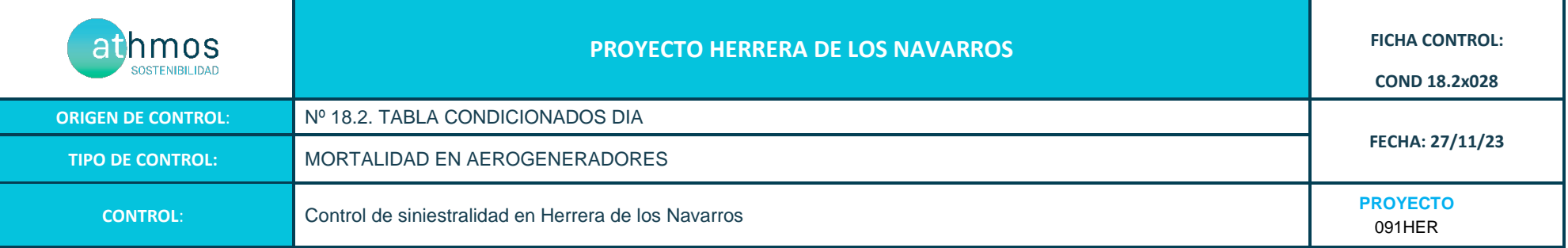

Los recorridos se han realizado en las superficies visibles, discriminando campos con presencia de cultivos en crecimiento, terrenos inaccesibles o afectados por la meteorología, zonas con fuerte desnivel o áreas no prospectables por trabajos agrícolas, donde se realiza un barrido visual para intentar localizar cadáveres. Con herramientas de Sistemas de Información Geográfica se han calculado los porcentajes que corresponden a las superficies prospectadas en cada uno de los aerogeneradores, restando la superficie porcentual de aquellas parcelas sin prospectar.

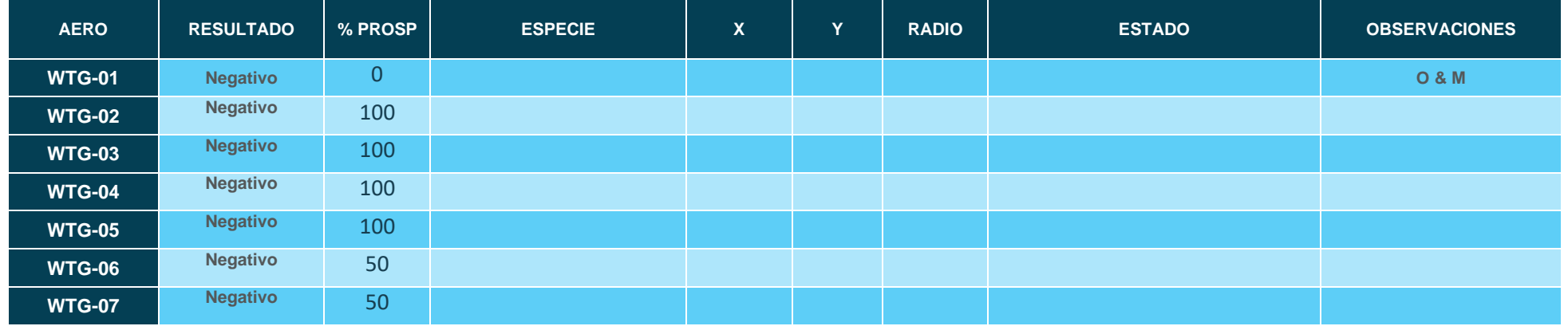

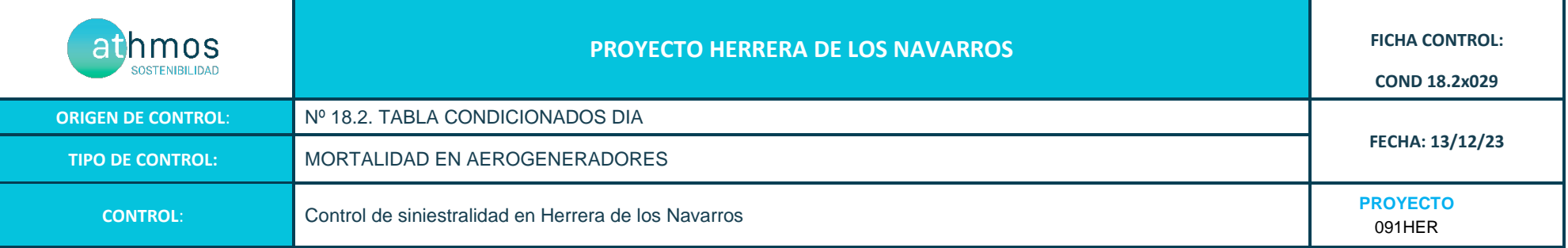

Los recorridos se han realizado en las superficies visibles, discriminando campos con presencia de cultivos en crecimiento, terrenos inaccesibles o afectados por la meteorología, zonas con fuerte desnivel o áreas no prospectables por trabajos agrícolas, donde se realiza un barrido visual para intentar localizar cadáveres. Con herramientas de Sistemas de Información Geográfica se han calculado los porcentajes que corresponden a las superficies prospectadas en cada uno de los aerogeneradores, restando la superficie porcentual de aquellas parcelas sin prospectar.

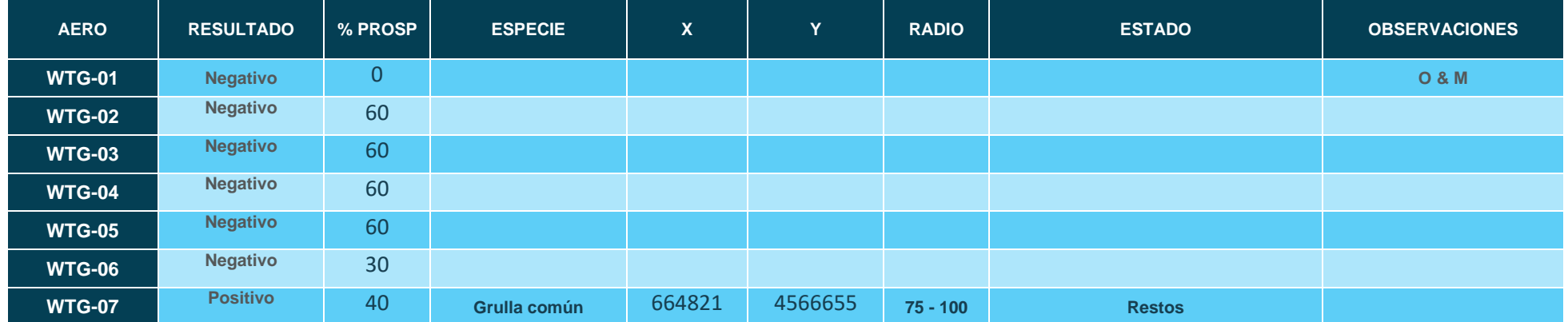

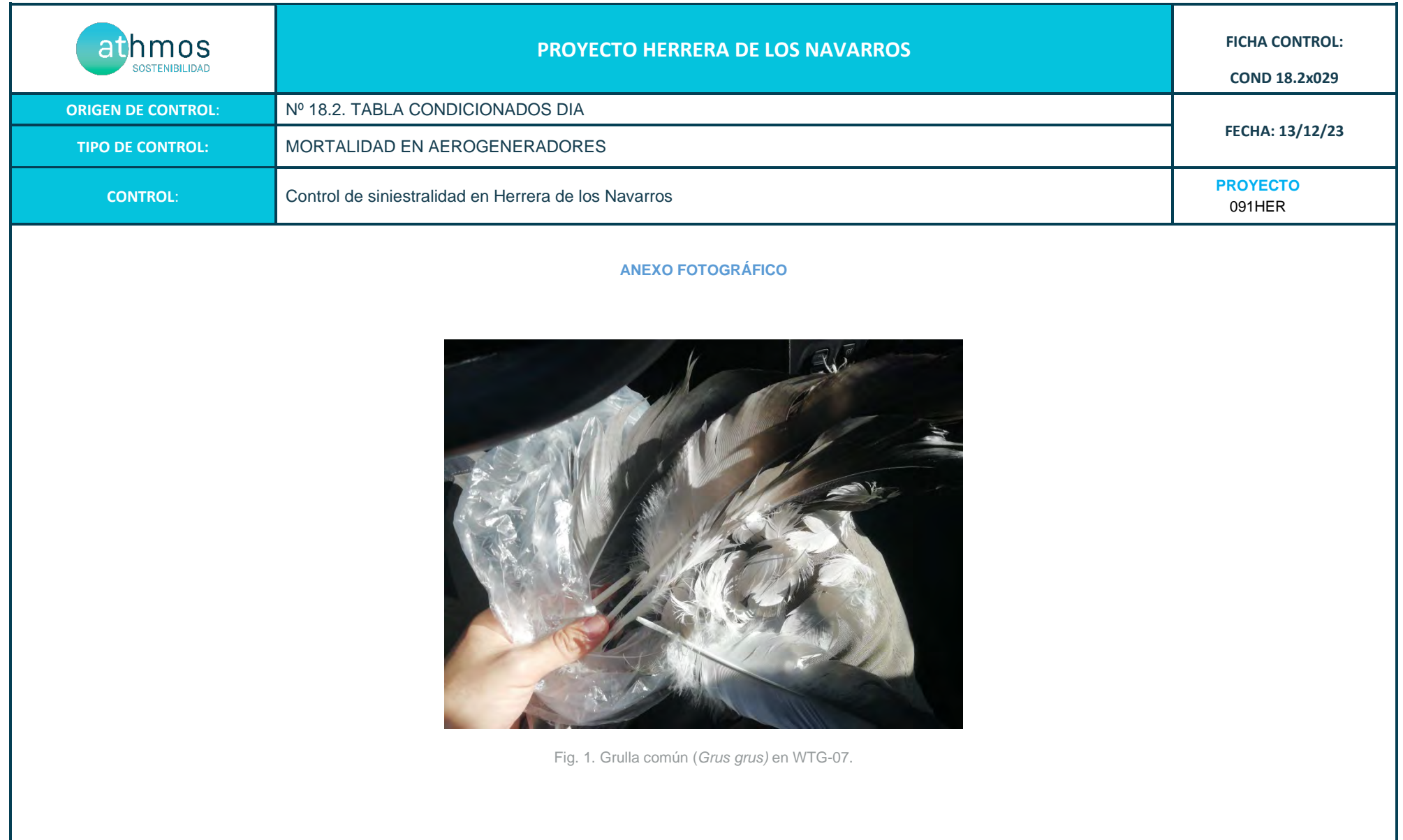

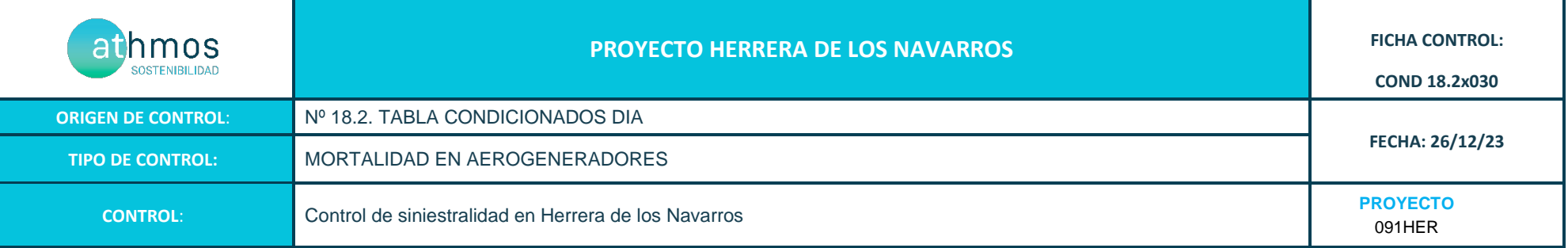

Los recorridos se han realizado en las superficies visibles, discriminando campos con presencia de cultivos en crecimiento, terrenos inaccesibles o afectados por la meteorología, zonas con fuerte desnivel o áreas no prospectables por trabajos agrícolas, donde se realiza un barrido visual para intentar localizar cadáveres. Con herramientas de Sistemas de Información Geográfica se han calculado los porcentajes que corresponden a las superficies prospectadas en cada uno de los aerogeneradores, restando la superficie porcentual de aquellas parcelas sin prospectar.

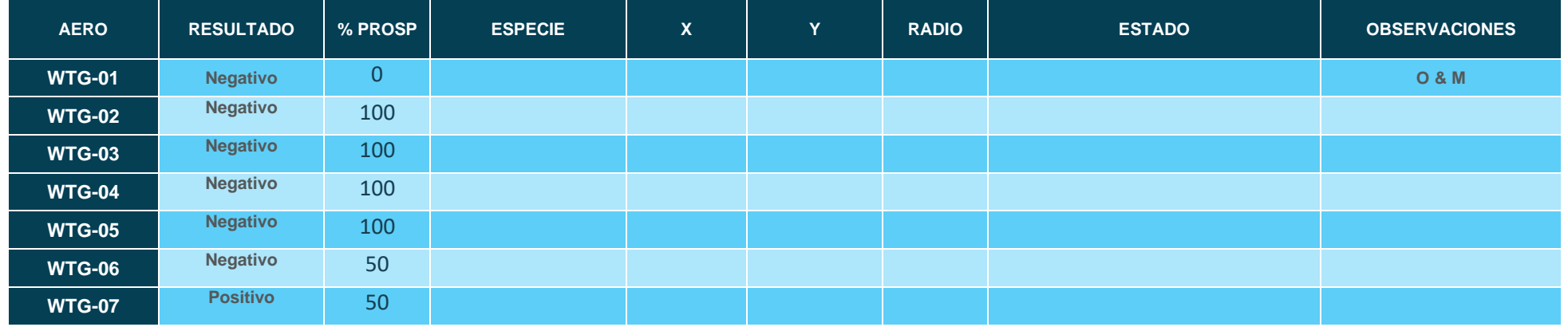

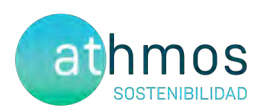

# ANEXO IV **Fichas de Control – Quirópteros**

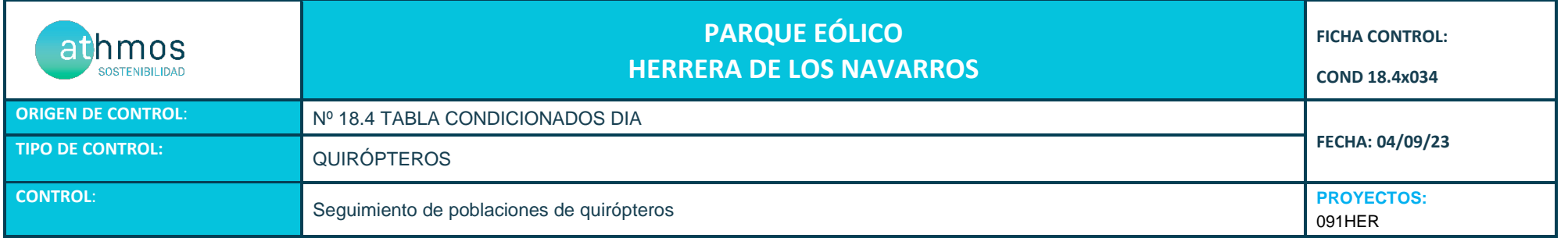

- Tal como indica la Declaración de Impacto Ambiental (DIA), se deberá hacer un seguimiento de las poblaciones de quirópteros y su zona de influencia. Para ello, se realizan grabaciones de ultrasonidos de alta precisión y espectro completo durante los meses de mayor actividad (abril - octubre) con grabadoras del modelo *Song Meter Mini Bat Wildlife Acoustics*, que tras su posterior análisis con el software informático Kaleidoscope Pro, se obtienen resultados de especies y/o grupos fónicos en pasos por noche. Se ha establecido una estación de censo de quirópteros en el parque eólico, llamada HER1.

Los resultados se detallan en la siguiente tabla:

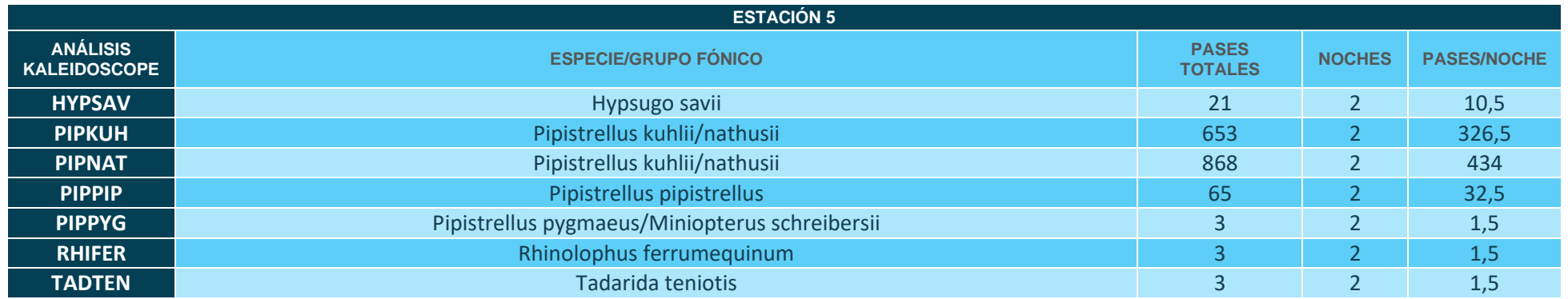

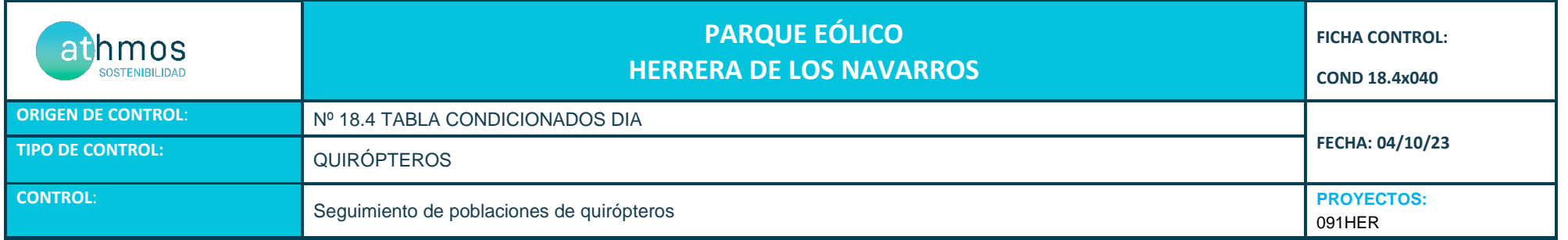

- Tal como indica la Declaración de Impacto Ambiental (DIA), se deberá hacer un seguimiento de las poblaciones de quirópteros y su zona de influencia. Para ello, se realizan grabaciones de ultrasonidos de alta precisión y espectro completo durante los meses de mayor actividad (abril - octubre) con grabadoras del modelo *Song Meter Mini Bat Wildlife Acoustics*, que tras su posterior análisis con el software informático Kaleidoscope Pro, se obtienen resultados de especies y/o grupos fónicos en pasos por noche. Se ha establecido una estación de censo de quirópteros en el parque eólico, llamada HER1.

No se han obtenido datos en la grabación.

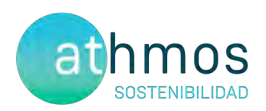

# ANEXO V **Mapas – Aves Especial Conservación**

## Observaciones de avifauna

Herrera de los Navarros

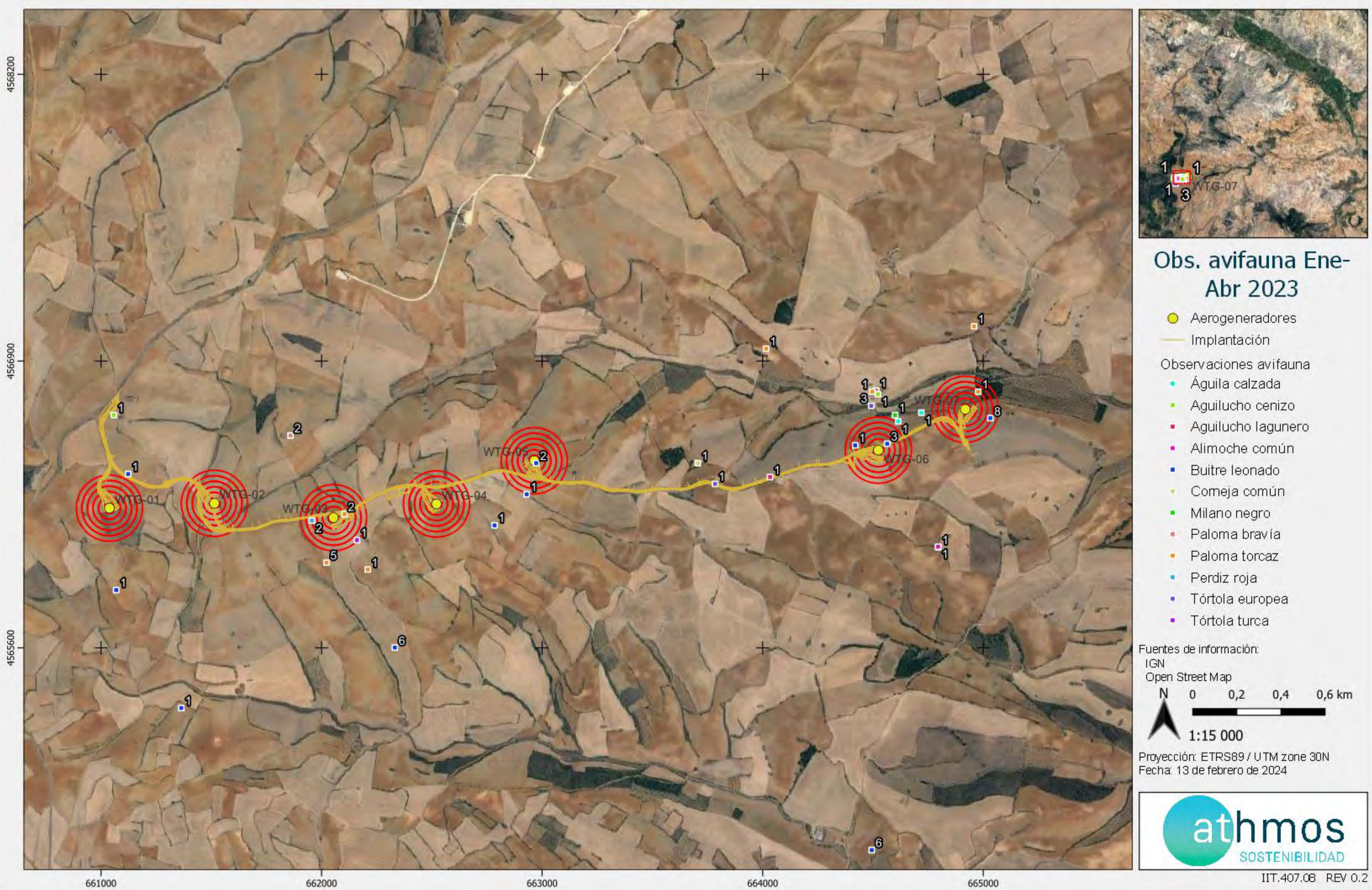

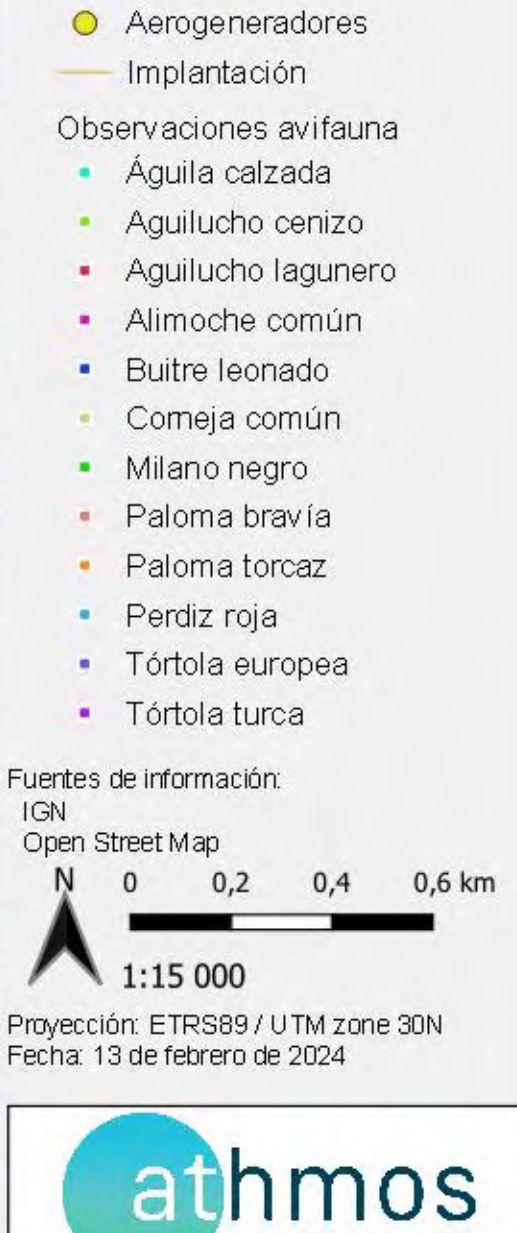

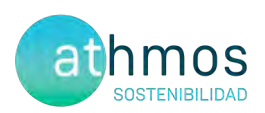

# **ANEXO VI** Mapas - quirópteros

### Seguimiento de quirópteros **HERRERA DE LOS NAVARROS**

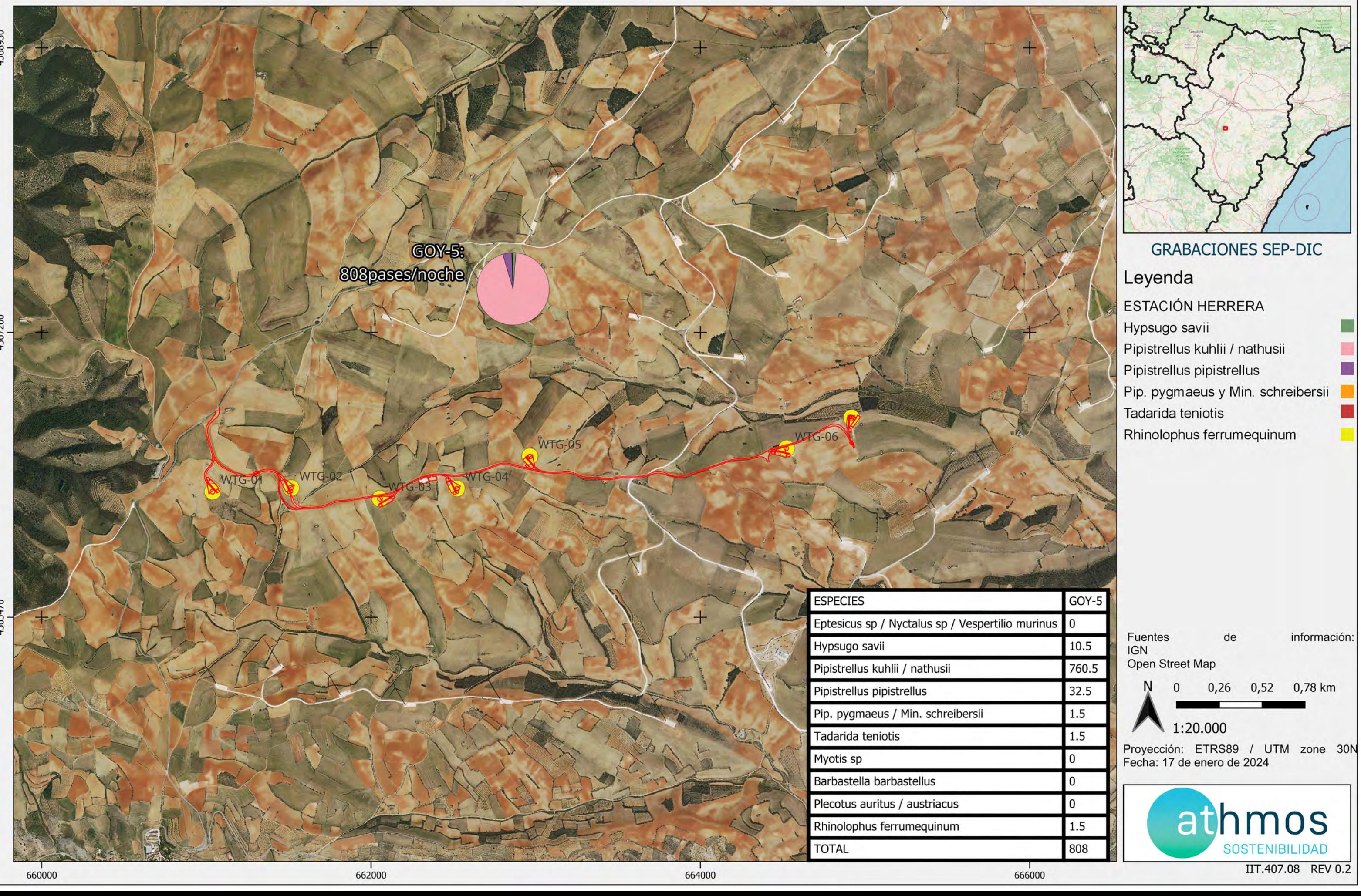

#### CHR\_016GOY\_GI\_CUAT009BASES\_230120\_V01